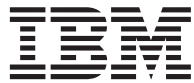

**IBM DB2 Information Integrator**

# ラッパー開発者向け **API** リファレンス

バージョン *8*

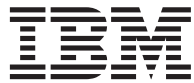

**IBM DB2 Information Integrator**

# ラッパー開発者向け **API** リファレンス

バージョン *8*

# ご注意

本書および本書で紹介する製品をご使用になる前に、 229 [ページの『特記事項』に](#page-236-0)記載されている情報をお読み ください。

本マニュアルに関するご意見やご感想は、次の URL からお送りください。今後の参考にさせていただきます。 http://www.ibm.com/jp/manuals/main/mail.html

なお、日本 IBM 発行のマニュアルはインターネット経由でもご購入いただけます。詳しくは

http://www.ibm.com/jp/manuals/ の「ご注文について」をご覧ください。

(URL は、変更になる場合があります)

お客様の環境によっては、資料中の円記号がバックスラッシュと表示されたり、バックスラッシュが円記号と表示され たりする場合があります。

 原 典: DB2 Information Integrator Wrapper Developer's API Reference Version 8

発 行: 日本アイ・ビー・エム株式会社

担 当: ナショナル・ランゲージ・サポート

第1刷 2003.7

この文書では、平成明朝体™W3、平成明朝体™W9、平成角ゴシック体™W3、平成角ゴシック体™W5、および平成角ゴ シック体™W7を使用しています。この(書体\*)は、(財)日本規格協会と使用契約を締結し使用しているものです。フォ ントとして無断複製することは禁止されています。

注\* 平成明朝体™N3、平成明朝体™W9、平成角ゴシック体™N3、 平成角ゴシック体™N5、平成角ゴシック体™N7

### **© Copyright International Business Machines Corporation 2003. All rights reserved.**

© Copyright IBM Japan 2003

# 目次

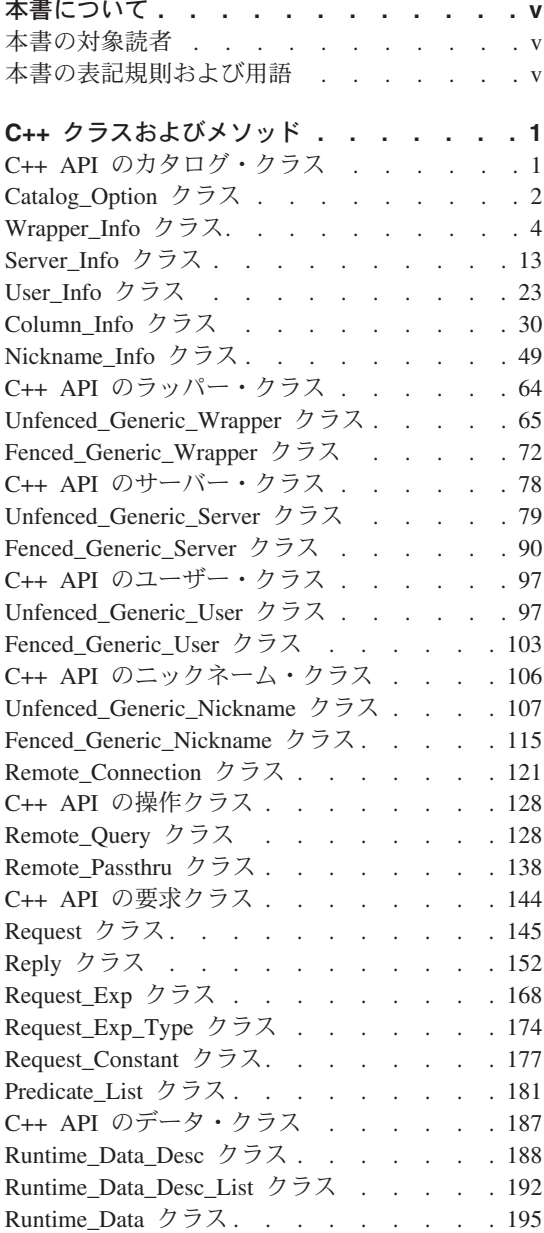

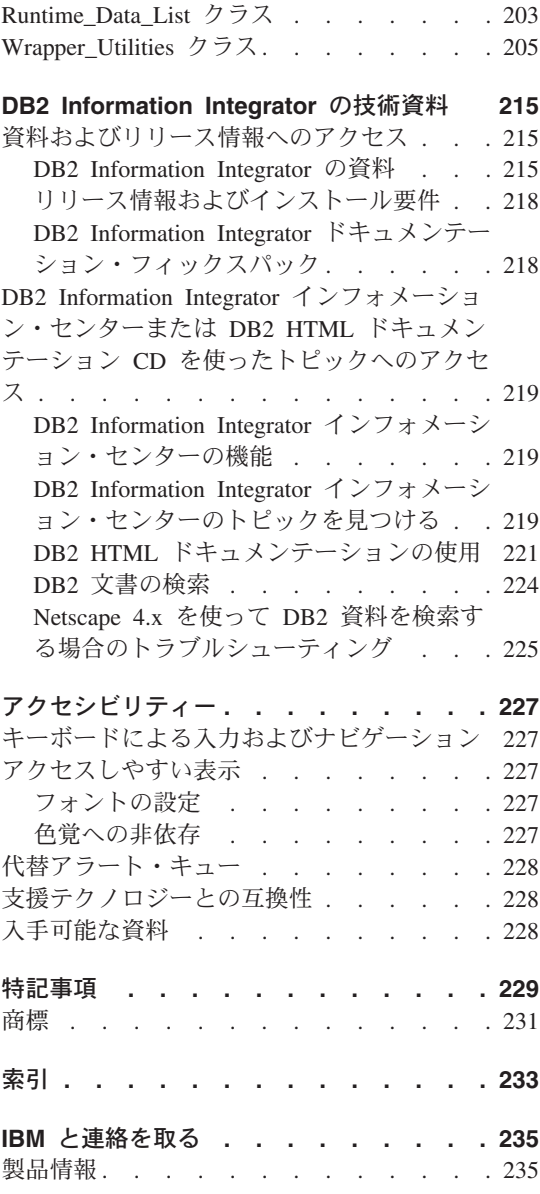

# <span id="page-6-0"></span>本書について

本書では、データ・ソースのラッパーを作成する際に使用可能な API クラスについて 解説します。各クラスについて、概要と使用法を記載します。また、各クラスのメンバ ー関数 (および該当するコンストラクターとデストラクター) の目的、構文、戻り値、 および必須入出力引き数をリストします。データ・ソースのラッパーを作成すると、そ のデータ・ソースをフェデレーテッド (連合)・データベース・システムで使用できるよ うになります。

# 本書の対象読者

本書は、IBM® が提供する DB2® Information Integrator で API を使用する、DBA およ びラッパー開発者を対象としています。

# 本書の表記規則および用語

### 強調表示規則**:**

本書では、以下の強調表示規則を使用します。

### 太文字

コマンドおよびグラフィカル・ユーザー・インターフェース・コントロール (フィールド名、プッシュボタン名、メニュー選択など) を示します。また、注 意事項、制約事項、前提条件、および推奨事項を示すためにも使用します。

#### モノスペース

ユーザーが入力するテキスト、ファイル名、およびコード例を示します。ま た、SQL ステートメントや DB2 コマンド・パラメーター名にも使用します。

イタリック

ユーザーが適切な値で置き換える SQL ステートメントまたは DB2 コマン ド・パラメーター値を示します。SQL ステートメントまたは DB2 コマンドの 例では、パラメーター値の例にイタリックを使用します。また、用語の強調、 新出用語の識別、および資料名の明示目的でも使用します。

### 大文字

DB2 コマンドと SQL ステートメントの名前、およびそれぞれのキーワードに 使用します。また、データ・タイプ名、オプション、および頭字語にも使用し ます。

# <span id="page-8-0"></span>**C++** クラスおよびメソッド

以下のセクションでは、C++ API で使用可能なクラスについて説明します。クラスに は、以下のようなものがあります。

- カタログ・クラス
- v ラッパー・クラス
- v サーバー・クラス
- v ユーザー・クラス
- ニックネーム・クラス
- リモート接続クラス
- 操作クラス
- v 要求クラス
- v データ・クラス
- ラッパー・ユーティリティー・クラス

各クラスについて、概要と使用法を記載します。また、各クラスのメンバー関数 (およ び該当するコンストラクターとデストラクター) の目的、構文、戻り値、および必須入 出力引き数をリストします。

# **C++ API** のカタログ・クラス

以下の表で、C++ API の各カタログ・クラスについて説明します。

表 *1.* カタログ・クラス

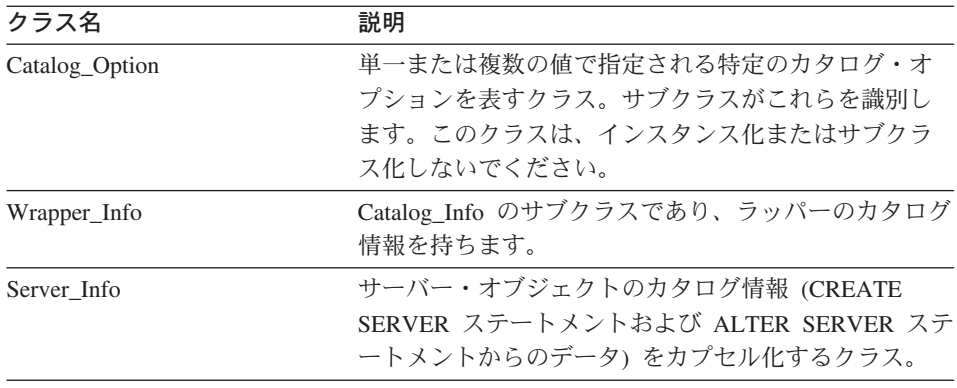

<span id="page-9-0"></span>表 *1.* カタログ・クラス *(*続き*)*

| クラス名          | 説明                               |
|---------------|----------------------------------|
| User Info     | CREATE USER MAPPING ステートメントおよび   |
|               | ALTER USER MAPPING ステートメントからマップす |
|               | るユーザーのカタログ情報をカプセル化するクラス。         |
| Column Info   | ニックネームの列のカタログ情報をカプセル化するク         |
|               | ラス。このクラスは、列の統計情報を含みます。           |
| Nickname Info | カタログのニックネーム定義をカプセル化し、列およ         |
|               | び索引の定義を含むクラス。                    |

### 関連情報**:**

- 2 ページの『Catalog\_Option クラス』
- 4 ページの『[Wrapper\\_Info](#page-11-0) クラス』
- v 13 [ページの『](#page-20-0)Server\_Info クラス』
- 23 [ページの『](#page-30-0)User Info クラス』
- v 30 ページの『[Column\\_Info](#page-37-0) クラス』
- v 49 ページの『[Nickname\\_Info](#page-56-0) クラス』

# **Catalog\_Option** クラス

このセクションでは、Catalog\_Option クラスについて説明し、その各メンバー関数につ いて解説します。

# 概要

Catalog\_Option クラスは、単一または複数の値で指定される特定のカタログ・オプショ ンを表します。サブクラスがこれらを識別します。

Catalog\_Option クラスは、C++ API のカタログ・クラスの 1 つです。

使用法 DB2 フェデレーテッド (連合)・サーバーが、カタログまたはデータ定義言語 (DDL) ステートメントで指定された各オプションについて、特定のカタログ・ オプションをインスタンス化します。ラッパーはこれら特定のカタログ・オプ ションを Catalog\_Info サブクラスの add\_option() メソッドを使用してインスタ ンス化し、オプション値を追加または変更します。

# ファイル

sqlqg\_catalog.h

データ・メンバー なし。

# メンバー関数

以下の表で、Catalog\_Option クラスの各メンバー関数について説明します。表の下に、 それぞれの詳細を記載します。

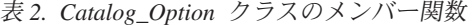

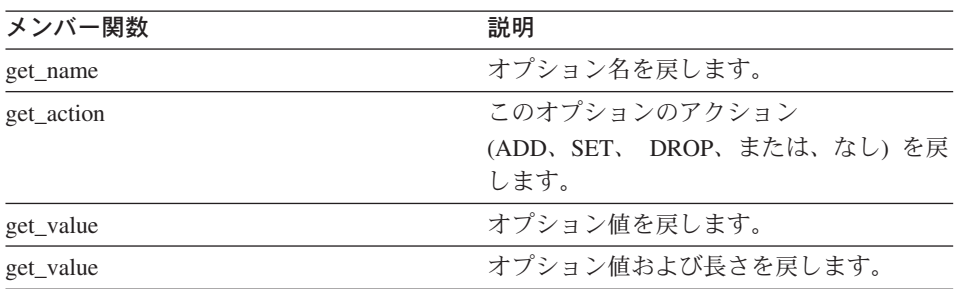

# **get\_name** 関数

目的 オプション名を戻します。

### 構文

sqluint8\* get\_name ()

入力引き数

なし。

### 出力引き数

なし。

戻り値 ヌル終了オプション名。

# **get\_action** 関数

目的 このオプションのアクション (ADD、SET、DROP、または、なし) を戻しま す。

## 構文

Catalog Option::Action get action ()

### 入力引き数

なし。

### 出力引き数

なし。

# 戻り値 アクション。

# <span id="page-11-0"></span>**Catalog\_Option**

# **get\_value** 関数

目的 オプション値を戻します。

### 構文

virtual sqluint8\* get\_value ()

## 入力引き数

なし。

# 出力引き数

なし。

戻り値 ヌル終了オプション値。

### **get\_value** 関数

目的 オプション値および長さを戻します。

### 構文

virtual sqluint8\* get\_value (sqlint32\* a\_length)

### 入力引き数

なし。

### 出力引き数

表 *3. get\_value* メンバー関数の出力引き数

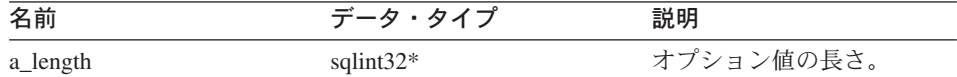

戻り値 ヌル終了オプション値。

### 関連情報**:**

v 1 ページの『C++ API [のカタログ・クラス』](#page-8-0)

# **Wrapper\_Info** クラス

このセクションでは、Wrapper\_Info クラスについて説明し、そのコンストラクターおよ びメンバー関数について解説します。

### 概要

Wrapper\_Info クラスは、Catalog\_Info のサブクラスであり、ラッパーのカタログ情報を 持ちます。

Wrapper\_Info クラスは、C++ API のカタログ・クラスの 1 つです。

使用法 このクラスは DB2 フェデレーテッド (連合)・サーバーによりインスタンス化 され、CREATE WRAPPER ステートメントまたは DB2 Information Integrator カタログからの情報を持ちます。このクラスは CREATE WRAPPER ステート メントまたは ALTER WRAPPER ステートメントの処理時に情報が追加された 場合に、ラッパーによりインスタンス化されます。

ファイル

sqlqg\_catalog.h

データ・メンバー なし。

# コンストラクターおよびメンバー関数

以下の表で、Wrapper Info クラスのコンストラクターおよびメンバー関数について説明 します。表の下に、それぞれの詳細を記載します。

表 *4. Wrapper\_Info* クラスのコンストラクター

| コンストラクター     | 説明                        |
|--------------|---------------------------|
| Wrapper_Info | Wrapper_Info のインスタンスを構成しま |

### 表 *5. Wrapper\_Info* クラスのメンバー関数

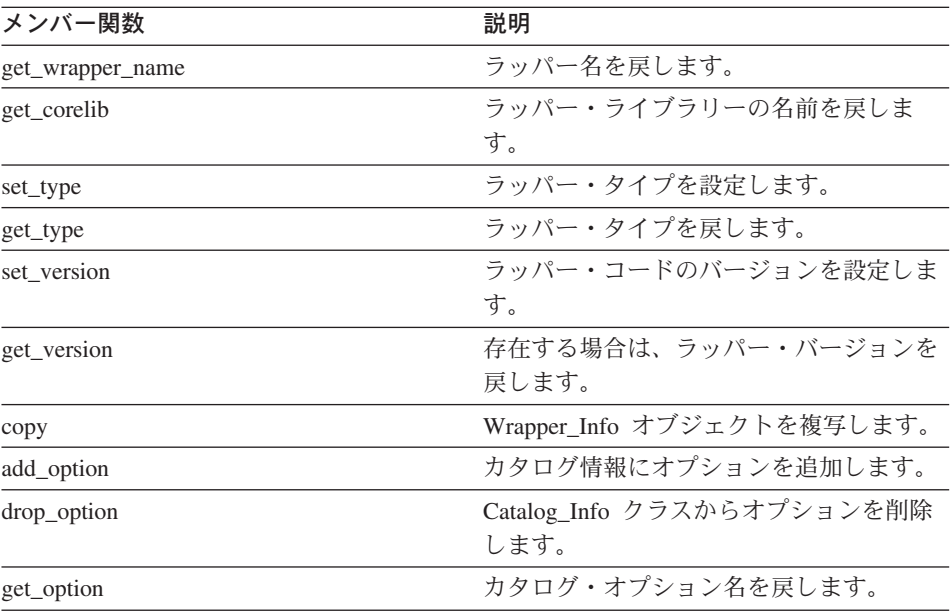

# **Wrapper\_Info**

| メンバー関数           | 説明                  |
|------------------|---------------------|
| get_first_option | オプション・チェーンの最初のオプション |
|                  | にポインターを戻します。        |
| get_next_option  | オプション・チェーンの次のオプションを |
|                  | 戻します。               |

表 *5. Wrapper\_Info* クラスのメンバー関数 *(*続き*)*

# **Wrapper\_Info** コンストラクター

目的 Wrapper\_Info のインスタンスを構成します。

構文

Wrapper Info ()

# 入力引き数

なし。

出力引き数

なし。

### **get\_wrapper\_name** 関数

目的 ラッパー名を戻します。

### 構文

sqlint32 get wrapper name (sqluint8\*\* a name)

入力引き数

なし。

出力引き数

表 *6. get\_wrapper\_name* メンバー関数の出力引き数

| 名前     | データ・タイプ       | 説明                         |
|--------|---------------|----------------------------|
| a name | sqluint $8**$ | ヌル終了ラッパー名ストリングへの<br>ポインター。 |

戻り値 戻りコード。名前が存在する場合は 0。名前が存在しない場合は SQLQG\_NOVALUE。

### **get\_corelib** 関数

目的 ラッパー・ライブラリーの名前を戻します。この名前は、CREATE WRAPPER ステートメントからのラッパー・ライブラリーのベース名です。

### 構文

sqlint32 get corelib (sqluint8\*\* a lib name)

### 入力引き数

なし。

### 出力引き数

表 *7. get\_corelib* メンバー関数の出力引き数

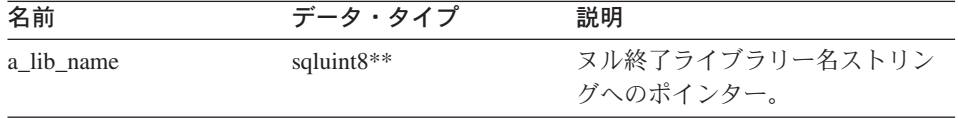

戻り値 戻りコード。名前が存在する場合は 0。名前が存在しない場合は SQLQG\_NOVALUE。

### **set\_type** 関数

目的 ラッパー・タイプを設定します。

### 構文

void set type (sqluint8 a wrapper type)

# 入力引き数

表 *8. set\_type* メンバー関数の入力引き数

| 名前             | データ・タイプ              | 説明           |
|----------------|----------------------|--------------|
| a_wrapper_type | sqluint <sub>8</sub> | ラッパー・タイプ (常に |
|                |                      | $N$ ).       |

# 出力引き数

なし。

戻り値 なし。

## **get\_type** 関数

目的 ラッパー・タイプを戻します。

### 構文

# **Wrapper\_Info**

sqlint32 get\_type (sqluint8\* a\_wrapper\_type)

### 入力引き数

なし。

# 出力引き数

表 *9. get\_type* メンバー関数の出力引き数

| 名前             | データ・タイプ      | 説明        |
|----------------|--------------|-----------|
| a_wrapper_type | sqluint $8*$ | ラッパー・タイプ。 |

戻り値 戻りコード。タイプが存在する場合は 0。タイプが存在しない場合は SQLQG\_NOVALUE。

### **set\_version** 関数

目的 ラッパー・コードのバージョンを設定します。

### 構文

void set\_version (sqlint32 a\_wrapper\_version)

# 入力引き数

表 *10. set\_version* メンバー関数の入力引き数

| 名前                | データ・タイプ  | 説明           |
|-------------------|----------|--------------|
| a_wrapper_version | sqlint32 | ラッパー・コードのバージ |
|                   |          | ヨン。          |

# 出力引き数

なし。

戻り値 なし。

# **get\_version** 関数

目的 存在する場合は、ラッパー・バージョンを戻します。

### 構文

sqlint32 get\_version (sqlint32\* a\_wrapper\_version)

### 入力引き数

なし。

### 出力引き数

表 *11. get\_version* メンバー関数の出力引き数

| 名前                | データ・タイプ      | 説明           |
|-------------------|--------------|--------------|
| a_wrapper_version | sqlint $32*$ | ラッパー・コードのバージ |
|                   |              | ヨン。          |

戻り値 戻りコード。バージョンが存在する場合は 0。バージョンが存在しない場合は SQLQG\_NOVALUE。

# **copy** 関数

目的 Wrapper Info オブジェクトを複写します。

# 構文

sqlint32 copy (Wrapper\_Info\*\* a\_new\_wrapper\_info)

### 入力引き数

なし。

### 出力引き数

表 *12. copy* メンバー関数の出力引き数

| 名前                 | データ・タイプ        | 説明                                |
|--------------------|----------------|-----------------------------------|
| a_new_wrapper_info | Wrapper_Info** | 新しく割り振った Wrapper_Info<br>へのポインター。 |

戻り値 戻りコード。0 は成功を示します。

### **add\_option** 関数

### 定義場所

Catalog\_Info

- 目的 カタログ情報にオプションを追加します。
- 使用法 ラッパーは、CREATE WRAPPER ステートメントおよび ALTER WRAPPER ステートメントの処理中にラッパー生成オプションがカタログに追加された場 合、このメンバー関数を呼び出すことができます。

### 構文

sqlint32 add\_option (sqluint8\* a\_opt\_name, sqlint32 a\_name\_len, sqluint8\* a\_opt\_value, sqlint32 a\_value\_len,

# **Wrapper\_Info**

Catalog\_Option::Action a\_action = Catalog\_Option::sqlqg\_None, char\* a option type =  $"$ ")

# 入力引き数

表 *13. add\_option* メンバー関数の入力引き数

| 名前            | データ・タイプ                | 説明                        |
|---------------|------------------------|---------------------------|
| a_opt_name    | sqluint $8*$           | オプション名 (非ヌル終了)。           |
| a name len    | sqlint32               | オプション名の長さ。                |
| a_opt_value   | sqluint8*              | オプション値 (非ヌル終了)。           |
| a value len   | sqlint32               | オプション値の長さ。                |
| a action      | Catalog_Option::Action | このオプションのアクション             |
|               |                        | (ADD、SET、DROP、または、なし)。    |
| a_option_type | $char*$                | 重複オプションである場合は、            |
|               |                        | SOLN1884 エラー・メッセージに使用     |
|               |                        | されるトークン。ラッパー・オプショ         |
|               |                        | ンについては、sqlqg_misc.h ヘッダ   |
|               |                        | ー・ファイルで定義された              |
|               |                        | SQLQG_WRAPPER_OPTION 定数を使 |
|               |                        | 用します。                     |

# 出力引き数

なし。

戻り値 戻りコード。0 は成功を示します。

### **drop\_option** 関数

### 定義場所

Catalog\_Info

目的 Catalog\_Info クラスからオプションを削除します。このメンバー関数は、カタ ログからオプションを削除しません。オプションは、デルタ Catalog\_Info オブ ジェクトに対してオプションが追加された場合に、Catalog\_Option::sqlqg\_Drop のアクションにより削除されます。

## 構文

sqlint32 drop\_option (Catalog\_Option\* a\_option)

### 入力引き数

表 *14. drop\_option* メンバー関数の入力引き数

| 名前       | データ・タイプ         | 説明         |
|----------|-----------------|------------|
| a_option | Catalog_Option* | 削除するオプション。 |

### 出力引き数

なし。

戻り値 戻りコード。0 は成功を示します。

### **get\_option** 関数

### 定義場所

Catalog\_Info

- 目的 カタログ・オプション名を戻します。
- 使用法 オプションが検出されない場合は、出力引き数 option が NULL になりま す。

### 構文

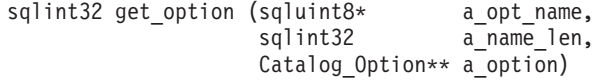

### 入力引き数

表 *15. get\_option* メンバー関数の入力引き数

| 名前         | データ・タイプ      | 説明              |
|------------|--------------|-----------------|
| a_opt_name | sqluint $8*$ | オプション名 (非ヌル終了)。 |
| a name len | sqlint32     | オプション名の長さ。      |

### 出力引き数

表 *16. get\_option* メンバー関数の出力引き数

| 名前       | データ・タイプ                      | 説明          |
|----------|------------------------------|-------------|
| a_option | Catalog_Option <sup>**</sup> | 検出されたオプション。 |

戻り値 戻りコード。0 は成功を示します。SQLQG\_NOVALUE は、オプションが検出 されなかったことを示します。

# **Wrapper\_Info**

### **get\_first\_option** 関数

### 定義場所

Catalog\_Info

目的 オプション・チェーンの最初のオプションにポインターを戻します。

### 構文

Catalog Option\* get first option ()

# 入力引き数

なし。

# 出力引き数

なし。

戻り値 オプション・チェーンの最初のオプションへのポインター。チェーンが空の場 合は NULL。

### **get\_next\_option** 関数

#### 定義場所

Catalog\_Info

目的 オプション・チェーンの次のオプションを戻します。

### 構文

Catalog Option\* get next option (Catalog Option\* a current option)

# 入力引き数

表 *17. get\_next\_option* メンバー関数の入力引き数

| 名前               | データ・タイプ         | 説明       |
|------------------|-----------------|----------|
| a_current_option | Catalog_Option* | 現行オプション。 |

# 出力引き数

なし。

戻り値 オプション・チェーンの次のオプションへのポインター。チェーンの末尾の場 合は NULL。

### 関連情報**:**

v 1 ページの『C++ API [のカタログ・クラス』](#page-8-0)

# <span id="page-20-0"></span>**Server\_Info** クラス

このセクションでは、Server\_Info クラスについて説明し、そのコンストラクターおよび メンバー関数について解説します。

### 概要

Server\_Info クラスは、サーバー・オブジェクトのカタログ情報 (CREATE SERVER ス テートメントおよび ALTER SERVER ステートメントからのデータ) をカプセル化しま す。

Server\_Info クラスは、C++ API のカタログ・クラスの 1 つです。

使用法 このクラスは DB2 フェデレーテッド (連合)・サーバーによりインスタンス化 され、CREATE SERVER ステートメントまたは ALTER SERVER ステートメ ント、あるいは DB2 Information Integrator カタログからの情報を持ちます。 また、このクラスは CREATE SERVER ステートメントまたは ALTER SERVER ステートメントの処理時に情報が追加された場合に、ラッパーにより インスタンス化されます。

### ファイル

sqlqg\_catalog.h

データ・メンバー なし。

# コンストラクターおよびメンバー関数

以下の表で、Server Info クラスのコンストラクターおよびメンバー関数について説明し ます。表の下に、それぞれの詳細を記載します。

表 *18. Server\_Info* クラスのコンストラクター

| コンストラクター    | 説明                                            |
|-------------|-----------------------------------------------|
| Server Info | 空の Server_Info オブジェクトを構成しま<br>ਰੇ.             |
| Server Info | 指定されたパラメーターを使用して<br>Server_Info オブジェクトを構成します。 |

表 *19. Server\_Info* クラスのメンバー関数

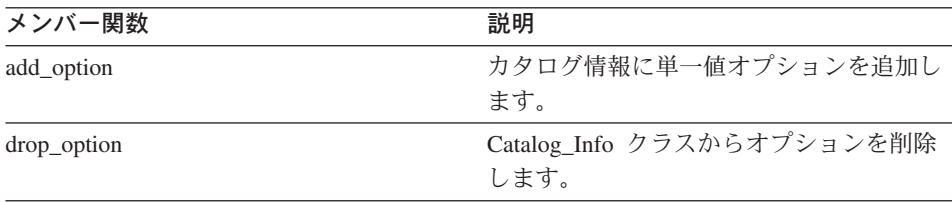

# **Server\_Info**

| メンバー関数             | 説明                                          |
|--------------------|---------------------------------------------|
| get_option         | カタログ・オプション名を戻します。                           |
| get_first_option   | オプション・チェーンの最初のオプション<br>にポインターを戻します。         |
| get_next_option    | オプション・チェーンの次のオプションを<br>戻します。                |
| get_basic_info     | Server Info オブジェクトからの基本情報を<br>戻します。         |
| get_server_name    | Server_Info からサーバー名 (有効な場合)<br>を戻します。       |
| set_server_type    | サーバーのサーバー・タイプを設定しま<br>す。                    |
| get_server_type    | Server_Info からサーバー・タイプ (有効な<br>場合) を戻します。   |
| set server version | サーバーのサーバー・バージョンを設定し<br>ます。                  |
| get server version | Server Info からサーバー・バージョン (有<br>効な場合) を戻します。 |
| get_wrapper_name   | Server_Info からラッパー名 (有効な場合)<br>を戻します。       |
| merge              | デルタ Server Info オブジェクトを現行オ<br>ブジェクトにマージします。 |
| copy               | Server Info オブジェクトを複写します。                   |

表 *19. Server\_Info* クラスのメンバー関数 *(*続き*)*

# **Server\_Info** コンストラクター

目的 空の Server\_Info オブジェクトを構成します。

### 構文

Server\_Info ()

# 入力引き数

なし。

# 出力引き数

なし。

戻り値 なし。

# **Server\_Info** コンストラクター

目的 指定されたパラメーターを使用して Server\_Info オブジェクトを構成します。

構文

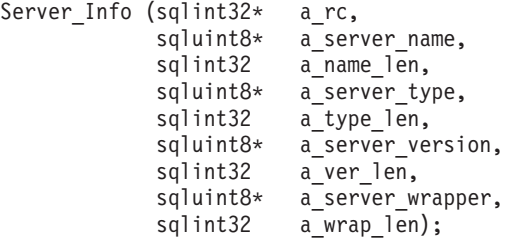

# 入力引き数

表 *20. Server\_Info* コンストラクターの入力引き数

| 名前               | データ・タイプ      | 説明             |
|------------------|--------------|----------------|
| a server name    | sqluint $8*$ | サーバー名 (非ヌル終了)。 |
| a name len       | sqlint32     | サーバー名の長さ。      |
| a server type    | sqluint $8*$ | サーバー・タイプ (非ヌル  |
|                  |              | 終了)。           |
| a_type_len       | sqlint32     | サーバー・タイプの長さ。   |
| a_server_version | sqluint $8*$ | サーバー・バージョン (非  |
|                  |              | ヌル終了)。         |
| a ver len        | sqlint32     | サーバー・バージョンの長   |
|                  |              | さ。             |
| a_server_wrapper | sqluint $8*$ | ラッパー名 (非ヌル終了)。 |
| a wrap len       | sqlint32     | ラッパー名の長さ。      |

# 出力引き数

表 *21. Server\_info* コンストラクターの出力引き数

| 名前   | データ・タイプ      | 説明           |
|------|--------------|--------------|
| a_rc | sqlint $32*$ | 戻りコードへのポインタ  |
|      |              | ー。0は成功を示します。 |

戻り値 なし。

# **add\_option** 関数

### 定義場所

Catalog\_Info

- 目的 カタログ情報に単一値オプションを追加します。
- 使用法 ラッパーは、CREATE SERVER ステートメントまたは ALTER SERVER ステ ートメントの処理中にラッパー生成オプションがカタログに追加された場合、 このメンバー関数を呼び出すことができます。

構文

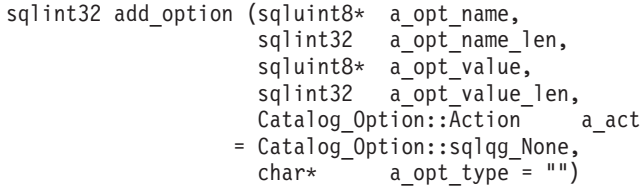

# 入力引き数

表 *22. add\_option* メンバー関数の入力引き数

| 名前              | データ・タイプ                | 説明                                                                                                    |
|-----------------|------------------------|----------------------------------------------------------------------------------------------------|
| a_opt_name      | sqluint8*              | オプション名 (非ヌル終了)。                                                                                                    |
| a_opt_name_len  | sqlint32               | オプション名の長さ。                                                                                                    |
| a_opt_value     | sqluint8*              | オプション値 (非ヌル終了)。                                                                                                    |
| a opt value len | sqlint32               | オプション値の長さ。                                                                                                    |
| a act           | Catalog_Option::Action | このオプションのアクション                                                                                                    |
|                 |                        | (ADD、SET、DROP、または、なし)。                                                                                                   |
| a_opt_type      | $char*$                | 重複オプションである場合は、<br>SQLN1884 エラー・メッセージに使用<br>されるトークン。sqlqg_misc.h ヘッダ<br>ー・ファイルで定義された<br>SQLQG_SERVER_OPTION 定数を使用<br>します。 |

# 出力引き数

なし。

戻り値 戻りコード。0 は成功を示します。

# **drop\_option** 関数

# 定義場所

Catalog\_Info

目的 Catalog\_Info クラスからオプションを削除します。このメンバー関数は、カタ ログからオプションを削除しません。オプションは、デルタ Catalog\_Info オブ ジェクトに対してオプションが追加された場合に、Catalog\_Option::sqlqg\_Drop のアクションにより削除されます。

# 構文

```
sqlint32 drop option (Catalog Option* a option)
```
# 入力引き数

表 *23. drop\_option* メンバー関数の入力引き数

| 名前       | データ・タイプ         | 説明         |
|----------|-----------------|------------|
| a_option | Catalog_Option* | 削除するオプション。 |

### 出力引き数

なし。

戻り値 戻りコード。0 は成功を示します。

### **get\_option** 関数

### 定義場所

Catalog\_Info

- 目的 カタログ・オプション名を戻します。
- 使用法 オプションが検出されない場合は、出力引き数 option が NULL になりま す。

### 構文

sqlint32 get\_option (sqluint8\* sqluint8\* a\_opt\_name,<br>sqlint32 a\_name\_len, Catalog Option\*\* a option)

# 入力引き数

表 *24. get\_option* メンバー関数の入力引き数

| 名前         | データ・タイプ   | 説明              |
|------------|-----------|-----------------|
| a_opt_name | sqluint8* | オプション名 (非ヌル終了)。 |
| a name len | sqlint32  | オプション名の長さ。      |

# **Server\_Info**

### 出力引き数

表 *25. get\_option* メンバー関数の出力引き数

| 名前       | データ・タイプ                      | 説明          |
|----------|------------------------------|-------------|
| a option | Catalog Option <sup>**</sup> | 検出されたオプション。 |

戻り値 戻りコード。0 は成功を示します。SQLQG\_NOVALUE は、オプションが検出 されなかったことを示します。

### **get\_first\_option** 関数

### 定義場所

Catalog\_Info

目的 オプション・チェーンの最初のオプションにポインターを戻します。

### 構文

Catalog\_Option\* get\_first\_option ()

# 入力引き数

なし。

# 出力引き数

なし。

戻り値 オプション・チェーンの最初のオプションへのポインター。チェーンが空の場 合は NULL。

### **get\_next\_option** 関数

### 定義場所

Catalog\_Info

- 目的 オプション・チェーンの次のオプションを戻します。
- 構文

Catalog Option\* get next option (Catalog Option\* a current option)

# 入力引き数

表 26. get next option メンバー関数の入力引き数

| 名前               | データ・タイプ         | 説明       |
|------------------|-----------------|----------|
| a_current_option | Catalog_Option* | 現行オプション。 |

出力引き数

なし。

戻り値 チェーンの次のオプションへのポインター。チェーンの末尾の場合は NULL。

### **get\_basic\_info** 関数

目的 Server\_Info オブジェクトからの基本情報を戻します。他の get\_XXX メンバ ー・ルーチンとは異なり、get\_basic\_info メンバー関数は、無効なデータ項目が ある場合 SQLQG\_ERROR を戻し、エラーを記録します。

構文

sqlint32 get\_basic\_info (sqluint8\*\* a\_server\_name, sqluint8\*\* a server type, sqluint8\*\* a server version, sqluint8\*\* a\_server\_wrapper)

入力引き数

なし。

# 出力引き数

表 *27. get\_basic\_info* メンバー関数の出力引き数

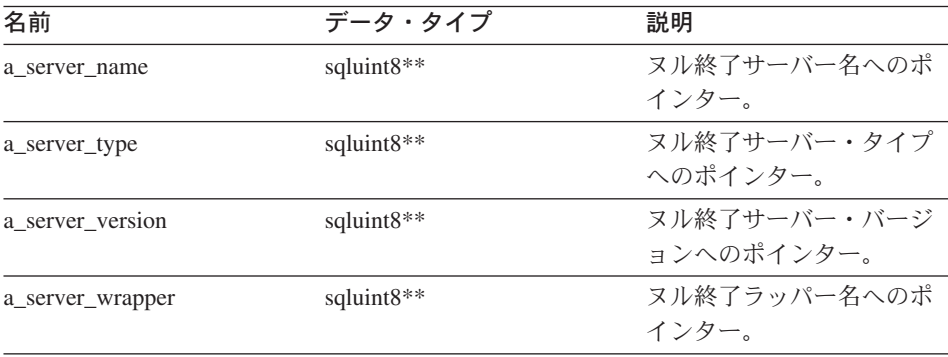

戻り値 戻りコード。0 は成功を示します。

### **get\_server\_name** 関数

目的 Server\_Info からサーバー名 (有効な場合) を戻します。

構文

sqlint32 get server name (sqluint8\*\* a server name)

### 入力引き数

なし。

### **Server\_Info**

### 出力引き数

表 *28. get\_server\_name* メンバー関数の出力引き数

| 名前            | データ・タイプ       | 説明           |
|---------------|---------------|--------------|
| a server name | sqluint $8**$ | ヌル終了サーバー名へのポ |
|               |               | インター。        |

戻り値 戻りコード。0 は成功を示します。SQLQG\_NOVALUE はサーバー名が設定さ れていないことを示します。

### **set\_server\_type** 関数

- 目的 サーバーのサーバー・タイプを設定します。
- 使用法 CREATE SERVER ステートメントまたは ALTER SERVER ステートメントを 処理する際にデフォルト値が指定されていない場合、ラッパーはこのメンバー 関数を呼び出してデフォルト値を指定できます。

構文

sqlint32 set server type (sqluint8\* a server type, sqlint32 a\_server\_type\_len)

### 入力引き数

表 *29. set\_server\_type* メンバー関数の入力引き数

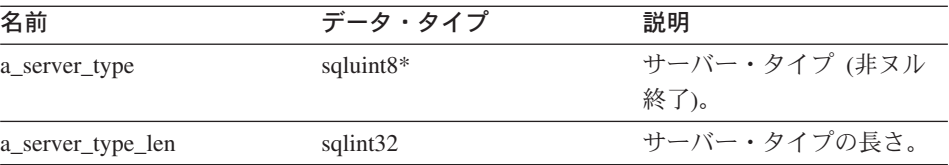

### 出力引き数

なし。

戻り値 戻りコード。0 は成功を示します。

### **get\_server\_type** 関数

目的 Server\_Info からサーバー・タイプ (有効な場合) を戻します。

構文

sqlint32 get server type (sqluint8\*\* a server type)

#### 入力引き数

なし。

### 出力引き数

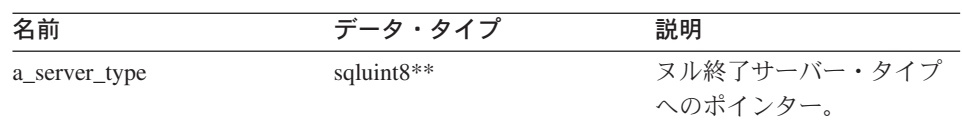

表 *30. get\_server\_type* メンバー関数の出力引き数

戻り値 戻りコード。0 は成功を示します。SQLQG\_NOVALUE はサーバー・タイプが 設定されていないことを示します。

### **set\_server\_version** 関数

- 目的 サーバーのサーバー・バージョンを設定します。
- 使用法 CREATE SERVER ステートメントまたは ALTER SERVER ステートメントを 処理する際、DDL にデフォルトのサーバー・バージョンが指定されていない場 合、ラッパーはこのメンバー関数を呼び出してデフォルトのサーバー・バージ ョンを指定できます。

### 構文

sqlint32 set\_server\_version (sqluint8\* a\_server\_version, sqlint32 a server version len)

### 入力引き数

#### 表 31. set server version メンバー関数の入力引き数

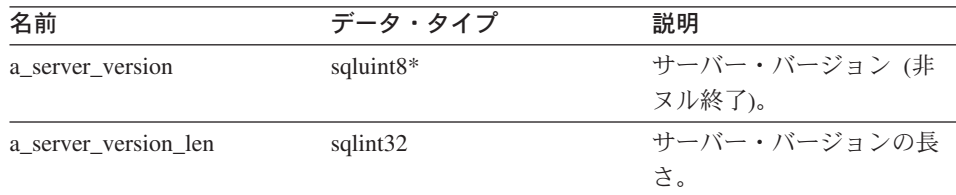

### 出力引き数

なし。

戻り値 戻りコード。0 は成功を示します。

### **get\_server\_version** 関数

目的 Server Info からサーバー・バージョン (有効な場合) を戻します。

構文

sqlint32 get\_server\_version (sqluint8\*\* a\_server\_version)

# **Server\_Info**

入力引き数

なし。

# 出力引き数

表 32. get server version メンバー関数の出力引き数

| 名前               | データ・タイプ       | 説明           |
|------------------|---------------|--------------|
| a server version | sqluint $8**$ | ヌル終了サーバー・バージ |
|                  |               | ョンへのポインター。   |

戻り値 戻りコード。0 は成功を示します。SQLQG\_NOVALUE はサーバー・バージョ ンが設定されていないことを示します。

### **get\_wrapper\_name** 関数

目的 Server\_Info からラッパー名 (有効な場合) を戻します。

構文

sqlint32 get wrapper name (sqluint8\*\* a wrapper name)

入力引き数

なし。

### 出力引き数

表 *33. get\_wrapper\_name* メンバー関数の出力引き数

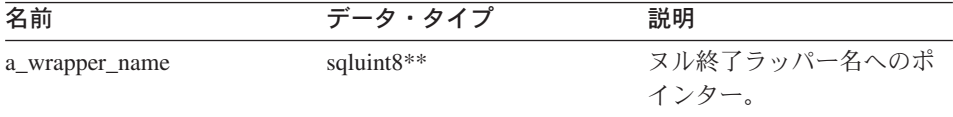

戻り値 戻りコード。0 は成功を示します。SQLQG\_NOVALUE はラッパー名が設定さ れていないことを示します。

# **merge** 関数

目的 デルタ Server\_Info オブジェクトを現行オブジェクトにマージします。

構文

sqlint32 merge (Server Info\* a delta info)

### <span id="page-30-0"></span>入力引き数

表 *34. merge* メンバー関数の入力引き数

| 名前           | ・・タイプ        | 説明         |
|--------------|--------------|------------|
| a delta info | Server Info* | ニルタ・オブジェクト |

# 出力引き数

なし。

戻り値 戻りコード。0 は成功を示します。

### **copy** 関数

目的 Server\_Info オブジェクトを複写します。

### 構文

sqlint32 copy (Server Info\*\* a new server info)

入力引き数

なし。

# 出力引き数

表 *35. copy* メンバー関数の出力引き数

| 名前                | データ・タイプ                   | 説明                                 |
|-------------------|---------------------------|------------------------------------|
| a new server info | Server Info <sup>**</sup> | 新しい Server_Info オブジ<br>ェクトへのポインター。 |

戻り値 戻りコード。0 は成功を示します。

### 関連情報**:**

• 1 ページの『C++ API [のカタログ・クラス』](#page-8-0)

# **User\_Info** クラス

このセクションでは、User\_Info クラスについて説明し、そのコンストラクターおよびメ ンバー関数について解説します。

### 概要

User\_Info クラスは、CREATE USER MAPPING ステートメントおよび ALTER USER MAPPING ステートメントからマップするユーザーのカタログ情報をカプセル化しま す。

# **User\_Info**

User\_Info クラスは、C++ API のカタログ・クラスの 1 つです。

使用法 このクラスは DB2 フェデレーテッド (連合)・サーバーによりインスタンス化 され、CREATE USER MAPPING ステートメントまたは ALTER USER MAPPING ステートメント、あるいは DB2 Information Integrator カタログか らの情報を持ちます。このクラスは、CREATE USER MAPPING ステートメン トまたは ALTER MAPPING ステートメントの処理時に情報が追加された場合 に、ラッパーによりインスタンス化されます。

ファイル

sqlqg\_catalog.h

データ・メンバー

なし。

# コンストラクターおよびメンバー関数

以下の表で、User\_Info クラスのコンストラクターおよびメンバー関数について説明しま す。表の下に、それぞれの詳細を記載します。

表 *36. User\_Info* クラスのコンストラクター

| コンストラクター  | 説明                                     |
|-----------|----------------------------------------|
| User Info | デフォルトの (空) User_Info オブジェクト<br>を構成します。 |

#### 表 *37. User\_Info* クラスのメンバー関数

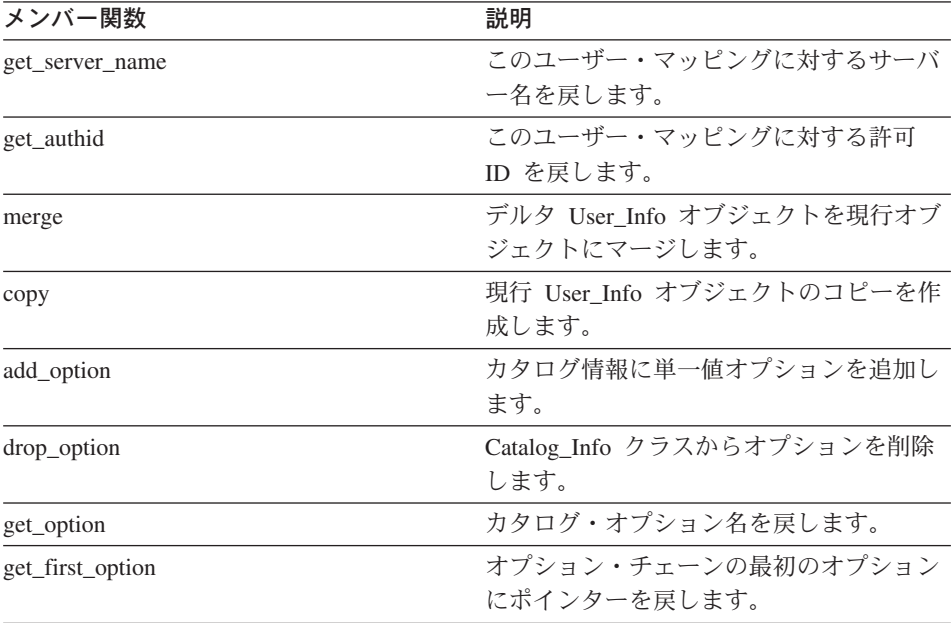

表 *37. User\_Info* クラスのメンバー関数 *(*続き*)*

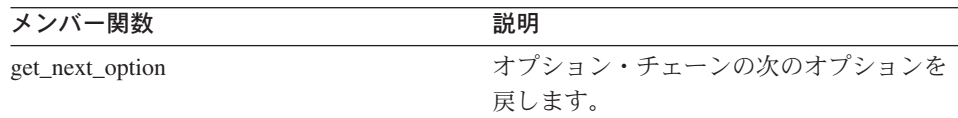

### **User\_Info** コンストラクター

目的 デフォルトの (空) User\_Info オブジェクトを構成します。

#### 構文

User Info ()

### 入力引き数

なし。

出力引き数

- なし。
- 戻り値 なし。

# **get\_server\_name** 関数

目的 このユーザー・マッピングに対するサーバー名を戻します。

#### 構文

sqlint32 get server name (sqluint8\*\* a server name)

#### 入力引き数

なし。

# 出力引き数

表 *38. get\_server\_name* メンバー関数の出力引き数

| 名前            | データ・タイプ       | 説明           |
|---------------|---------------|--------------|
| a server name | sqluint $8**$ | ヌル終了サーバー名へのポ |
|               |               | インター。        |

戻り値 戻りコード。0 は成功を示します。SQLQG\_NOVALUE はサーバー名が無効、 または設定されていないことを示します。

### **get\_authid** 関数

目的 このユーザー・マッピングに対する許可 ID を戻します。

#### 構文

### sqlint32 get\_authid (sqluint8\*\* a\_authid)

### 入力引き数

なし。

# 出力引き数

表 *39. get\_authid* メンバー関数の出力引き数

| 名前       | データ・タイプ       | 説明             |
|----------|---------------|----------------|
| a authid | sqluint $8**$ | ヌル終了許可 ID へのポイ |
|          |               | ンター。           |

戻り値 戻りコード。0 は成功を示します。SQLQG\_NOVALUE は ID が無効、または 設定されていないことを示します。

# **merge** 関数

目的 デルタ User\_Info オブジェクトを現行オブジェクトにマージします。

### 構文

sqlint32 merge (User\_Info\* a\_delta\_info)

# 入力引き数

表 *40. merge* メンバー関数の入力引き数

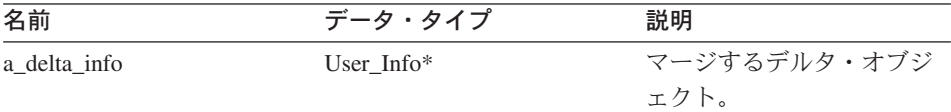

# 出力引き数

なし。

戻り値 戻りコード。0 は成功を示します。

### **copy** 関数

目的 現行 User\_Info オブジェクトのコピーを作成します。

### 構文

sqlint32 copy (User Info\*\* a new user info)

# 入力引き数

なし。

# 出力引き数

表 *41. copy* メンバー関数の出力引き数

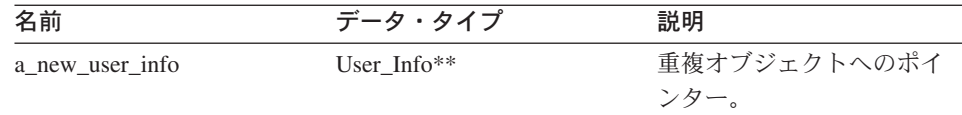

戻り値 戻りコード。0 は成功を示します。

# **add\_option** 関数

- 目的 カタログ情報に単一値オプションを追加します。
- 使用法 ラッパーはこのメンバー関数を CREATE USER MAPPING ステートメントま たは ALTER USER MAPPING ステートメントの処理中に呼び出し、ラッパー 生成オプションを追加できます。

### 構文

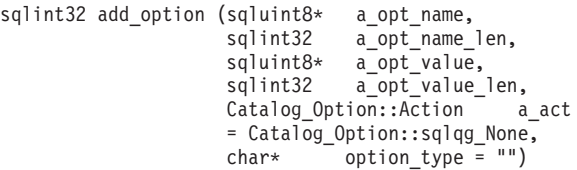

# 入力引き数

表 *42. add\_option* メンバー関数の入力引き数

| 名前              | データ・タイプ                | 説明                                      |
|-----------------|------------------------|-----------------------------------------|
| a opt name      | sqluint $8*$           | オプション名 (非ヌル終了)。                         |
| a_opt_name_len  | sqlint32               | オプション名の長さ。                              |
| a_opt_value     | sqluint $8*$           | オプション値 (非ヌル終了)。                         |
| a opt value len | sqlint32               | オプション値の長さ。                              |
| a act           | Catalog_Option::Action | このオプションのアクション                           |
|                 |                        | (ADD、SET、DROP、または、なし)。                  |
| a_opt_type      | $char*$                | 重複オプションである場合は、<br>SOLN1884 エラー・メッセージに使用 |
|                 |                        | されるトークン。sqlqg_misc.h ヘッダ                |
|                 |                        | ー・ファイルで定義された                            |
|                 |                        | SQLQG_USER_OPTION 定数を使用し                |
|                 |                        | ます。                                     |

出力引き数

なし。

戻り値 戻りコード。0 は成功を示します。

### **drop\_option** 関数

#### 定義場所

Catalog\_Info

目的 Catalog\_Info クラスからオプションを削除します。このメンバー関数は、カタ ログからオプションを削除しません。オプションは、デルタ Catalog\_Info オブ ジェクトに対してオプションが追加された場合に、Catalog\_Option::sqlqg\_Drop のアクションにより削除されます。

### 構文

sqlint32 drop option (Catalog Option\* a option)

# 入力引き数

表 *43. drop\_option* メンバー関数の入力引き数

| 名前       | データ・タイプ         | 説明         |
|----------|-----------------|------------|
| a_option | Catalog_Option* | 削除するオプション。 |

# 出力引き数

なし。

戻り値 戻りコード。0 は成功を示します。

### **get\_option** 関数

#### 定義場所

Catalog\_Info

- 日的 カタログ・オプション名を戻します。
- 使用法 オプションが検出されない場合は、出力引き数 option が NULL になりま す。

### 構文

sqlint32 get option (sqluint8\* a opt name, sqlint32 a name len, Catalog Option\*\* a option)
### 入力引き数

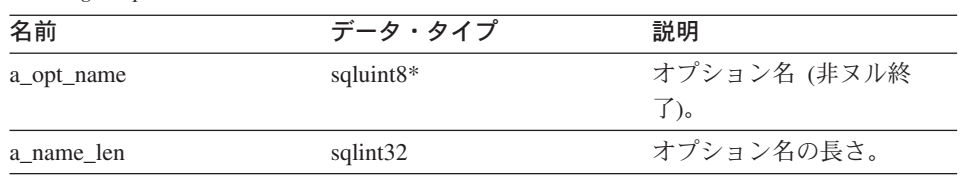

### 表 *44. get\_option* メンバー関数の入力引き数

## 出力引き数

表 *45. get\_option* メンバー関数の出力引き数

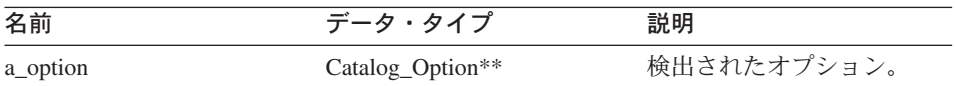

戻り値 戻りコード。0 は成功を示します。SQLQG\_NOVALUE は、オプションが検出 されなかったことを示します。

### **get\_first\_option** 関数

### 定義場所

Catalog\_Info

目的 オプション・チェーンの最初のオプションにポインターを戻します。

### 構文

Catalog\_Option\* get\_first\_option ()

## 入力引き数

なし。

## 出力引き数

なし。

戻り値 オプション・チェーンの最初のオプションへのポインター。チェーンが空の場 合は NULL。

## **get\_next\_option** 関数

## 定義場所

Catalog\_Info

目的 オプション・チェーンの次のオプションを戻します。

### 構文

### **User\_Info**

Catalog Option\* get next option (Catalog Option\* a current option)

#### 入力引き数

表 *46. get\_next\_option* メンバー関数の入力引き数

| 名前               | データ・タイプ                     | 説明       |
|------------------|-----------------------------|----------|
| a_current_option | Catalog_Option <sup>*</sup> | 現行オプション。 |

出力引き数

なし。

戻り値 チェーンの次のオプションへのポインター。チェーンの末尾の場合は NULL。

#### 関連情報**:**

v 1 ページの『C++ API [のカタログ・クラス』](#page-8-0)

# **Column\_Info** クラス

このセクションでは、Column\_Info クラスについて説明し、そのコンストラクターおよ びメンバー関数について解説します。

## 概要

Column\_Info クラスは、ニックネームの列のカタログ情報をカプセル化します。このク ラスは、列の統計情報を含みます。

Column\_Info クラスは、C++ API のカタログ・クラスの 1 つです。

使用法 このクラスは DB2 フェデレーテッド (連合)・サーバーによりインスタンス化 され、CREATE NICKNAME ステートメントまたは ALTER NICKNAME ステ ートメント、あるいは DB2 Information Integrator カタログからの情報を持ち ます。このクラスは CREATE NICKNAME ステートメントまたは ALTER NICKNAME ステートメントの処理時に情報が追加された場合に、ラッパーに よりインスタンス化されます。

ファイル

sqlqg\_catalog.h

データ・メンバー なし。

## コンストラクターおよびメンバー関数

以下の表で、Column\_Info クラスのコンストラクターおよびメンバー関数について説明 します。表の下に、それぞれの詳細を記載します。

表 *47. Column\_Info* クラスのコンストラクター

| コンストラクター    | 説明                                       |
|-------------|------------------------------------------|
| Column Info | デフォルトの (空) Column_Info オブジェ<br>クトを構成します。 |

表 *48. Column\_Info* クラスのメンバー関数

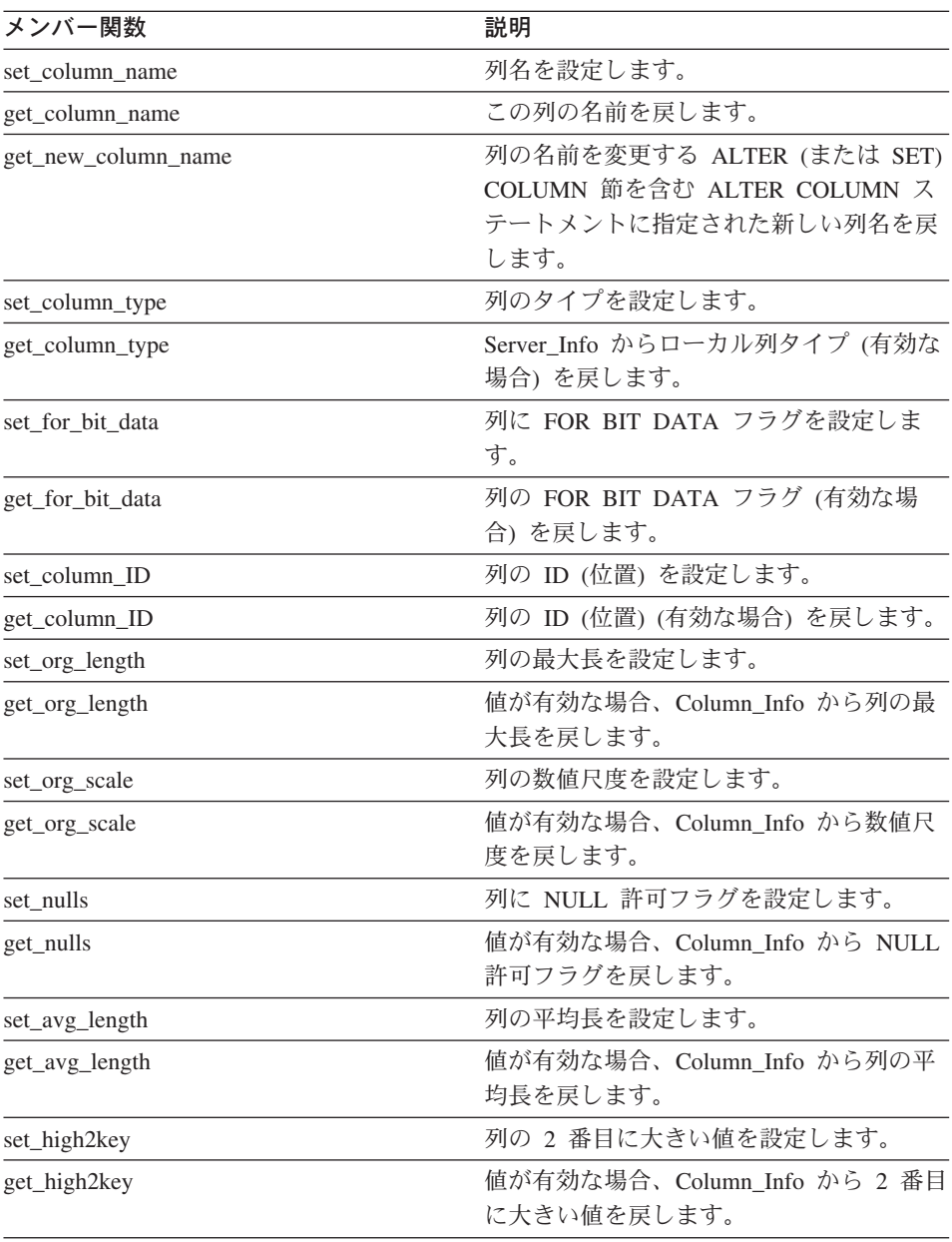

| メンバー関数           | 説明                                          |  |
|------------------|---------------------------------------------|--|
| set_low2key      | 列の 2 番目に小さい値を設定します。                         |  |
| get_low2key      | 値が有効な場合、Column_Info から 2 番目<br>に小さい値を戻します。  |  |
| get_default      | 値が有効な場合、Column_Info からデフォ<br>ルト値を戻します。      |  |
| set_colcard      | 列のカーディナリティーを設定します。                          |  |
| get_colcard      | 値が有効な場合、Column Info からカーデ<br>ィナリティーを戻します。   |  |
| set_codepage1    | 列のコード・ページを設定します。                            |  |
| get_codepage1    | 値が有効な場合、Column_Info からコー<br>ド・ページを戻します。     |  |
| set_codepage2    | 列のコード・ページを設定します。                            |  |
| get_codepage2    | 値が有効な場合、Column Info からコー<br>ド・ページを戻します。     |  |
| merge            | デルタ Column Info オブジェクトを現行オ<br>ブジェクトにマージします。 |  |
| copy             | Column Info オブジェクトを複写します。                   |  |
| add_option       | カタログ情報に単一値オプションを追加し<br>ます。                  |  |
| drop_option      | Catalog_Info クラスからオプションを削除<br>します。          |  |
| get_option       | カタログ・オプション名を戻します。                           |  |
| get_first_option | オプション・チェーンの最初のオプション<br>にポインターを戻します。         |  |
| get_next_option  | オプション・チェーンの次のオプションを<br>戻します。                |  |

表 *48. Column\_Info* クラスのメンバー関数 *(*続き*)*

# **Column\_Info** コンストラクター

目的 デフォルトの (空) Column\_Info オブジェクトを構成します。

構文

Column\_Info ()

# 入力引き数

なし。

出力引き数

なし。

戻り値 なし。

## **set\_column\_name** 関数

- 目的 列名を設定します。
- 使用法 列の名前変更にこのメンバー関数を使用しないでください。

構文

sqlint32 set column name (sqluint8\* a column name, sqlint32 a\_column\_name\_len)

## 入力引き数

表 *49. set\_column\_name* メンバー関数の入力引き数

| 名前                | データ・タイプ               | 説明          |
|-------------------|-----------------------|-------------|
| a column name     | sqluint <sup>8*</sup> | 列名 (非ヌル終了)。 |
| a column name len | sqlint32              | 列名の長さ。      |

## 出力引き数

なし。

戻り値 戻りコード。0 は成功を示します。

## **get\_column\_name** 関数

目的 この列の名前を戻します。

### 構文

sqlint32 get column name (sqluint8\*\* a column name)

## 入力引き数

なし。

## 出力引き数

表 *50. get\_column\_name* メンバー関数の出力引き数

| 名前            | データ・タイプ       | 説明           |
|---------------|---------------|--------------|
| a column name | sqluint $8**$ | ヌル終了列名へのポインタ |
|               |               |              |

戻り値 戻りコード。0 は成功を示します。SQLQG\_NOVALUE は列名が無効、または 設定されていないことを示します。

### **get\_new\_column\_name** 関数

目的 列の名前を変更する ALTER (または SET) COLUMN 節を含む ALTER COLUMN ステートメントに指定された新しい列名を戻します。

#### 構文

sqlint32 get new column name (sqluint8\*\* a new col name)

### 入力引き数

なし。

### 出力引き数

表 *51. get\_new\_column\_name* メンバー関数の出力引き数

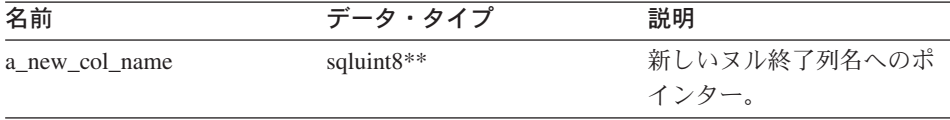

戻り値 戻りコード。0 は成功を示します。SQLQG\_NOVALUE は新しい列名が設定さ れていないことを示します。

### **set\_column\_type** 関数

目的 列のタイプを設定します。

#### 構文

sqlint32 set\_column\_type (sqluint8\* a\_column\_type, sqlint32 a column type len)

## 入力引き数

表 *52. set\_column\_type* メンバー関数の入力引き数

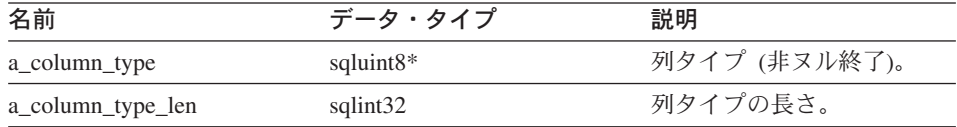

## 出力引き数

なし。

戻り値 戻りコード。0 は成功を示します。

## **get\_column\_type** 関数

目的 Server\_Info からローカル列タイプ (有効な場合) を戻します。

構文

sqlint32 get\_column\_type (sqluint8\*\* a\_column\_type)

入力引き数

なし。

### 出力引き数

表 *53. get\_column\_type* メンバー関数の出力引き数

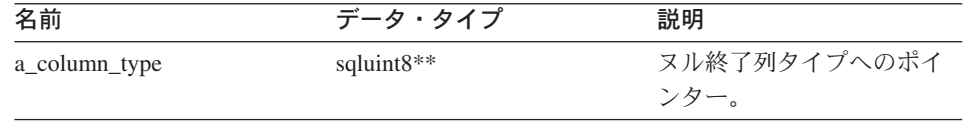

戻り値 戻りコード。0 は成功を示します。SQLQG\_NOVALUE はタイプが設定されて いないことを示します。

#### **set\_for\_bit\_data** 関数

目的 列に FOR BIT DATA フラグを設定します。

#### 構文

void set for bit data (sqluint8 a for bit data)

### 入力引き数

表 *54. set\_for\_bit\_data* メンバー関数の入力引き数

| 名前             | データ・タイプ              | 説明                                                  |
|----------------|----------------------|-----------------------------------------------------|
| a for bit data | sqluint <sub>8</sub> | FOR BIT DATA $\overline{Z} \supset \overline{Z}$ (Y |
|                |                      | または N)。                                             |

### 出力引き数

なし。

戻り値 なし。

#### **get\_for\_bit\_data** 関数

目的 列の FOR BIT DATA フラグ (有効な場合) を戻します。

構文

sqlint32 get\_for\_bit\_data (sqluint8\* a\_for\_bit\_data)

入力引き数

なし。

# 出力引き数

表 55. get for bit data メンバー関数の出力引き数

| 名前             | データ・タイプ      | 説明           |
|----------------|--------------|--------------|
| a for bit data | sqluint $8*$ | フラグ Y または N。 |

戻り値 戻りコード。0 は成功を示します。SQLQG\_NOVALUE はフラグが設定されて いないことを示します。

## **set\_column\_ID** 関数

- 目的 列の ID (位置) を設定します。
- 使用法 ニックネーム内の列順序を変更するのに、このメンバー関数を使用しないでく ださい。

#### 構文

sqlint32 set column ID (sqlint16 a column ID)

## 入力引き数

表 *56. set\_column\_ID* メンバー関数の入力引き数

| 名前          | データ・タイプ  | 説明         |
|-------------|----------|------------|
| a column ID | sqlint16 | 列 ID (位置)。 |

## 出力引き数

なし。

戻り値 戻りコード。0 は成功を示します。

### **get\_column\_ID** 関数

目的 列の ID (位置) (有効な場合) を戻します。

## 構文

sqlint32 get\_column\_ID (sqluint16\* a\_column\_ID)

### 入力引き数

なし。

### 出力引き数

表 *57. get\_column\_ID* メンバー関数の出力引き数

| 名前          | データ・タイプ       | 説明 |
|-------------|---------------|----|
| a_column_ID | sqluint $16*$ | 列田 |

戻り値 戻りコード。0 は成功を示します。SQLQG\_NOVALUE は ID が設定されてい ないことを示します。

#### **set\_org\_length** 関数

目的 列の最大長 (バイト) を設定します。

## 構文

void set org length (sqlint32 a org length)

## 入力引き数

表 *58. set\_org\_length* メンバー関数の入力引き数

| 名前           | データ・タイプ  | 説明     |
|--------------|----------|--------|
| a_org_length | sqlint32 | 列の最大長。 |

#### 出力引き数

なし。

戻り値 なし。

## **get\_org\_length** 関数

目的 値が有効な場合、Column\_Info から列の最大長 (バイト) を戻します。

#### 構文

sqlint32 get org length (sqlint32\* a org length)

## 入力引き数

なし。

## 出力引き数

表 *59. get\_org\_length* メンバー関数の出力引き数

| 名前           | データ・タイプ      | 説明     |
|--------------|--------------|--------|
| a_org_length | sqlint $32*$ | 列の最大長。 |

戻り値 戻りコード。0 は成功を示します。SQLQG\_NOVALUE は値が設定されていな いことを示します。

### **set\_org\_scale** 関数

- 目的 列の数値尺度を設定します。
- 構文

void set org scale (sqlint16 a org scale)

## 入力引き数

表 *60. set\_org\_scale* メンバー関数の入力引き数

| 名前          | $ \sim$   | 説明  |
|-------------|-----------|-----|
| a_org_scale | salint 16 | 尺度。 |

#### 出力引き数

なし。

戻り値 なし。

### **get\_org\_scale** 関数

目的 値が有効な場合、Column Info から数値尺度を戻します。

#### 構文

sqlint32 get\_org\_scale (sqlint16\* a\_org\_scale)

## 入力引き数

なし。

## 出力引き数

表 *61. get\_org\_scale* メンバー関数の出力引き数

| 名前          | ーータ・タイラ      | 説明    |
|-------------|--------------|-------|
| a_org_scale | sqlint $16*$ | 数値尺度。 |

戻り値 戻りコード。0 は成功を示します。SQLQG\_NOVALUE は値が設定されていな いことを示します。

### **set\_nulls** 関数

目的 列に NULL 許可フラグを設定します。

#### 構文

void set nulls (sqluint8 a nulls)

## 入力引き数

表 *62. set\_nulls* メンバー関数の入力引き数

| 名前      | データ・タイプ              | 説明              |
|---------|----------------------|-----------------|
| a nulls | sqluint <sub>8</sub> | NULL 許可フラグ。 フラグ |
|         |                      | は Y または N。      |

## 出力引き数

なし。

戻り値 なし。

## **get\_nulls** 関数

目的 値が有効な場合、Column\_Info から NULL 許可フラグを戻します。

## 構文

sqlint32 get nulls (sqluint8\* a nulls)

### 入力引き数

なし。

### 出力引き数

表 *63. get\_nulls* メンバー関数の出力引き数

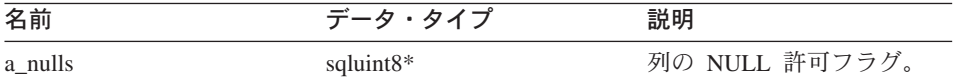

戻り値 戻りコード。0 は成功を示します。SQLQG\_NOVALUE は値が設定されていな いことを示します。

### **set\_avg\_length** 関数

- 目的 列の平均長 (バイト) を設定します。
- 使用法 ラッパーは、CREATE NICKNAME ステートメントまたは ALTER NICKNAME ステートメントの処理中に、列の平均長を設定します。DB2 オプ ティマイザーは照会最適化プランを作成する際、この平均長の情報を使用しま す。

## void set\_avg\_len (sqlint32 a\_avg\_len)

### 入力引き数

表 *64. set\_avg\_length* メンバー関数の入力引き数

| 名前        | $ -$<br>タイプ<br>$\tau$ $\sim$ | 説明    |
|-----------|------------------------------|-------|
| a_avg_len | sqlint32                     | 茄の立拓目 |

出力引き数

なし。

戻り値 なし。

### **get\_avg\_length** 関数

目的 値が有効な場合、Column\_Info から列の平均長 (バイト) を戻します。

#### 構文

sqlint32 get avg length (sqlint32 $*$  a avg len)

### 入力引き数

なし。

### 出力引き数

表 *65. get\_avg\_length* メンバー関数の出力引き数

| 名前        | データ・タイプ      | 説明     |
|-----------|--------------|--------|
| a_avg_len | sqlint $32*$ | 列の平均長。 |

戻り値 戻りコード。0 は成功を示します。SQLQG\_NOVALUE は値が設定されていな いことを示します。

### **set\_high2key** 関数

- 日的 列の 2 番目に大きい値を設定します。
- 使用法 ラッパーは、CREATE NICKNAME ステートメントまたは ALTER NICKNAME ステートメントの処理中に、列の 2 番目に大きい値を設定できま す。DB2 オプティマイザーは、照会最適化プランの作成時に、この 2 番目に 大きい値または最大値を使用できます。

#### 構文

```
sqlint32 set high2key (sqluint8* a high2key,
                       sqlint32 a_high2key_len)
```
### 入力引き数

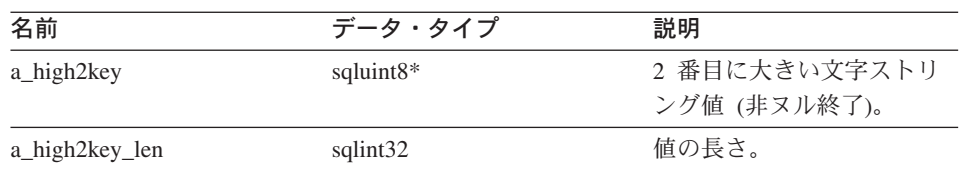

表 *66. set\_high2key* メンバー関数の入力引き数

#### 出力引き数

なし。

戻り値 戻りコード。0 は成功を示します。

## **get\_high2key** 関数

目的 値が有効な場合、Column\_Info から 2 番目に大きい値を戻します。

### 構文

sqlint32 get high2key (sqluint8\*\* a high2key)

#### 入力引き数

なし。

#### 出力引き数

#### 表 *67. get\_high2key* メンバー関数の出力引き数

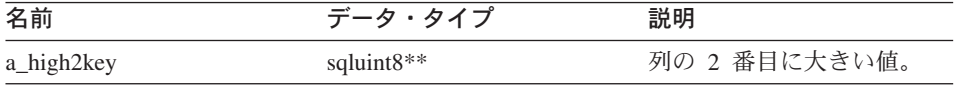

戻り値 戻りコード。0 は成功を示します。SQLQG\_NOVALUE は値が設定されていな いことを示します。

## **set\_low2key** 関数

- 目的 列の 2 番目に小さい値を設定します。
- 使用法 ラッパーは、CREATE NICKNAME ステートメントまたは ALTER NICKNAME ステートメントの処理中に、列の 2 番目に小さい値を設定できま す。DB2 オプティマイザーは、照会最適化プランの作成時に、この 2 番目に 小さい値または最小値を使用できます。

#### 構文

sqlint32 set\_low2key (sqluint8\* a low2key, sqlint32 a<sup>low2key</sup> len)

### 入力引き数

表 *68. set\_low2key* メンバー関数の入力引き数

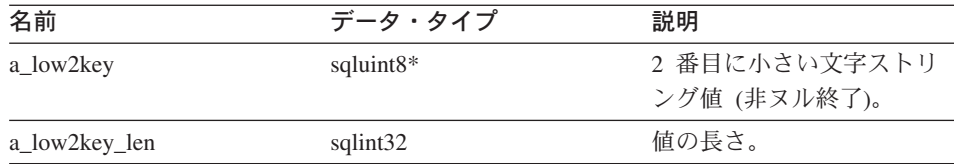

### 出力引き数

なし。

戻り値 戻りコード。0 は成功を示します。

## **get\_low2key** 関数

目的 値が有効な場合、Column\_Info から 2 番目に小さい値を戻します。

### 構文

sqlint32 get low2key (sqluint8\*\* a low2key)

## 入力引き数

なし。

## 出力引き数

表 *69. get\_low2key* メンバー関数の出力引き数

| 名前        | データ・タイプ       | 説明            |
|-----------|---------------|---------------|
| a low2key | sqluint $8**$ | 列の 2 番目に小さい値。 |

戻り値 戻りコード。0 は成功を示します。SQLQG\_NOVALUE は値が設定されていな いことを示します。

## **get\_default** 関数

目的 値が有効な場合、Column\_Info からデフォルト値を戻します。

## 構文

sqlint32 get default (sqluint8\*\* a default)

## 入力引き数

なし。

#### 出力引き数

表 *70. get\_default* メンバー関数の出力引き数

| 名前        | データ・タイプ       | 説明        |
|-----------|---------------|-----------|
| a default | sqluint $8**$ | 列のデフォルト値。 |

戻り値 戻りコード。0 は成功を示します。SQLQG\_NOVALUE は値が設定されていな いことを示します。

#### **set\_colcard** 関数

- 目的 列のカーディナリティーを設定します。
- 使用法 ラッパーは、CREATE NICKNAME ステートメントまたは ALTER NICKNAME ステートメントの処理中に、列のカーディナリティー (既知の場 合) を設定します。DB2 オプティマイザーは、最適パフォーマンス・プランの 作成時にこの情報を使用します。固有の値を持つ列 (重複なし) については、 列のカーディナリティーとニックネームのカーディナリティーが同じである必 要があります。列のカーディナリティーがニックネームのカーディナリティー より大きい場合は、DB2 オプティマイザーがエラーを生成します。

### 構文

void set colcard (sqlint64 a colcard)

## 入力引き数

表 *71. set\_colcard* メンバー関数の入力引き数

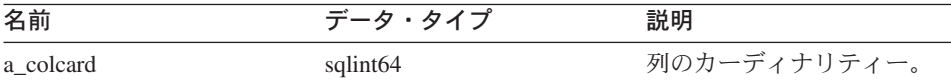

#### 出力引き数

なし。

戻り値 なし。

## **get\_colcard** 関数

目的 値が有効な場合、Column\_Info からカーディナリティーを戻します。

#### 構文

sqlint32 get colcard (sqlint64\* a colcard)

### 入力引き数

なし。

### 出力引き数

表 *72. get\_colcard* メンバー関数の出力引き数

| 名前        | データ・タイプ      | 説明           |
|-----------|--------------|--------------|
| a_colcard | sqlint $64*$ | 列のカーディナリティー。 |

戻り値 戻りコード。0 は成功を示します。SQLQG\_NOVALUE は値が設定されていな いことを示します。

### **set\_codepage1** 関数

目的 列のコード・ページを設定します。

## 構文

void set\_codepage1 (sqlint16 a\_codepage1)

## 入力引き数

表 *73. set\_codepage1* メンバー関数の入力引き数

| 名前          | データ・タイプ  | 説明         |
|-------------|----------|------------|
| a_codepage1 | sqlint16 | 列のコード・ページ。 |

#### 出力引き数

なし。

戻り値 なし。

## **get\_codepage1** 関数

目的 値が有効な場合、Column\_Info からコード・ページを戻します。

#### 構文

sqlint32 get codepage1 (sqlint16\* a codepage1)

## 入力引き数

なし。

## 出力引き数

表 *74. get\_codepage1* メンバー関数の出力引き数

| 名前          | データ・タイプ      | 説明         |
|-------------|--------------|------------|
| a_codepage1 | sqlint $16*$ | 列のコード・ページ。 |

戻り値 戻りコード。0 は成功を示します。SQLQG\_NOVALUE は値が設定されていな いことを示します。

#### **set\_codepage2** 関数

- 目的 列のコード・ページを設定します。
- 構文

void set codepage2 (sqlint16 a codepage2)

## 入力引き数

表 *75. set\_codepage2* メンバー関数の入力引き数

| 名前          | データ・タイプ  | 説明         |
|-------------|----------|------------|
| a_codepage2 | sqlint16 | 列のコード・ページ。 |

#### 出力引き数

なし。

戻り値 なし。

### **get\_codepage2** 関数

目的 値が有効な場合、Column Info からコード・ページを戻します。

#### 構文

sqlint32 get\_codepage2 (sqlint16\* a\_codepage2)

## 入力引き数

なし。

## 出力引き数

表 *76. get\_codepage2* メンバー関数の出力引き数

| 名前          | データ・タイプ      | 説明         |
|-------------|--------------|------------|
| a_codepage2 | sqlint $16*$ | 列のコード・ページ。 |

戻り値 戻りコード。0 は成功を示します。SQLQG\_NOVALUE は値が設定されていな いことを示します。

### **merge** 関数

目的 デルタ Column\_Info オブジェクトを現行オブジェクトにマージします。

### 構文

sqlint32 merge (Column Info\* a delta info)

## 入力引き数

表 *77. merge* メンバー関数の入力引き数

| 名前           | データ・タイプ         | 説明        |
|--------------|-----------------|-----------|
| a delta info | Column Info $*$ | マージするデータ。 |

#### 出力引き数

なし。

戻り値 戻りコード。0 は成功を示します。

#### **copy** 関数

**目的 Column Info オブジェクトを複写します。** 

## 構文

sqlint32 copy (Column\_Info\*\* a\_new\_column\_info)

### 入力引き数

なし。

## 出力引き数

表 *78. copy* メンバー関数の出力引き数

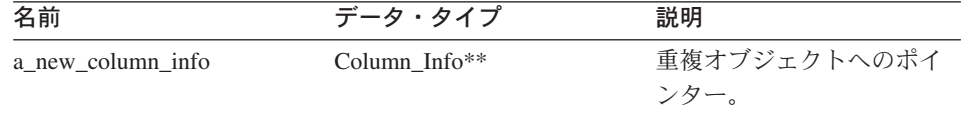

戻り値 戻りコード。0 は成功を示します。

## **add\_option** 関数

#### 定義場所

Catalog\_Info

- 目的 カタログ情報に単一値オプションを追加します。
- 使用法 ラッパーは、CREATE NICKNAME ステートメントまたは ALTER NICKNAME ステートメントの処理中にラッパー生成オプションがカタログに 追加された場合、このメンバー関数を呼び出します。

#### 構文

```
sqlint32 add_option (sqluint8* a_opt_name,
                      sqlint32 a opt name len,
                      sqluint8* a_opt_value,<br>sqlint32 a_opt_value
                                  a_opt_value_len,
         Catalog Option::Action a act
                    = Catalog_Option::sqlqg_None,
                      char* a opt type = "")
```
## 入力引き数

表 *79. add\_option* メンバー関数の入力引き数

| 名前              | データ・タイプ                | 説明                                                                                                    |
|-----------------|------------------------|----------------------------------------------------------------------------------------------------|
| a_opt_name      | sqluint $8*$           | オプション名 (非ヌル終了)。                                                                                                    |
| a_opt_name_len  | sqlint32               | オプション名の長さ。                                                                                                    |
| a_opt_value     | sqluint8*              | オプション値 (非ヌル終了)。                                                                                                    |
| a_opt_value_len | sqlint32               | オプション値の長さ。                                                                                                    |
| a act           | Catalog_Option::Action | このオプションのアクション                                                                                                    |
|                 |                        | (ADD、SET、DROP、または、なし)。                                                                                                   |
| a_opt_type      | $char*$                | 重複オプションである場合は、<br>SQLN1884 エラー・メッセージに使用<br>されるトークン。sqlqg_misc.h ヘッダ<br>ー・ファイルで定義された<br>SQLQG_COLUMN_OPTION 定数を使<br>用します。 |

## 出力引き数

なし。

戻り値 戻りコード。0 は成功を示します。

## **drop\_option** 関数

#### 定義場所

#### Catalog\_Info

目的 Column Info クラスからオプションを削除します。このメンバー関数は、カタ ログからオプションを削除しません。オプションは、デルタ Catalog\_Info オブ ジェクトに対してオプションが追加された場合に、Catalog\_Option::sqlqg\_Drop のアクションにより削除されます。

## 構文

sqlint32 drop\_option (Catalog\_Option\* a\_option)

## 入力引き数

表 *80. drop\_option* メンバー関数の入力引き数

| 名前       | データ・タイプ         | 説明         |
|----------|-----------------|------------|
| a_option | Catalog_Option* | 削除するオプション。 |

## 出力引き数

なし。

戻り値 戻りコード。0 は成功を示します。

## **get\_option** 関数

#### 定義場所

Catalog\_Info

- 目的 カタログ・オプション名を戻します。
- 使用法 オプションが検出されない場合は、出力引き数 a\_option が NULL になりま す。

### 構文

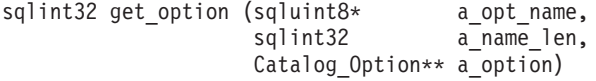

## 入力引き数

表 *81. get\_option* メンバー関数の入力引き数

| 名前         | データ・タイプ   | 説明           |
|------------|-----------|--------------|
| a opt name | sqluint8* | オプション名 (非ヌル終 |
|            |           |              |
| a name len | sqlint32  | オプション名の長さ。   |

## 出力引き数

表 *82. get\_option* メンバー関数の出力引き数

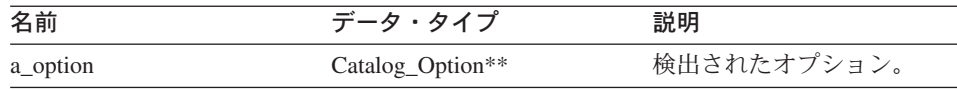

戻り値 戻りコード。0 は成功を示します。SQLQG\_NOVALUE は、オプションが検出 されなかったことを示します。

# **get\_first\_option** 関数

#### 定義場所

Catalog\_Info

目的 オプション・チェーンの最初のオプションにポインターを戻します。

## 構文

Catalog Option\* get first option ()

### 入力引き数

なし。

## 出力引き数

なし。

戻り値 チェーンの最初のオプションへのポインター。チェーンが空の場合は NULL。

### **get\_next\_option** 関数

## 定義場所

Catalog\_Info

目的 オプション・チェーンの次のオプションを戻します。

### 構文

Catalog Option\* get next option (Catalog Option\* a current option)

## 入力引き数

表 *83. get\_next\_option* メンバー関数の入力引き数

| 名前               | データ・タイプ         | 説明       |
|------------------|-----------------|----------|
| a_current_option | Catalog_Option* | 現行オプション。 |

### 出力引き数

なし。

戻り値 チェーンの次のオプションへのポインター。チェーンの末尾の場合は NULL。

### 関連情報**:**

v 1 ページの『C++ API [のカタログ・クラス』](#page-8-0)

# **Nickname\_Info** クラス

このセクションでは、Nickname\_Info クラスについて説明し、そのコンストラクターお よびメンバー関数について解説します。

## **Nickname\_Info**

## 概要

Nickname\_Info クラスは、カタログのニックネーム定義をカプセル化し、列の定義を含 みます。

Nickname\_Info クラスは、C++ API のカタログ・クラスの 1 つです。

使用法 このクラスは DB2 フェデレーテッド (連合)・サーバーによりインスタンス化 され、CREATE NICKNAME ステートメントまたは ALTER NICKNAME ステ ートメント、あるいは DB2 Information Integrator カタログからの情報を持ち ます。このクラスは CREATE NICKNAME ステートメントまたは ALTER NICKNAME ステートメントの処理時に情報が追加された場合に、ラッパーに よりインスタンス化されます。

ファイル

sqlqg\_catalog.h

データ・メンバー なし。

# コンストラクターおよびメンバー関数

以下の表で、Nickname Info クラスのコンストラクターおよびメンバー関数について説 明します。表の下に、それぞれの詳細を記載します。

表 *84. Nickname\_Info* クラスのコンストラクター

| コンストラクター      | 説明                            |
|---------------|-------------------------------|
| Nickname Info | デフォルトの (空) Nickname_Info オブジェ |
|               | クトを構成します。                     |

表 *85. Nickname\_Info* クラスのメンバー関数

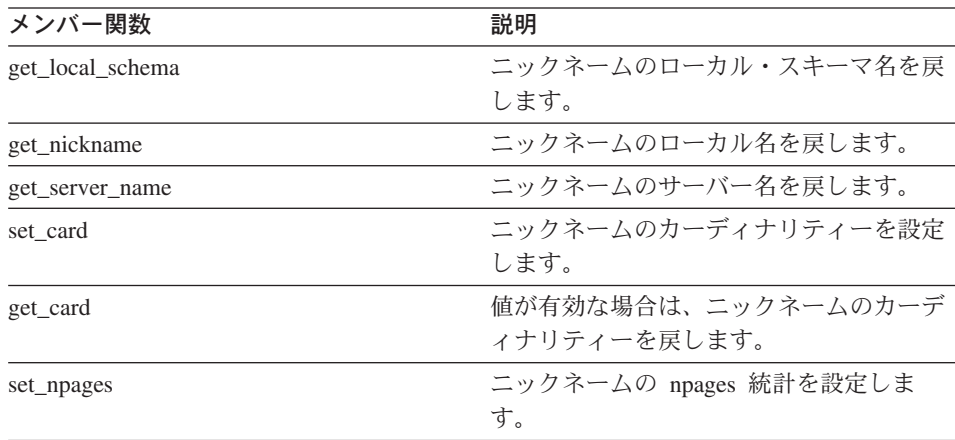

| メンバー関数             | 説明                                             |  |
|--------------------|------------------------------------------------|--|
| get_npages         | 値が有効な場合は、ニックネームの npages<br>統計を戻します。            |  |
| set_fpages         | ニックネームの fpages 統計を設定しま<br>す。                   |  |
| get_fpages         | 値が有効な場合は、ニックネームの fpages<br>統計を戻します。            |  |
| set_overflow       | ニックネームのオーバーフロー統計を設定<br>します。                    |  |
| get_overflow       | 値が有効な場合は、ニックネームのオーバ<br>ーフロー統計を戻します。            |  |
| insert_column      | ニックネーム情報に列定義を追加します。                            |  |
| replace_column     | ニックネーム情報の列定義を置換します。                            |  |
| get_number_columns | ニックネームの列数を戻します。                                |  |
| get_first_column   | ニックネームの最初の Column Info オブジ<br>ェクトへのポインターを戻します。 |  |
| get_next_column    | 次の Column_Info オブジェクトへのポイン<br>ターを戻します。         |  |
| get_column         | 列の記述のローカル名を戻します。                               |  |
| merge              | デルタ Nickname_Info オブジェクトを現行<br>オブジェクトにマージします。  |  |
| copy               | Nickname Info オブジェクトを複写しま<br>す。                |  |
| add_option         | カタログ情報に単一値オプションを追加し<br>ます。                     |  |
| drop_option        | Catalog_Info クラスからオプションを削除<br>します。             |  |
| get_option         | カタログ・オプション名を戻します。                              |  |
| get_first_option   | オプション・チェーンの最初のオプション<br>にポインターを戻します。            |  |
| get_next_option    | オプション・チェーンの次のオプションを<br>戻します。                   |  |

表 *85. Nickname\_Info* クラスのメンバー関数 *(*続き*)*

# **Nickname\_Info** コンストラクター

目的 デフォルトの (空) Nickname\_Info オブジェクトを構成します。

構文

```
Nickname_Info ()
入力引き数
     なし。
出力引き数
     なし。
戻り値 なし。
```
## **get\_local\_schema** 関数

目的 ニックネームのローカル・スキーマ名を戻します。

## 構文

sqlint32 get local schema (sqluint8\*\* a local schema)

### 入力引き数

なし。

## 出力引き数

表 *86. get\_local\_schema* メンバー関数の出力引き数

| 名前             | データ・タイプ       | 説明           |
|----------------|---------------|--------------|
| a local schema | sqluint $8**$ | ヌル終了したローカル・ス |
|                |               | キーマ名へのポインター。 |

戻り値 戻りコード。0 は成功を示します。SQLQG\_NOVALUE は値が設定されていな いことを示します。

## **get\_nickname** 関数

目的 ニックネームのローカル名を戻します。

### 構文

sqlint32 get\_nickname (sqluint8\*\* a\_nickname)

# 入力引き数

なし。

## 出力引き数

表 *87. get\_nickname* メンバー関数の出力引き数

| 名前         | データ・タイプ       | 説明                      |
|------------|---------------|-------------------------|
| a nickname | sqluint $8**$ | ヌル終了したローカル名へ<br>のポインター。 |

戻り値 戻りコード。0 は成功を示します。SQLQG\_NOVALUE は値が設定されていな いことを示します。

## **get\_server\_name** 関数

目的 ニックネームのサーバー名を戻します。

#### 構文

sqlint32 get server name (sqluint8\*\* a server name)

#### 入力引き数

なし。

#### 出力引き数

表 88. get server name メンバー関数の出力引き数

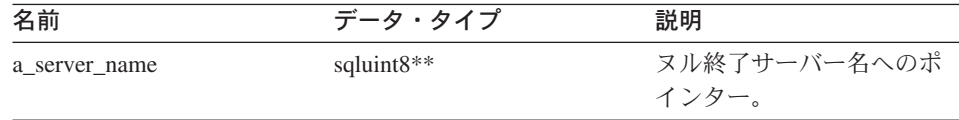

戻り値 戻りコード。0 は成功を示します。SQLQG\_NOVALUE は値が設定されていな いことを示します。

### **set\_card** 関数

- 目的 ニックネームのカーディナリティーを設定します。
- 使用法 ラッパーはこのメンバー関数を CREATE NICKNAME ステートメントまたは ALTER NICKNAME ステートメントの処理中に呼び出し、ニックネームの初 期カーディナリティーを指定できます。Column\_Info の set\_colcard メソッドを 使用して、各列のカーディナリティーを設定できます。固有の値を持つ列につ いては、ニックネームのカーディナリティーと同じである必要があります。列 のカーディナリティーには、ニックネームのカーディナリティーより大きい値 を指定できません。

#### 構文

void set card (sqlint64 a card)

# **Nickname\_Info**

## 入力引き数

表 *89. set\_card* メンバー関数の入力引き数

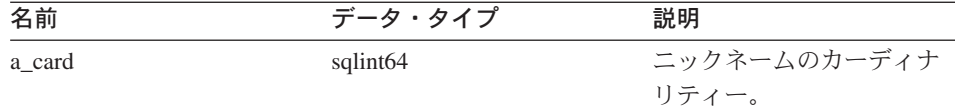

### 出力引き数

なし。

戻り値 なし。

## **get\_card** 関数

目的 値が有効な場合は、ニックネームのカーディナリティーを戻します。

### 構文

sqlint32 get\_card (sqlint64\* a\_card)

## 入力引き数

なし。

## 出力引き数

表 *90. get\_card* メンバー関数の出力引き数

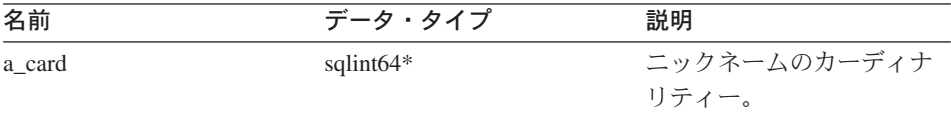

戻り値 戻りコード。0 は成功を示します。SQLQG\_NOVALUE は値が設定されていな いことを示します。

## **set\_npages** 関数

目的 ニックネームの npages 統計を設定します。

#### 構文

void set npages (sqlint32 a npages)

## 入力引き数

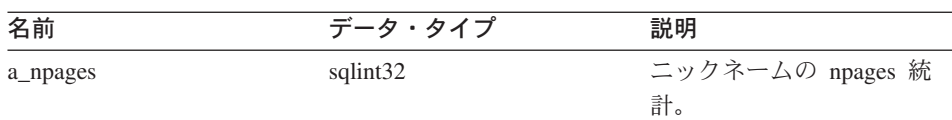

表 *91. set\_npages* メンバー関数の入力引き数

## 出力引き数

なし。

戻り値 なし。

## **get\_npages** 関数

目的 値が有効な場合は、ニックネームの npages 統計を戻します。

### 構文

sqlint32 get\_npages (sqlint32\* a\_npages)

## 入力引き数

なし。

## 出力引き数

表 *92. get\_npages* メンバー関数の出力引き数

| 名前       | データ・タイプ      | 説明               |
|----------|--------------|------------------|
| a_npages | sqlint $32*$ | ニックネームの npages 統 |
|          |              | 計。               |

戻り値 戻りコード。0 は成功を示します。SQLQG\_NOVALUE は値が設定されていな いことを示します。

## **set\_fpages** 関数

目的 ニックネームの fpages 統計を設定します。

### 構文

void set fpages (sqlint32 a fpages)

## **Nickname\_Info**

## 入力引き数

表 *93. set\_fpages* メンバー関数の入力引き数

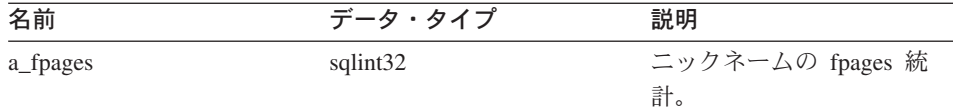

## 出力引き数

なし。

戻り値 なし。

## **get\_fpages** 関数

目的 値が有効な場合は、ニックネームの fpages 統計を戻します。

### 構文

sqlint32 get\_fpages (sqlint32\* a\_fpages)

## 入力引き数

なし。

## 出力引き数

表 *94. get\_fpages* メンバー関数の出力引き数

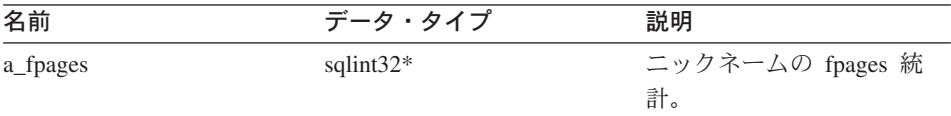

戻り値 戻りコード。0 は成功を示します。SQLQG\_NOVALUE は値が設定されていな いことを示します。

## **set\_overflow** 関数

目的 ニックネームのオーバーフロー統計を設定します。

#### 構文

void set overflow (sqlint32 a overflow)

### 入力引き数

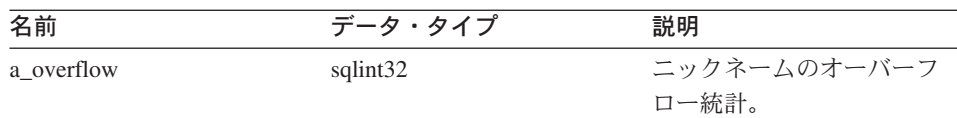

表 *95. set\_overflow* メンバー関数の入力引き数

#### 出力引き数

なし。

戻り値 なし。

### **get\_overflow** 関数

目的 値が有効な場合は、ニックネームのオーバーフロー統計を戻します。

#### 構文

sqlint32 get\_overflow (sqlint32\* a\_overflow)

## 入力引き数

なし。

## 出力引き数

表 *96. get\_overflow* メンバー関数の出力引き数

| 名前         | データ・タイプ   | 説明           |
|------------|-----------|--------------|
| a overflow | sqlint32* | ニックネームのオーバーフ |
|            |           | ロー統計。        |

戻り値 戻りコード。0 は成功を示します。SQLQG\_NOVALUE は値が設定されていな いことを示します。

## **insert\_column** 関数

- 目的 ニックネーム情報に列定義を追加します。
- 使用法 Column\_Info オブジェクトはヒープ上 (新規使用) に割り振る必要があります。 このルーチンがポインターを制御します。a\_new\_col\_info 引き数の列 ID が設 定されている場合は、エラーが発生します。

## 構文

sqlint32 insert\_column (Column\_Info\* a\_new\_col\_info)

## **Nickname\_Info**

## 入力引き数

表 *97. insert\_column* メンバー関数の入力引き数

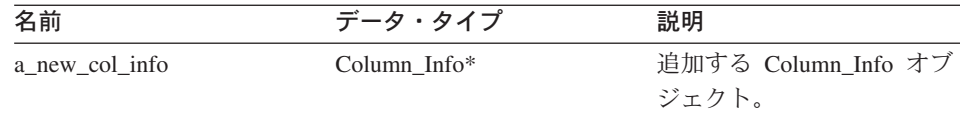

## 出力引き数

なし。

戻り値 戻りコード。0 は成功を示します。

## **replace\_column** 関数

- 目的 ニックネーム情報の列定義を置換します。 2 つの列定義に同じ ID を使用する 場合、これらの列定義は同じものとみなされます。
- 使用法 a\_new\_col\_info 引き数に列 ID が設定されていない場合、エラーが発生しま す。

### 構文

sqlint32 replace column (Column Info\* a new col info)

## 入力引き数

表 *98. replace\_column* メンバー関数の入力引き数

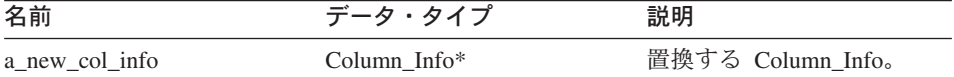

## 出力引き数

なし。

戻り値 戻りコード。0 は成功を示します。

### **get\_number\_columns** 関数

目的 ニックネームの列数を戻します。

構文

sqlint16 get number columns ()

### 入力引き数

なし。

出力引き数

なし。

戻り値 列の数。

### **get\_first\_column** 関数

目的 ニックネームの最初の Column\_Info オブジェクトへのポインターを戻します。

使用法 列は ID 順で配列されます。

構文

Column Info\* get first column ()

## 入力引き数

なし。

## 出力引き数

なし。

戻り値 最初の Column\_Info オブジェクトへのポインター。リストが空の場合は NULL。

#### **get\_next\_column** 関数

- 目的 次の Column\_Info オブジェクトへのポインターを戻します。
- 使用法 列は ID 順で配列されます。

### 構文

Column Info\* get next column (Column Info\* a cur col info)

## 入力引き数

表 99. get next column メンバー関数の入力引き数

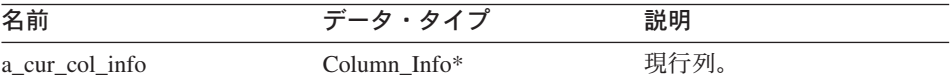

### 出力引き数

なし。

戻り値 次の Column\_Info へのポインター。リストの末尾の場合は NULL。

#### **get\_column** 関数

目的 列の記述のローカル名を戻します。

## **Nickname\_Info**

#### 構文

```
sqlint32 get_column (sqluint8* a_col_name,
                        sqluint8* a_col_name,<br>sqlint32 a_col_name_len,
                        Column Info** a col info)
```
## 入力引き数

表 *100. get\_column* メンバー関数の入力引き数

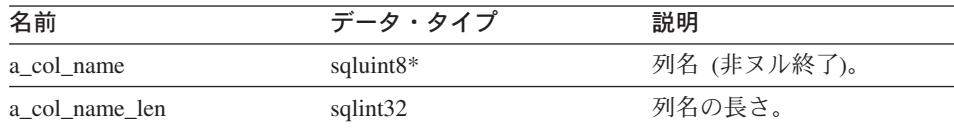

## 出力引き数

表 *101. get\_column* メンバー関数の出力引き数

| 名前         | データ・タイプ          | 説明                             |
|------------|------------------|--------------------------------|
| a col info | Column Info $**$ | Column_Info オブジェクト<br>へのポインター。 |

戻り値 戻りコード。0 は成功を示します。SQLQG\_NOVALUE は列名が検出されない ことを示します。

## **merge** 関数

目的 デルタ Nickname\_Info オブジェクトを現行オブジェクトにマージします。

### 構文

sqlint32 merge (Nickname Info\* a delta info)

## 入力引き数

表 *102. merge* メンバー関数の入力引き数

| 名前           | データ・タイプ        | 説明        |
|--------------|----------------|-----------|
| a_delta_info | Nickname Info* | マージするデータ。 |

### 出力引き数

なし。

戻り値 戻りコード。0 は成功を示します。

## **copy** 関数

目的 Nickname\_Info オブジェクトを複写します。

#### 構文

sqlint32 copy (Nickname Info\*\* a new idx info)

### 入力引き数

なし。

### 出力引き数

表 *103. copy* メンバー関数の出力引き数

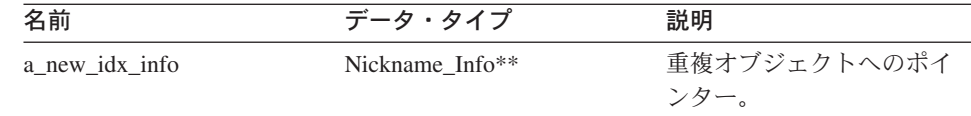

戻り値 戻りコード。0 は成功を示します。

### **add\_option** 関数

#### 定義場所

Catalog\_Info

- 目的 カタログ情報に単一値オプションを追加します。
- 使用法 ラッパーは、CREATE NICKNAME ステートメントまたは ALTER NICKNAME ステートメントの処理中にラッパー生成オプションがカタログに 追加された場合、このメンバー関数を呼び出すことができます。

#### 構文

```
sqlint32 add_option (sqluint8* a_opt_name,
                   sqlint32 a opt name len,
                   sqluint8* a opt value,
                   sqlint32 a_opt_value_len,
         Catalog Option:: Action a act
                   = Catalog_Option::sqlqg_None,
                   char* a_opt_type = "")
```
## 入力引き数

表 *104. add\_option* メンバー関数の入力引き数

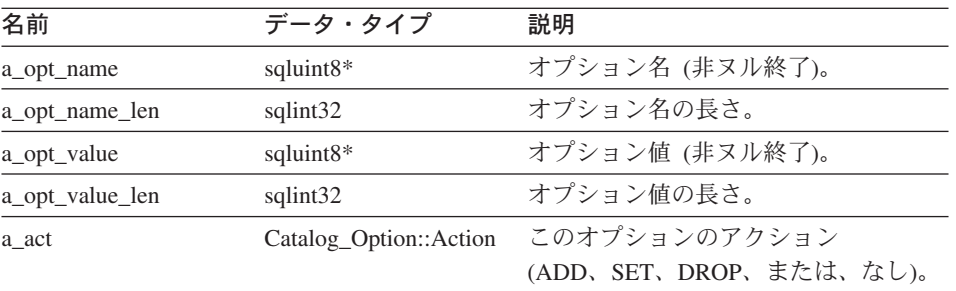

### **Nickname\_Info**

表 *104. add\_option* メンバー関数の入力引き数 *(*続き*)*

| 名前         | データ・タイプ | 説明                        |
|------------|---------|---------------------------|
| a_opt_type | char*   | 重複オプションである場合は、            |
|            |         | SQLN1884 エラー・メッセージに使用     |
|            |         | されるトークン。sqlqg_misc.h ヘッダ  |
|            |         | ー・ファイルで定義された              |
|            |         | SQLQG_NICKNAME_OPTION 定数を |
|            |         | 使用します。                    |

### 出力引き数

なし。

戻り値 戻りコード。0 は成功を示します。

## **drop\_option** 関数

### 定義場所

Catalog\_Info

- 目的 Catalog\_Info クラスからオプションを削除します。
- 使用法 このメンバー関数は、カタログからオプションを削除しません。オプション は、デルタ Catalog\_Info オブジェクトに対してオプションが追加された場合 に、Catalog\_Option::sqlqg\_Drop のアクションにより削除されます。

#### 構文

sqlint32 drop option (Catalog Option\* a option)

## 入力引き数

表 *105. drop\_option* メンバー関数の入力引き数

| 名前       | データ・タイプ         | 説明         |
|----------|-----------------|------------|
| a_option | Catalog_Option* | 削除するオプション。 |

## 出力引き数

なし。

戻り値 戻りコード。0 は成功を示します。

## **get\_option** 関数

#### 定義場所

Catalog\_Info

目的 カタログ・オプション名を戻します。

使用法 オプションが検出されない場合は、出力引き数 a option が NULL になりま す。

構文

sqlint32 get\_option (sqluint8\* a\_opt\_name, sqlint32 a name len, Catalog\_Option\*\* a\_option)

## 入力引き数

表 *106. get\_option* メンバー関数の入力引き数

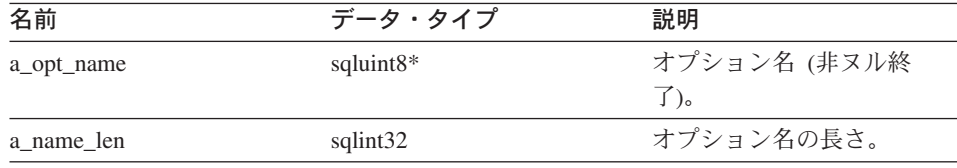

## 出力引き数

表 *107. get\_option* メンバー関数の出力引き数

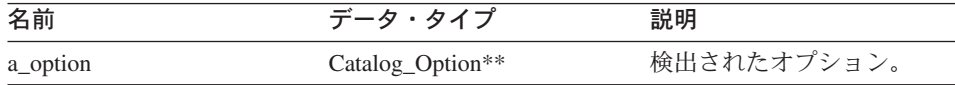

戻り値 戻りコード。0 は成功を示します。SQLQG\_NOVALUE は、オプションが検出 されなかったことを示します。

## **get\_first\_option** 関数

#### 定義場所

Catalog\_Info

目的 オプション・チェーンの最初のオプションにポインターを戻します。

### 構文

Catalog Option\* get first option ()

#### 入力引き数

なし。

## 出力引き数

なし。

戻り値 チェーンの最初のオプションへのポインター。チェーンが空の場合は NULL。

## **Nickname\_Info**

## **get\_next\_option** 関数

### 定義場所

Catalog\_Info

目的 オプション・チェーンの次のオプションを戻します。

### 構文

```
Catalog Option* get next option (Catalog Option* a current option)
```
## 入力引き数

表 *108. get\_next\_option* メンバー関数の入力引き数

| 名前               | データ・タイプ         | 説明       |
|------------------|-----------------|----------|
| a_current_option | Catalog_Option* | 現行オプション。 |

## 出力引き数

なし。

戻り値 チェーンの次のオプションへのポインター。チェーンの末尾の場合は NULL。

### 関連情報**:**

• 1 ページの『C++ API [のカタログ・クラス』](#page-8-0)

# **C++ API** のラッパー・クラス

以下の表で、C++ API の各ラッパー・クラスについて説明します。

表 *109.* ラッパー・クラス

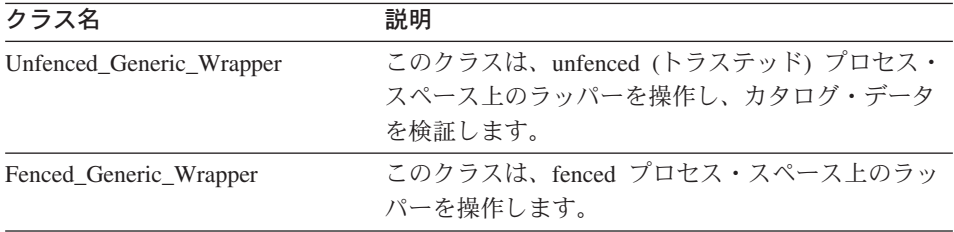

### 関連情報**:**

- v 65 ページの『[Unfenced\\_Generic\\_Wrapper](#page-72-0) クラス』
- 72 ページの『[Fenced\\_Generic\\_Wrapper](#page-79-0) クラス』
# **Unfenced\_Generic\_Wrapper** クラス

このセクションでは、Unfenced\_Generic\_Wrapper クラスについて説明し、そのコンスト ラクター、デストラクター、およびメンバー関数について解説します。

# 概要

Unfenced\_Generic\_Wrapper クラスは、unfenced (トラステッド) プロセス・スペース上の ラッパーを操作し、カタログ・データを検証します。

Unfenced\_Generic\_Wrapper クラスは、C++ API のラッパー・クラスの 1 つです。

使用法 ラッパーは、Unfenced\_Generic\_Wrapper クラスのサブクラスをインプリメント する必要があります。このクラスはラッパー固有の UnfencedWrapper\_Hook 関 数によりインスタンス化されます。

#### ファイル

sqlqg\_unfenced\_generic\_wrapper.h

データ・メンバー

以下の表に、Unfenced Generic Wrapper クラスとともに使用できるデータ・メ ンバーをリストします。

表 *110. Unfenced\_Generic\_Wrapper* クラスのデータ・メンバー

| 名前        | データ・タイプ       | 説明                                                                                                    |
|-----------|---------------|----------------------------------------------------------------------------------------------------|
| m info    | Wrapper_Info* | ラッパーのカタログ情報を<br>含みます。                                                                                                    |
| m name    | sqluint $8*$  | ラッパー名を含むヌル終了<br>文字ストリングへのポイン<br>ター。                                                                                                    |
| m_corelib | sqluint $8*$  | ラッパー・ライブラリー名<br>を含むヌル終了文字ストリ<br>ングへのポインター。名前<br>は、CREATE WRAPPER ス<br>テートメントで使用される<br>ラッパー・ライブラリーの<br>ものです。この名前は、ス<br>テートメントの処理中に使<br>用されるライブラリーには<br>対応しません。 |
| m version | sqlint32      | ラッパー・コードのバージ<br>ョン。                                                                                                    |

# コンストラクター、デストラクター、およびメンバー関数

以下の表で、Unfenced\_Generic\_Wrapper クラスのコンストラクター、デストラクター、 およびメンバー関数について説明します。表の下に、それぞれの詳細を記載します。

表 *111. Unfenced\_Generic\_Wrapper* クラスのコンストラクター

| コンストラクター                 | 説明                                             |
|--------------------------|------------------------------------------------|
| Unfenced Generic Wrapper | Unfenced_Generic_Wrapper クラスのインス<br>タンスを構成します。 |

表 *112. Unfenced\_Generic\_Wrapper* クラスのデストラクター

| デストラクター                   | 説明                                        |
|---------------------------|-------------------------------------------|
| ~Unfenced_Generic_Wrapper | Unfenced_Generic_Wrapper クラスのデスト<br>ラクター。 |

表 *113. Unfenced\_Generic\_Wrapper* クラスのメンバー関数

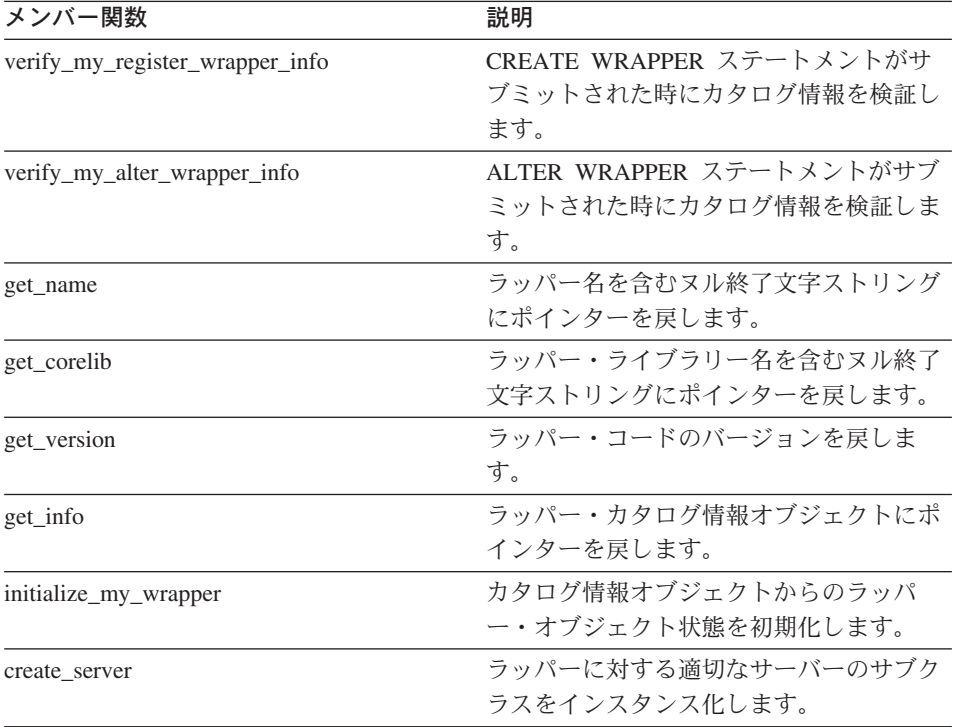

# **Unfenced\_Generic\_Wrapper** コンストラクター

目的 Unfenced\_Generic\_Wrapper のインスタンスを構成します。

構文

Unfenced\_Generic\_Wrapper (sqlint32\* a\_rc, sqlint32 a wrapper version = 0)

# 入力引き数

表 *114. Unfenced\_Generic\_Wrapper* コンストラクターの入力引き数

| 名前                | データ・タイプ  | 説明           |
|-------------------|----------|--------------|
| a_wrapper_version | sqlint32 | ラッパー・コードのバージ |
|                   |          | ョン。          |

### 出力引き数

表 *115. Unfenced\_Generic\_Wrapper* コンストラクターの出力引き数

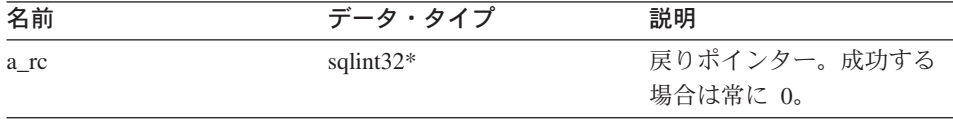

戻り値 なし。

### **~Unfenced\_Generic\_Wrapper** デストラクター

目的 Unfenced Generic Wrapper クラスのデストラクター。

#### 構文

~Unfenced\_Generic\_Wrapper ()

### 入力引き数

なし。

# 出力引き数

なし。

戻り値 なし。

### **verify\_my\_register\_wrapper\_info** 関数

- 目的 CREATE WRAPPER ステートメントがサブミットされた時にカタログ情報を 検証します。
- 使用法 ラッパー固有のラッパー・オプションがサポートされる場合、このメンバー関 数はラッパーにより、Unfenced\_Generic\_Wrapper のラッパー固有サブクラスに インプリメントされる場合があります。

ラッパーは、デルタ・オブジェクトを割り振る前に、すでに割り振られていな いか検査します。

### 構文

```
virtual sqlint32 verify my register wrapper info
    (Wrapper Info* a wrapper info,
    Wrapper_Info** a_delta_info)
```
# 入力引き数

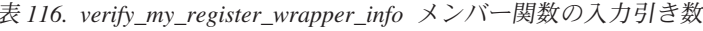

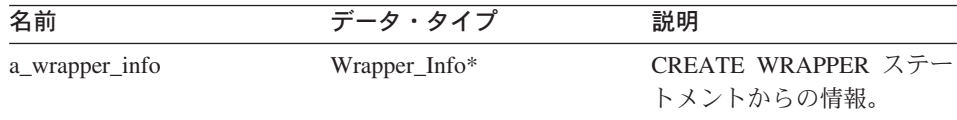

# 出力引き数

表 *117. verify\_my\_register\_wrapper\_info* メンバー関数の出力引き数

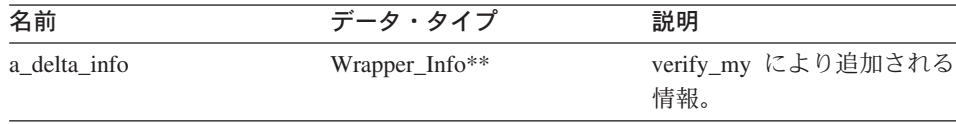

戻り値 戻りコード。0 は成功を示します。

### **verify\_my\_alter\_wrapper\_info** 関数

- 目的 ALTER WRAPPER ステートメントがサブミットされた時にカタログ情報を検 証します。
- 使用法 ラッパー固有のラッパー・オプションがサポートされる場合、このメンバー関 数はラッパーにより、Unfenced\_Generic\_Wrapper のラッパー固有サブクラスに インプリメントされる場合があります。

ラッパーは、デルタ・オブジェクトを割り振る前に、すでに割り振られていな いか検査します。

#### 構文

virtual sqlint32 verify my alter wrapper info (Wrapper\_Info\* a\_wrapper\_info, Wrapper Info\*\* a delta info)

#### 入力引き数

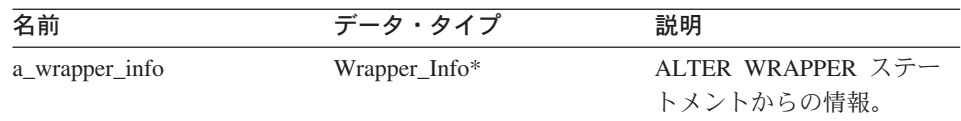

#### 表 *118. verify\_my\_alter\_wrapper\_info* メンバー関数の入力引き数

### 出力引き数

表 *119. verify\_my\_alter\_wrapper\_info* メンバー関数の出力引き数

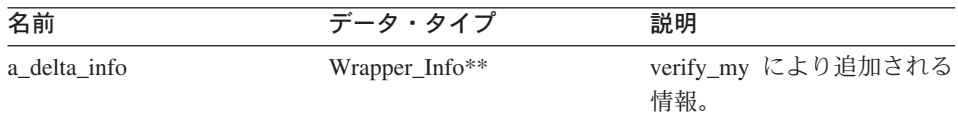

戻り値 戻りコード。0 は成功を示します。

#### **get\_name** 関数

#### 定義場所

ラッパー

目的 ラッパー名を含むヌル終了文字ストリングにポインターを戻します。

#### 構文

sqluint8\* get name()

### 入力引き数

なし。

# 出力引き数

なし。

戻り値 文字ストリングへのポインター。

### **get\_corelib** 関数

#### 定義場所

ラッパー

目的 ラッパー・ライブラリー名を含むヌル終了文字ストリングにポインターを戻し ます。名前は、CREATE WRAPPER ステートメントで使用されるラッパー・ ライブラリーのものです。この名前は、ステートメントの処理中に使用される ライブラリーには対応しません。

構文

sqluint8\* get\_corelib()

入力引き数

なし。

出力引き数 なし。

戻り値 文字ストリングへのポインター。

# **get\_version** 関数

### 定義場所

ラッパー

目的 ラッパー・コードのバージョンを戻します。

## 構文

sqlint32 get\_version()

### 入力引き数

なし。

出力引き数

なし。

戻り値 ラッパーのバージョン。

# **get\_info** 関数

# 定義場所

ラッパー

日的 ラッパー・カタログ情報オブジェクトにポインターを戻します。

# 構文

Wrapper Info\* get info()

# 入力引き数

なし。

# 出力引き数

なし。

戻り値 カタログ情報オブジェクトへのポインター。

#### **initialize\_my\_wrapper** 関数

### 定義場所

ラッパー

- 目的 カタログ情報オブジェクトからのラッパー・オブジェクト状態を初期化しま す。デフォルトのバージョンでは、この処理は行われません。
- 使用法 ラッパー固有のラッパー・オプションがサポートされる場合、このメンバー関 数は Unfenced Generic Wrapper のラッパー固有サブクラスにインプリメントさ れる場合があります。

#### 構文

virtual sqlint32 initialize my wrapper (Wrapper Info\* a wrapper info)

# 入力引き数

表 *120. initialize\_my\_wrapper* メンバー関数の入力引き数

| 名前             | データ・タイプ       | 説明          |
|----------------|---------------|-------------|
| a_wrapper_info | Wrapper_Info* | カタログ情報オブジェク |
|                |               |             |

## 出力引き数

なし。

戻り値 戻りコード。0 は成功を示します。

### **create\_server** 関数

#### 定義場所

ラッパー

- 目的 ラッパーに対する適切なサーバーのサブクラスをインスタンス化します。
- 使用法 このメンバー関数は、ラッパーにより、Unfenced\_Generic\_Wrapper のラッパー 固有サブクラスにインプリメントされる必要があります。

#### 構文

virtual Server\* create server (sqluint8\* a server name, sqlint $32*$  a rc)

# 入力引き数

表 *121. create\_server* メンバー関数の入力引き数

| 名前            | データ・タイプ      | 説明          |
|---------------|--------------|-------------|
| a_server_name | sqluint $8*$ | サーバーのヌル終了名。 |

### **Unfenced\_Generic\_Wrapper**

### 出力引き数

表 *122. create\_server* メンバー関数の出力引き数

| 名前   | データ・タイプ      | 説明           |
|------|--------------|--------------|
| a rc | sqlint $32*$ | 戻りコードへのポインタ  |
|      |              | ー。0は成功を示します。 |

戻り値 新規作成されたサーバー・オブジェクトへのポインター、または NULL。

#### 関連する関数

UnfencedWrapper\_Hook 関数は Unfenced\_Generic\_Wrapper クラスにより使用されません が、直接このクラスに関連します。

#### **UnfencedWrapper\_Hook** 関数

目的 DB2 フェデレーテッド (連合)・サーバーが Unfenced\_Generic\_Wrapper のラッ パー固有サブクラスをインスタンス化できるようにするフック関数。この関数 はラッパーによりインプリメントし、unfenced ラッパー・モジュールからエク スポートする必要があります。

#### 構文

extern "C" UnfencedWraper\* UnfencedWrapper Hook()

#### 入力引き数

なし。

### 出力引き数

なし。

戻り値 Unfenced\_Generic\_Wrapper のインスタンス化されたサブクラス。エラーが発生 した場合は NULL。

#### 関連情報**:**

v 64 ページの『C++ API [のラッパー・クラス』](#page-71-0)

# **Fenced\_Generic\_Wrapper** クラス

このセクションでは、Fenced\_Generic\_Wrapper クラスについて説明し、そのコンストラ クター、デストラクター、およびメンバー関数について解説します。

### 概要

Fenced Generic Wrapper クラスは、fenced プロセス・スペース上のラッパーを操作しま す。

Fenced\_Generic\_Wrapper クラスは、C++ API のラッパー・クラスの 1 つです。

使用法 ラッパーは、Fenced Generic Wrapper のサブクラスをインプリメントする必要 があります。このクラスはラッパー固有の FencedWrapper\_Hook 関数によりイ ンスタンス化されます。

ファイル

sqlqg\_fenced\_generic\_wrapper.h

データ・メンバー

以下の表に、Fenced Generic Wrapper クラスとともに使用できるデータ・メン バーをリストします。

表 *123. Fenced\_Generic\_Wrapper* クラスのデータ・メンバー

| 名前        | データ・タイプ       | 説明                                     |
|-----------|---------------|----------------------------------------|
| m info    | Wrapper_Info* | ラッパーのカタログ情報を<br>含みます。                  |
| m name    | sqluint $8*$  | ラッパー名を含む文字スト<br>リングへのポインター。            |
| m corelib | sqluint $8*$  | ラッパー・ライブラリー名<br>を含む文字ストリングへの<br>ポインター。 |
| m version | sqlint32      | ラッパー・コードのバージ<br>ョン。                    |

# コンストラクター、デストラクター、およびメンバー関数

以下の表で、Fenced\_Generic\_Wrapper クラスのコンストラクター、デストラクター、お よびメンバー関数について説明します。表の下に、それぞれの詳細を記載します。

表 *124. Fenced\_Generic\_Wrapper* クラスのコンストラクター

| コンストラクター              | 説明                                           |
|-----------------------|----------------------------------------------|
| FencedGeneric_Wrapper | Fenced_Generic_Wrapper クラスのインスタ<br>ンスを構成します。 |

表 *125. Fenced\_Generic\_Wrapper* クラスのデストラクター

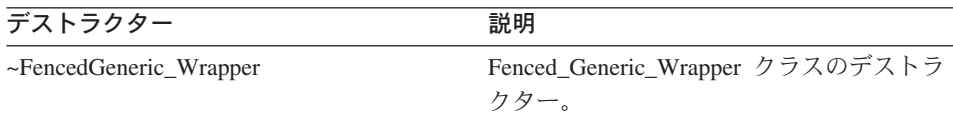

# **Fenced\_Generic\_Wrapper**

| メンバー関数                | 説明                  |
|-----------------------|---------------------|
| get name              | ラッパー名を含むヌル終了文字ストリング |
|                       | にポインターを戻します。        |
| get_corelib           | ラッパー・ライブラリー名を含むヌル終了 |
|                       | 文字ストリングにポインターを戻します。 |
| get_version           | ラッパー・コードのバージョンを戻しま  |
|                       | す。                  |
| get info              | ラッパー・カタログ情報オブジェクトにポ |
|                       | インターを戻します。          |
| initialize_my_wrapper | カタログ情報オブジェクトからのラッパ  |
|                       | ー・オブジェクト状態を初期化します。  |
| create server         | ラッパーに対する適切なサーバーのサブク |
|                       | ラスをインスタンス化します。      |

表 *126. Fenced\_Generic\_Wrapper* クラスのメンバー関数

# **FencedGeneric\_Wrapper** コンストラクター

**目的 Fenced\_Generic\_Wrapper クラスのインスタンスを構成します。** 

構文

FencedGeneric Wrapper (sqlint32\* a rc, sqlint32 a wrapper version = 0)

# 入力引き数

表 *127. FencedGeneric\_Wrapper* コンストラクターの入力引き数

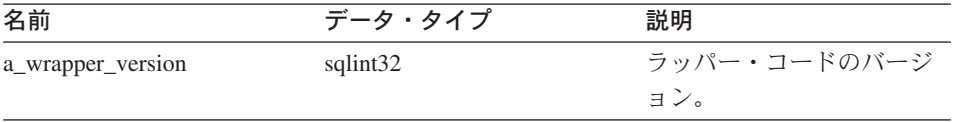

## 出力引き数

表 *128. FencedGeneric\_Wrapper* コンストラクターの出力引き数

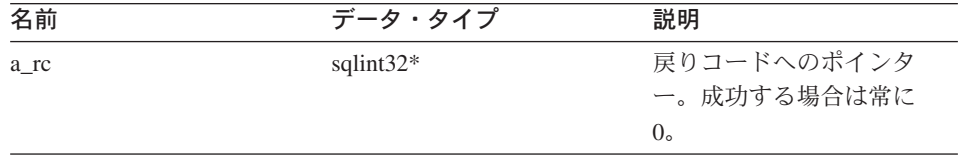

# 戻り値 なし。

# **~FencedGeneric\_Wrapper** デストラクター

目的 Fenced Generic Wrapper クラスのデストラクター。

## 構文

~FencedGeneric\_Wrapper ()

# 入力引き数

なし。

# 出力引き数

なし。

戻り値 なし。

## **get\_name** 関数

#### 定義場所

ラッパー

目的 ラッパー名を含むヌル終了文字ストリングにポインターを戻します。

### 構文

sqluint8\* get name()

### 入力引き数

なし。

# 出力引き数

なし。

戻り値 文字ストリングへのポインター。

### **get\_corelib** 関数

### 定義場所

ラッパー

目的 ラッパー・ライブラリー名を含むヌル終了文字ストリングにポインターを戻し ます。

### 構文

sqluint8\* get\_corelib()

# 入力引き数

なし。

### 出力引き数

なし。

戻り値 文字ストリングへのポインター。

# **get\_version** 関数

### 定義場所

ラッパー

目的 ラッパー・コードのバージョンを戻します。

### 構文

sqlint32 get\_version()

## 入力引き数

なし。

### 出力引き数

なし。

戻り値 ラッパーのバージョン。

#### **get\_info** 関数

### 定義場所

ラッパー

目的 ラッパー・カタログ情報オブジェクトにポインターを戻します。

#### 構文

Wrapper\_Info\* get\_info()

# 入力引き数

なし。

# 出力引き数

なし。

戻り値 カタログ情報オブジェクトへのポインター。

### **initialize\_my\_wrapper** 関数

# 定義場所

ラッパー

目的 カタログ情報オブジェクトからのラッパー・オブジェクト状態を初期化しま す。デフォルトのバージョンでは、この処理は行われません。

使用法 ラッパー固有のラッパー・オプションがサポートされる場合、ラッパーは Fenced\_Generic\_Wrapper のラッパー固有サブクラスをインプリメントできま す。

# 構文

virtual sqlint32 initialize my wrapper (Wrapper Info\* a wrapper info)

## 入力引き数

表 *129. initialize\_my\_wrapper* メンバー関数の入力引き数

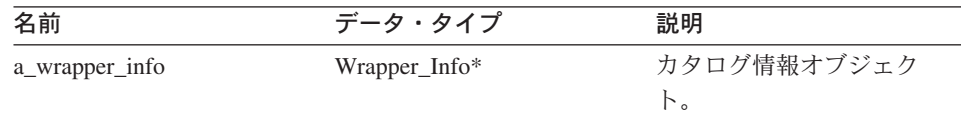

### 出力引き数

なし。

戻り値 戻りコード。0 は成功を示します。

### **create\_server** 関数

### 定義場所

ラッパー

- 目的 ラッパーに対する適切なサーバーのサブクラスをインスタンス化します。
- 使用法 ラッパーは、Fenced\_Generic\_Wrapper のラッパー固有サブクラスに、このメン バー関数をオーバーライドする必要があります。

### 構文

virtual Server\* create server (sqluint8\* a server name, sqlint $32*$  a rc)

### 入力引き数

表 *130. create\_server* メンバー関数の入力引き数

| 名前            | データ・タイプ      | 説明          |
|---------------|--------------|-------------|
| a server name | sqluint $8*$ | サーバーのヌル終了名。 |

#### 出力引き数

表 *131. create\_server* メンバー関数の出力引き数

| 名前   | データ・タイプ      | 説明           |
|------|--------------|--------------|
| a rc | sqlint $32*$ | 戻りコードへのポインタ  |
|      |              | ー。0は成功を示します。 |

戻り値 新規作成されたサーバー・オブジェクトへのポインター、または NULL。

# <span id="page-85-0"></span>関連する関数

FencedWrapper\_Hook 関数は Fenced\_Generic\_Wrapper クラスにより使用されませんが、 直接このクラスに関連します。

#### **FencedWrapper\_Hook** 関数

目的 DB2 フェデレーテッド (連合)・サーバーが Fenced\_Generic\_Wrapper のラッパ ー固有サブクラスをインスタンス化できるようにするフック関数。この関数は ラッパーによりインプリメントし、fenced ラッパー・モジュールからエクスポ ートする必要があります。

# 構文

extern "C" FencedWraper\* FencedWrapper Hook()

#### 入力引き数

なし。

### 出力引き数

なし。

戻り値 Fenced\_Generic\_Wrapper のインスタンス化されたサブクラス。エラーが発生し た場合は NULL。

#### 関連情報**:**

v 64 ページの『C++ API [のラッパー・クラス』](#page-71-0)

# **C++ API** のサーバー・クラス

以下の表で、C++ API の各サーバー・クラスについて説明します。

表 *132.* サーバー・クラス

| クラス名                    | 説明                                                                                                    |  |
|-------------------------|----------------------------------------------------------------------------------------------------|--|
| Unfenced Generic Server | Unfenced Generic Server クラスは Unfenced Server クラ<br>スのサブクラスであり、unfenced (トラステッド) プロセ<br>ス・スペースで操作されるすべてのサーバー機能の抽象 |  |
|                         | ベース・クラスです。Unfenced Generic Server クラス<br>は、CREATE SERVER ステートメントおよび ALTER<br>SERVER ステートメントからのカタログ情報を検証しま<br>す。  |  |

表 *132.* サーバー・クラス *(*続き*)*

| クラス名                  | 説明                                                                                                    |
|-----------------------|----------------------------------------------------------------------------------------------------|
| Fenced Generic Server | Fenced Generic_Server クラスは Server クラスのサブク<br>ラスであり、fenced (非トラステッド) プロセス・スペー<br>スで操作されるすべてのサーバー機能の抽象ベース・ク<br>ラスです。Fenced_Generic_Server クラスは、リモート接 |
|                       | 続およびニックネームを作成します。                                                                                                    |

#### 関連情報**:**

- v 79 ページの『Unfenced\_Generic\_Server クラス』
- v 90 ページの『[Fenced\\_Generic\\_Server](#page-97-0) クラス』

# **Unfenced\_Generic\_Server** クラス

このセクションでは、Unfenced Generic Server クラスについて説明し、そのコンストラ クターおよびメンバー関数について解説します。

# 概要

Unfenced\_Generic\_Server クラスは Unfenced\_Server クラスのサブクラスであり、 unfenced (トラステッド) プロセス・スペースで操作されるすべてのサーバー機能の抽象 ベース・クラスです。このクラスは、CREATE SERVER ステートメントおよび ALTER SERVER ステートメントからのカタログ情報を検証します。

Unfenced\_Generic\_Server クラスは、C++ API のサーバー・クラスの 1 つです。

使用法 ラッパーは、Unfenced Generic Wrapper のサブクラスをインプリメントする必 要があります。 Unfenced\_Generic\_Server クラスは、ラッパーにより Unfenced\_Generic\_Wrapper のラッパー固有サブクラスの create\_server() メソッ ドにインスタンス化されます。

ファイル

sqlqg\_unfenced\_generic\_server.h

データ・メンバー

以下の表に、Unfenced Generic Server クラスとともに使用できるデータ・メン バーをリストします。

表 133. Unfenced Generic Server クラスのデータ・メンバー

| 名前   | データ・タイプ      | 説明           |
|------|--------------|--------------|
| info | Server Info* | サーバーのカタログ情報。 |

# **Unfenced\_Generic\_Server**

| 名前      | データ・タイプ              | 説明                    |
|---------|----------------------|-----------------------|
| name    | sqluint $8*$         | サーバー名を含むヌル終了文字ストリン    |
|         |                      | ゲ゛                    |
| kind    | server kind          | サーバーの種類。常に            |
|         |                      | Server::generic_kind。 |
| wrapper | Wrapper <sup>*</sup> | このサーバーを所有する関連ラッパー・オ   |
|         |                      | ブジェクトへのポインター。         |

表 *133. Unfenced\_Generic\_Server* クラスのデータ・メンバー *(*続き*)*

# コンストラクターおよびメンバー関数

以下の表で、Unfenced\_Generic\_Server クラスのコンストラクターおよびメンバー関数に ついて説明します。表の下に、それぞれの詳細を記載します。

表 *134. Unfenced\_Generic\_Server* クラスのコンストラクター

| コンストラクター                | 説明                                            |  |
|-------------------------|-----------------------------------------------|--|
| Unfenced Generic server | Unfenced Generic Server クラスのインスタ<br>ンスを構成します。 |  |

表 *135. Unfenced\_Generic\_Server* クラスのメンバー関数

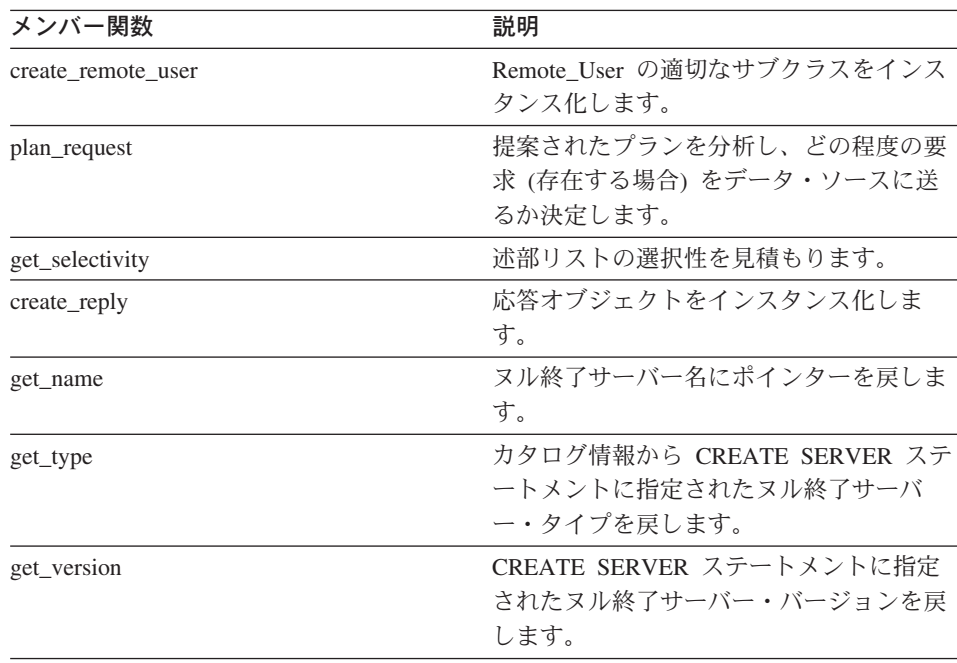

| メンバー関数                         | 説明                       |
|--------------------------------|--------------------------|
| get info                       | 保管カタログ情報オブジェクトにポインタ      |
|                                | ーを戻します。                  |
| initialize_my_server           | 有効なカタログ情報からのサーバー・イン      |
|                                | スタンスを初期化します。             |
| create nickname                | このサーバーに対する滴切なニックネーム      |
|                                | のサブクラスをインスタンス化します。       |
| is reserved server option      | DB2 にサポートされ、ラッパーにより無視    |
|                                | されるオプションを識別します。          |
| verify my register server info | CREATE SERVER ステートメントで提供 |
|                                | される情報を検証します。             |
| verify my alter server info    | ALTER SERVER ステートメントで提供さ |
|                                | れる情報を検証します。              |

表 *135. Unfenced\_Generic\_Server* クラスのメンバー関数 *(*続き*)*

# **Unfenced\_Generic\_server** コンストラクター

**目的 Unfenced\_Generic\_Server クラスのインスタンスを構成します。** 

構文

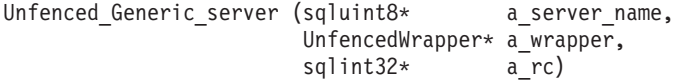

# 入力引き数

表 *136. Unfenced\_Generic\_server* コンストラクターの入力引き数

| 名前            | データ・タイプ          | 説明                                            |
|---------------|------------------|-----------------------------------------------|
| a server name | sqluint $8*$     | サーバー名を含むヌル終了ストリン<br>グ                         |
| a wrapper     | UnfencedWrapper* | このサーバー・オブジェクトを所有す<br>るラッパー・オブジェクトへのポイン<br>ター。 |

# 出力引き数

表 *137. Unfenced\_Generic\_server* コンストラクターの出力引き数

| 名前   | データ・タイプ      | 説明                |
|------|--------------|-------------------|
| a rc | sqlint $32*$ | 戻りコードへのポインター。0 は成 |
|      |              | 功を示します。           |

戻り値 なし。

### **create\_remote\_user** 関数

- 目的 Remote User の適切なサブクラスをインスタンス化します。
- 使用法 このメンバー関数は、ラッパーにより、ラッパー固有の unfenced server サブ クラスにインプリメントされる場合があります。 Unfenced\_Generic\_User のラ ッパー固有サブクラスがインプリメントされている場合、このメンバー関数を インプリメントする必要があります。

構文

```
virtual Remote_User* create_remote_user (sqluint8* a_user_name,
                             sqlint32* a rc)
```
# 入力引き数

表 *138. create\_remote\_user* メンバー関数の入力引き数

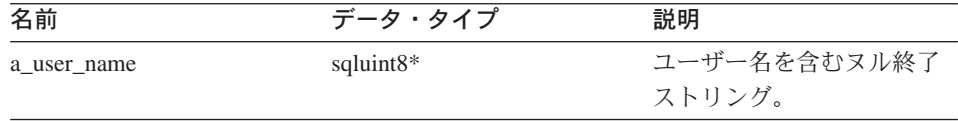

### 出力引き数

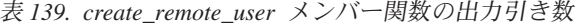

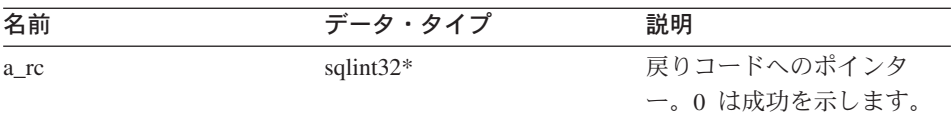

戻り値 Remote\_User オブジェクトへのポインター。

#### **plan\_request** 関数

- 目的 提案されたプランを分析し、どの程度の要求 (存在する場合) をデータ・ソー スに送るか決定します。
- 使用法 このメンバー関数は、ラッパーにより、ラッパー固有の unfenced server サブ クラスにインプリメントされる必要があります。

構文

virtual sqlint32 plan request (Request\* a req, Reply\*\* a rpl) = 0

### 入力引き数

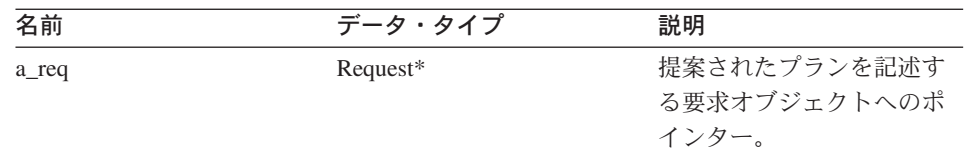

### 表 *140. plan\_request* メンバー関数の入力引き数

### 出力引き数

表 *141. plan\_request* メンバー関数の出力引き数

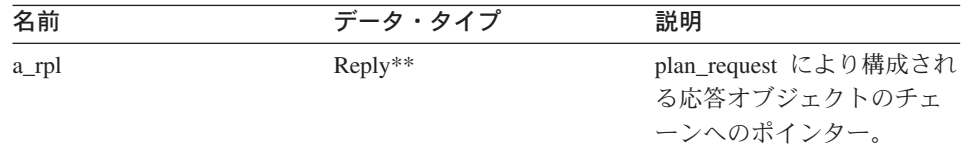

戻り値 戻りコード。0 は成功を示します。

### **get\_selectivity** 関数

- 目的 述部リストの選択性を見積もります。
- 使用法 このメンバー関数は、ラッパーにより、ラッパー固有の unfenced server サブ クラスにインプリメントされる場合があります。デフォルト・バージョンで は、標準装備の DB2 Information Integrator 公式を使用して選択性を見積もり ます。ラッパーはこれらの公式と、述部式間の既知の従属関係を使用します。

#### 構文

virtual sqlint32 get\_selectivity (Predicate\_List\* a\_pl,<br>float\* a sele a selectivity)

### 入力引き数

表 *142. get\_selectivity* メンバー関数の入力引き数

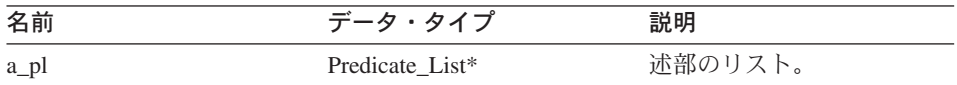

### 出力引き数

表 143. get\_selectivity メンバー関数の出力引き数

| 名前            | データ・タイプ   | 説明                |
|---------------|-----------|-------------------|
| a_selectivity | float $*$ | 0.0 から 1.0 の値で表され |
|               |           | る選択性。             |

戻り値 戻りコード。0 は成功を示します。

### **create\_reply** 関数

- 目的 応答オブジェクトをインスタンス化します。
- 使用法 このメンバー関数は、ラッパーにより、ラッパー固有の unfenced server サブ クラスにインプリメントされる場合があります。ラッパー固有の Reply サブク ラスを使用する場合は必ずインプリメントする必要があります。ラッパーが応 答をサブクラス化して自身のコスト・モデルをインプリメントした場合、この メソッドはオーバーライドされます。

構文

```
virtual sqlint32 create reply (Request* a req,
                   Reply** a rpl)
```
### 入力引き数

表 *144. create\_reply* メンバー関数の入力引き数

| 名前    | データ・タイプ    | 説明                  |
|-------|------------|---------------------|
| a_req | $Request*$ | 要求オブジェクトへのポイ<br>ンター |

### 出力引き数

表 *145. create\_reply* メンバー関数の出力引き数

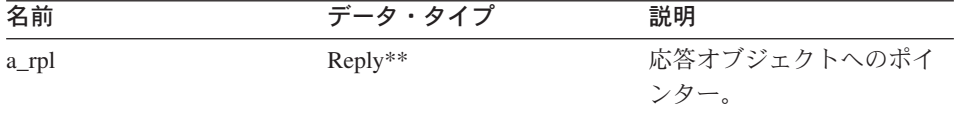

戻り値 戻りコード。0 は成功を示します。

#### **get\_name** 関数

#### 定義場所

サーバー

目的 ヌル終了サーバー名にポインターを戻します。

#### 構文

sqluint8\* get name()

#### 入力引き数

なし。

# 出力引き数

なし。

戻り値 サーバー名へのポインター。

# **get\_type** 関数

#### 定義場所

サーバー

- 目的 カタログ情報から CREATE SERVER ステートメントに指定されたヌル終了サ ーバー・タイプを戻します。
- 使用法 このメソッドは、サーバー・オブジェクトが初期化された後 にのみ有効になり ます。カタログにサーバーのタイプが指定されていない場合、このメソッドは エラーをログに記録します。ただし、ユーザー・エラーは生成されません。

#### 構文

sqluint $8*$  get type()

### 入力引き数

なし。

出力引き数

なし。

戻り値 サーバー・タイプへのポインター。

#### **get\_version** 関数

#### 定義場所

サーバー

- 目的 CREATE SERVER ステートメントに指定されたヌル終了サーバー・バージョ ンを戻します。
- 使用法 このメソッドは、サーバー・オブジェクトが初期化された後にのみ有効になり ます。カタログにサーバーのタイプが指定されていない場合、このメソッドは エラーをログに記録します。ただし、ユーザー・エラーは生成されません。

### 構文

sqluint8\* get version()

### 入力引き数

なし。

### 出力引き数

なし。

戻り値 サーバー・バージョンへのポインター。

#### **get\_info** 関数

#### 定義場所

サーバー

- 目的 保管カタログ情報オブジェクトにポインターを戻します。
- 使用法 このメソッドは、サーバーの初期化後にのみ有効になります。

#### 構文

Server Info\* get info()

#### 入力引き数

なし。

出力引き数

なし。

戻り値 カタログ情報オブジェクトへのポインター。

#### **initialize\_my\_server** 関数

#### 定義場所

サーバー

- 目的 有効なカタログ情報からのサーバー・インスタンスを初期化します。
- 使用法 このメンバー関数は、ラッパーにより、ラッパー固有の unfenced server サブ クラスにインプリメントされる場合があります。ラッパー固有のサーバー・オ プションがサポートされる場合は必ずインプリメントする必要があります。

#### 構文

virtual sqlint32 initialize\_my\_server (Server\_Info\* a\_server\_info)

## 入力引き数

表 *146. initialize\_my\_server* メンバー関数の入力引き数

| 名前            | データ・タイプ      | 説明           |
|---------------|--------------|--------------|
| a server info | Server Info* | 検証されたカタログ情報。 |

#### 出力引き数

なし。

戻り値 戻りコード。0 は成功を示します。

### **create\_nickname** 関数

### 定義場所

サーバー

- 使用法 このメンバー関数は、ラッパーにより、ラッパー固有の unfenced server サブ クラスにインプリメントされる必要があります。
- 目的 このサーバーに対する適切なニックネームのサブクラスをインスタンス化しま す。

#### 構文

virtual Nickname\* create nickname (sqluint8\* a schema name, sqluint8\* a nickname name, sqlint $32*$  a rc)

# 入力引き数

表 *147. create\_nickname* メンバー関数の入力引き数

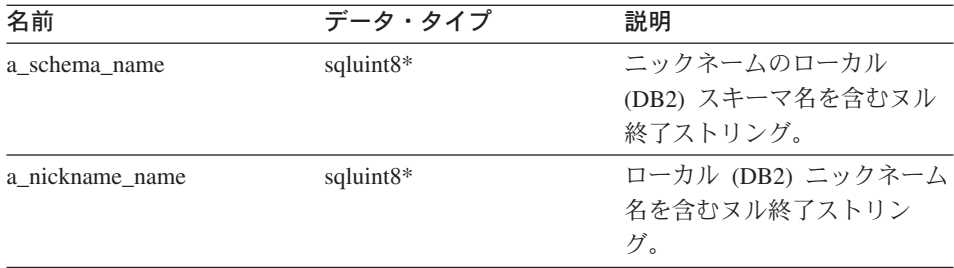

# 出力引き数

表 *148. create\_nickname* メンバー関数の出力引き数

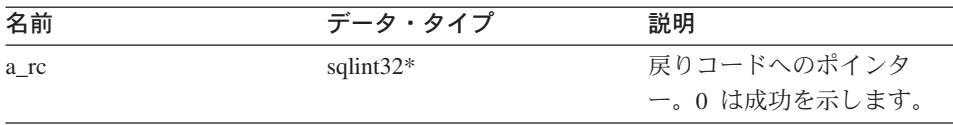

戻り値 インスタンス化されたニックネーム・オブジェクトへのポインター。

#### **is\_reserved\_server\_option** 関数

### 定義場所

UnfencedServer

目的 DB2 にサポートされ、ラッパーにより無視されるオプションを識別します。

#### 構文

virtual sqlint32 is reserved server option (sqluint8\* a op name)

### 入力引き数

表 *149. is\_reserved\_server\_option* メンバー関数の入力引き数

| 名前        | データ・タイプ      | 説明           |
|-----------|--------------|--------------|
| a_op_name | sqluint $8*$ | オプション名を含むヌル終 |
|           |              | 了ストリング。      |

### 出力引き数

なし。

戻り値 0 は、そのオプションが DB2 で定義されたサーバー・オプションではないこ とを示します。0 以外の場合は、そのオプションが DB2 で定義済みのサーバ ー・オプションであることを示します。

#### **verify\_my\_register\_server\_info** 関数

#### 定義場所

UnfencedServer

- 目的 CREATE SERVER ステートメントで提供される情報を検証します。
- 使用法 このメンバー関数は、ラッパーにより、ラッパー固有の unfenced server サブ クラスにインプリメントされる場合があります。ラッパー固有のサーバー・オ プションがサポートされる場合は必ずインプリメントする必要があります。ラ ッパーは、a delta\_info オブジェクトを割り振る前に、それが割り振り済みかど うか検査する必要があります。

#### 構文

virtual sqlint32 verify my register server info (Server\_Info\* a\_server\_info, Server Info\*\* a delta info)

#### 入力引き数

表 *150. verify\_my\_register\_server\_info* メンバー関数の入力引き数

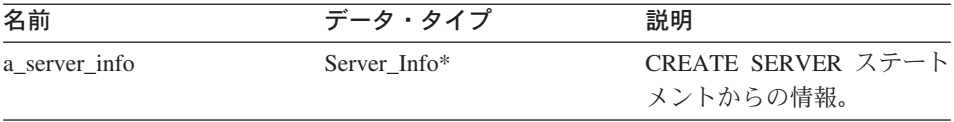

### 出力引き数

表 *151. verify\_my\_register\_server\_info* メンバー関数の出力引き数

| 名前           | データ・タイプ       | 説明           |
|--------------|---------------|--------------|
| a delta info | Server Info** | ラッパーが提供する追加情 |
|              |               | 報。           |

戻り値 戻りコード。0 は成功を示します。

#### **verify\_my\_alter\_server\_info** 関数

#### 定義場所

UnfencedServer

- 目的 ALTER SERVER ステートメントで提供される情報を検証します。
- 使用法 このメンバー関数は、ラッパーにより、ラッパー固有の unfenced server サブ クラスにインプリメントされる場合があります。ラッパー固有のサーバー・オ プションがサポートされる場合は必ずインプリメントする必要があります。ラ ッパーは、a delta info オブジェクトを割り振る前に、それが割り振り済みかど うか検査する必要があります。

### 構文

virtual sqlint32 verify my alter server info (Server Info\*  $\overline{a}$  server  $\overline{i}$ nfo, Server Info\*\* a delta info)

### 入力引き数

表 *152. verify\_my\_alter\_server\_info* メンバー関数の入力引き数

| 名前            | データ・タイプ      | 説明                             |
|---------------|--------------|--------------------------------|
| a server info | Server Info* | ALTER SERVER ステート<br>メントからの情報。 |

## 出力引き数

表 *153. verify\_my\_alter\_server\_info* メンバー関数の出力引き数

| 名前           | データ・タイプ                   | 説明                 |
|--------------|---------------------------|--------------------|
| a delta info | Server Info <sup>**</sup> | ラッパーが提供する追加情<br>報。 |

戻り値 戻りコード。0 は成功を示します。

関連情報**:**

v 78 ページの『C++ API [のサーバー・クラス』](#page-85-0)

# <span id="page-97-0"></span>**Fenced\_Generic\_Server** クラス

このセクションでは、Fenced\_Generic\_Server クラスについて説明し、そのコンストラク ターおよびメンバー関数について解説します。

### 概要

Fenced\_Generic\_Server クラスは Server クラスのサブクラスであり、fenced (非トラステ ッド) プロセス・スペースで操作されるすべてのサーバー機能の抽象ベース・クラスで す。このクラスは、リモート接続およびニックネームを作成します。

Fenced Generic Server クラスは、C++ API のサーバー・クラスの 1 つです。

- 使用法 ラッパーは、Fenced Generic Wrapper のサブクラスをインプリメントする必要 があります。このクラスはラッパーにより、Fenced\_Generic\_Wrapper のラッパ ー固有サブクラスの create\_server() メソッドにインスタンス化されます。
- ファイル

sqlqg\_fenced\_genserver.h

データ・メンバー

以下の表に、Fenced\_Generic\_Server クラスとともに使用できるデータ・メンバ ーをリストします。

表 *154. Fenced\_Generic\_Server* クラスのデータ・メンバー

| 名前      | データ・タイプ              | 説明                    |
|---------|----------------------|-----------------------|
| info    | Server Info*         | サーバーのカタログ情報。          |
| name    | sqluint $8*$         | サーバー名を含むヌル終了文字ストリン    |
|         |                      | ゲ                     |
| kind    | server kind          | サーバーの種類。常に            |
|         |                      | Server::generic_kind。 |
| wrapper | Wrapper <sup>*</sup> | このサーバーを所有する関連ラッパー・オ   |
|         |                      | ブジェクトへのポインター。         |

# コンストラクターおよびメンバー関数

以下の表で、Fenced Generic Server クラスのコンストラクターおよびメンバー関数につ いて説明します。表の下に、それぞれの詳細を記載します。

表 *155. Fenced\_Generic\_Server* クラスのコンストラクター

| コンストラクター              | 説明              |
|-----------------------|-----------------|
| Fenced Generic Server | このクラスのコンストラクター。 |

表 *156. Fenced\_Generic\_Server* クラスのメンバー関数

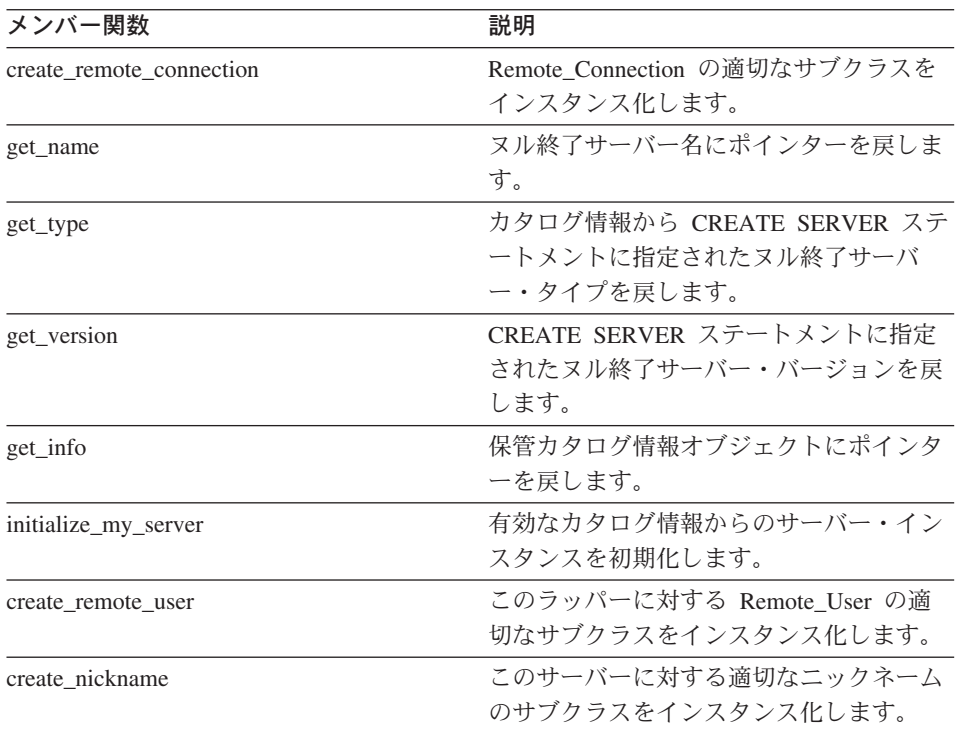

# **Fenced\_Generic\_Server** コンストラクター

```
目的 このクラスのコンストラクター。
```
構文

```
Fenced_Generic_Server (sqluint8* a_server_name,
           FencedWrapper* wrapper,
           sqlint32* rc)
```
# 入力引き数

表 *157. Fenced\_Generic\_Server* コンストラクターの入力引き数

| 名前            | データ・タイプ      | 説明       |
|---------------|--------------|----------|
| a server name | sqluint $8*$ | サーバーの名前。 |

出力引き数

なし。

戻り値 戻りコード。0 は成功を示します。

#### **create\_remote\_connection** 関数

#### 定義場所

FencedServer

- 目的 Remote Connection の適切なサブクラスをインスタンス化します。
- 使用法 このメンバー関数は、ラッパーにより、ラッパー固有の fenced server サブク ラスにインプリメントされる必要があります。

構文

virtual sqlint32 create remote connection (FencedRemote\_User\* a\_user, Remote connection\*\* a connection)

# 入力引き数

表 *158. create\_remote\_connection* メンバー関数の入力引き数

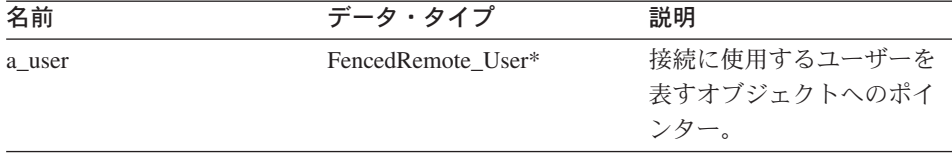

#### 出力引き数

表 *159. create\_remote\_connection* メンバー関数の出力引き数

| 名前           | データ・タイプ             | 説明                       |
|--------------|---------------------|--------------------------|
| a connection | Remote Connection** | リモート接続オブジェクト<br>へのポインター。 |

戻り値 戻りコード。0 は成功を示します。

#### **get\_name** 関数

#### 定義場所

サーバー

目的 ヌル終了サーバー名にポインターを戻します。

#### 構文

sqluint8\* get name()

入力引き数

なし。

出力引き数

なし。

戻り値 サーバー名へのポインター。

### **get\_type** 関数

#### 定義場所

サーバー

- 目的 カタログ情報から CREATE SERVER ステートメントに指定されたヌル終了サ ーバー・タイプを戻します。
- 使用法 このメソッドは、サーバー・オブジェクトが初期化された後 (つまり initialize\_server の実行後) にのみ有効になります。カタログにサーバーのタイ プが指定されていない場合は、このメソッドを呼び出すことでエラーがログに 記録されます。ただし、ユーザー・エラーは生成されません。

### 構文

sqluint8\* get\_type()

入力引き数

なし。

### 出力引き数

なし。

戻り値 サーバー・タイプへのポインター。

## **get\_version** 関数

#### 定義場所

サーバー

- 目的 CREATE SERVER ステートメントに指定されたヌル終了サーバー・バージョ ンを戻します。
- 使用法 このメソッドは、サーバー・オブジェクトが初期化された後 (つまり initialize server の実行後) にのみ有効になります。カタログにサーバーのタイ プが指定されていない場合は、このメソッドを呼び出すことでエラーがログに 記録されます。ただし、ユーザー・エラーは生成されません。

#### 構文

sqluint8\* get version()

入力引き数

なし。

出力引き数 なし。

戻り値 サーバー・バージョンへのポインター。

## **get\_info** 関数

#### 定義場所

サーバー

- 目的 保管カタログ情報オブジェクトにポインターを戻します。
- 使用法 このメソッドは、サーバーの初期化後にのみ有効になります。

#### 構文

Server Info\* get info()

### 入力引き数

なし。

# 出力引き数

なし。

戻り値 カタログ情報オブジェクトへのポインター。

#### **initialize\_my\_server** 関数

#### 定義場所

サーバー

- 目的 有効なカタログ情報からのサーバー・インスタンスを初期化します。
- 使用法 このメンバー関数は、ラッパーにより、ラッパー固有の fenced server サブク ラスにインプリメントされる場合があります。ラッパー固有のサーバー・オプ ションがサポートされる場合は、このメンバー関数をインプリメントする必要 があります。

#### 構文

virtual sqlint32 initialize my server (Server Info\* a server info)

#### 入力引き数

表 *160. initialize\_my\_server* メンバー関数の入力引き数

| 名前            | データ・タイプ      | 説明           |
|---------------|--------------|--------------|
| a server info | Server Info* | 検証されたカタログ情報。 |

## 出力引き数

なし。

戻り値 戻りコード。0 は成功を示します。

#### **create\_remote\_user** 関数

#### 定義場所

サーバー

- 目的 このラッパーに対する Remote User の適切なサブクラスをインスタンス化しま す。
- 使用法 このメンバー関数は、ラッパーにより、ラッパー固有の fenced server サブク ラスにインプリメントされる場合があります。ラッパー固有の Fenced\_Generic\_User サブクラスを使用する場合は、このメンバー関数をインプ リメントする必要があります。

#### 構文

```
virtual Remote User* create remote user (sqluint8* a user name,
                                  sqlint32* a<sub>rc</sub>)
```
### 入力引き数

表 *161. create\_remote\_user* メンバー関数の入力引き数

| 名前          | データ・タイプ      | 説明          |
|-------------|--------------|-------------|
| a user name | sqluint $8*$ | リモート・ユーザーの名 |
|             |              | 前。          |

### 出力引き数

表 162. create\_remote\_user メンバー関数の出力引き数

| 名前   | データ・タイプ      | 説明           |
|------|--------------|--------------|
| a rc | sqlint $32*$ | 戻りコードへのポインタ  |
|      |              | ー。0は成功を示します。 |

戻り値 インスタンス化された Remote\_User へのポインター。

### **create\_nickname** 関数

#### 定義場所

サーバー

- 目的 このサーバーに対する適切なニックネームのサブクラスをインスタンス化しま す。
- 使用法 このメンバー関数は、ラッパーにより、ラッパー固有の fenced server サブク ラスにインプリメントされる必要があります。

構文

```
virtual Nickname* create nickname (sqluint8* a schema name,
                       sqluint8* a nickname name,
                       sqlint32* a_rc)
```
### 入力引き数

表 *163. create\_nickname* メンバー関数の入力引き数

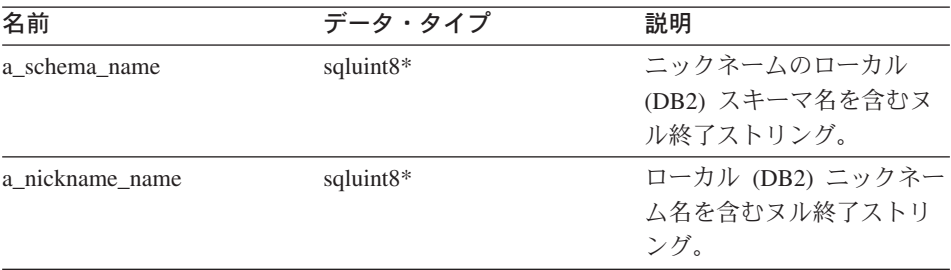

#### 出力引き数

表 *164. create\_nickname* メンバー関数の出力引き数

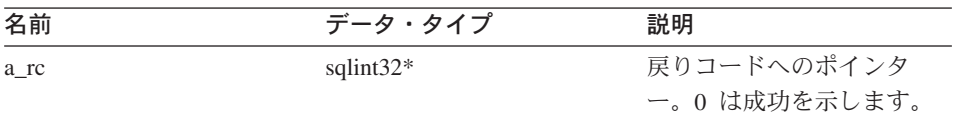

戻り値 インスタンス化されたニックネーム・オブジェクトへのポインター。

#### 関連情報**:**

v 78 ページの『C++ API [のサーバー・クラス』](#page-85-0)

# **C++ API** のユーザー・クラス

以下の表で、C++ API の各ユーザー・クラスについて説明します。

表 *165.* ユーザー・クラス

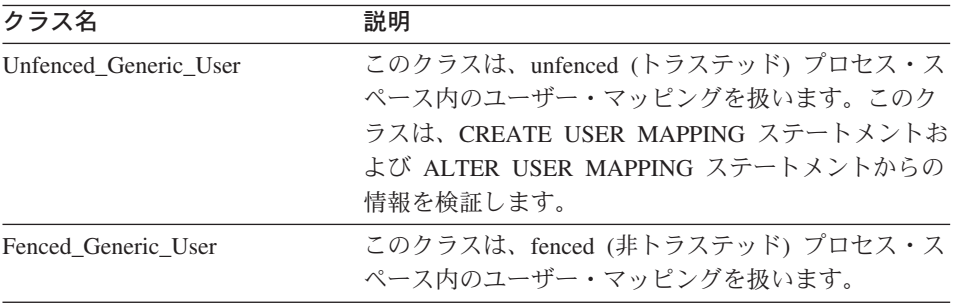

#### 関連情報**:**

- 97 ページの『Unfenced Generic User クラス』
- v 103 ページの『[Fenced\\_Generic\\_User](#page-110-0) クラス』

# **Unfenced\_Generic\_User** クラス

このセクションでは、Unfenced\_Generic\_User クラスについて説明し、そのコンストラク ター、デストラクター、およびメンバー関数について解説します。

### 概要

Unfenced Generic User クラスは、unfenced (トラステッド) プロセス・スペース内のユ ーザー・マッピングを扱います。このクラスは、CREATE USER MAPPING ステートメ ントおよび ALTER USER MAPPING ステートメントからの情報を検証します。

Unfenced\_Generic\_User クラスは、C++ API のユーザー・クラスの 1 つです。

使用法 CREATE USER MAPPING ステートメントまたは ALTER USER MAPPING ステートメントのラッパー固有オプションを使用する場合、ラッパーは Unfenced Generic User のサブクラスをインプリメントする必要があります。こ のクラスは、オプションの検証にのみ使用され、ラッパーにより Unfenced Generic Server のラッパー固有サブクラスの create remote user() メ ソッドにインスタンス化されます。

ファイル

sqlqg\_unfenced\_generic\_user.h

データ・メンバー

以下の表に、Unfenced\_Generic\_User クラスとともに使用できるデータ・メンバ ーをリストします。

| 名前         | データ・タイプ       | 説明                     |
|------------|---------------|------------------------|
| local name | sqluint $8*$  | ヌル終了ユーザー名 (ロー          |
|            |               | カル)。                   |
| server     | Server*       | このユーザーを所有するサ           |
|            |               | ーバー・オブジェクトへの           |
|            |               | ポインター。                 |
| info       | User Info $*$ | カタログ情報のローカル・           |
|            |               | コピー。このデータ・メン           |
|            |               | バーは、initialize_my_user |
|            |               | の後有効になります。             |

表 166. Unfenced Generic User クラスのデータ・メンバー

# コンストラクター、デストラクター、およびメンバー関数

以下の表で、Unfenced\_Generic\_User クラスのコンストラクター、デストラクター、およ びメンバー関数について説明します。表の下に、それぞれの詳細を記載します。

表 *167. Unfenced\_Generic\_User* クラスのコンストラクター

| コンストラクター              | 説明                                       |
|-----------------------|------------------------------------------|
| Unfenced Generic User | Unfenced_Generic_User のインスタンスを構<br>成します。 |

表 *168. Unfenced\_Generic\_User* クラスのデストラクター

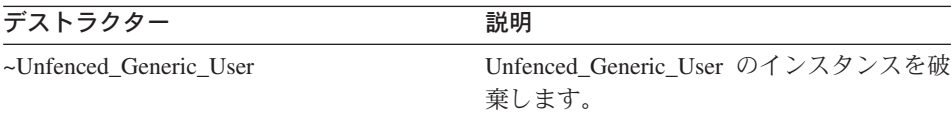

表 *169. Unfenced\_Generic\_User* クラスのメンバー関数

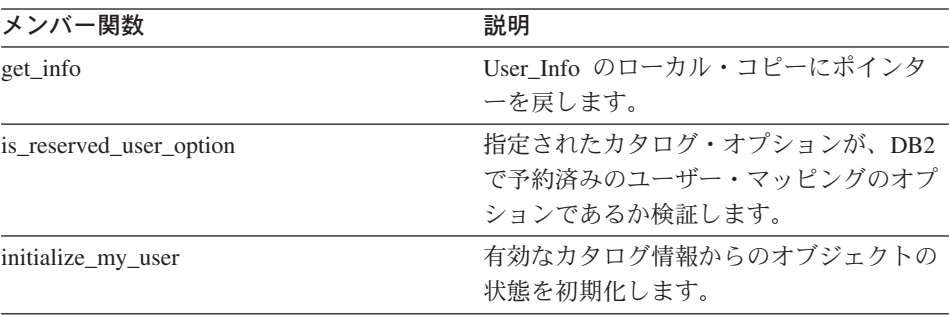

| メンバー関数                       | 説明                                          |
|------------------------------|---------------------------------------------|
| verify_my_register_user_info | CREATE USER MAPPING ステートメント<br>からの情報を検証します。 |
| verify_my_alter_user_info    | ALTER USER MAPPING ステートメント<br>からの情報を検証します。  |

表 *169. Unfenced\_Generic\_User* クラスのメンバー関数 *(*続き*)*

# **Unfenced\_Generic\_User** コンストラクター

目的 Unfenced\_Generic\_User のインスタンスを構成します。

構文

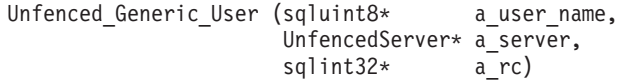

# 入力引き数

表 *170. Unfenced\_Generic\_User* コンストラクターの入力引き数

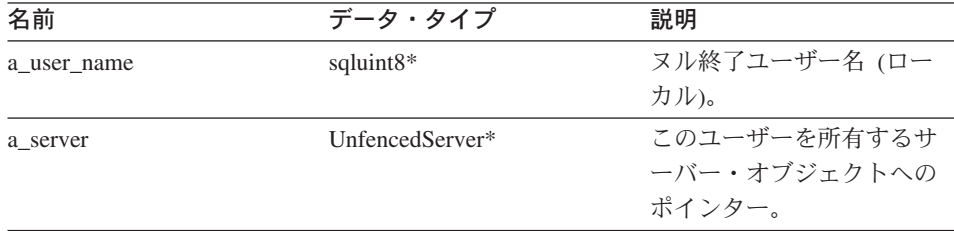

### 出力引き数

表 *171. Unfenced\_Generic\_User* コンストラクターの出力引き数

| 名前   | データ・タイプ      | 説明           |
|------|--------------|--------------|
| a rc | sqlint $32*$ | このユーザーを所有するサ |
|      |              | ーバー・オブジェクトへの |
|      |              | ポインター。       |

戻り値 なし。

# **~Unfenced\_Generic\_User** デストラクター

目的 Unfenced\_Generic\_User のインスタンスを破棄します。

構文

virtual "Unfenced Generic User ()

### **Unfenced\_Generic\_User**

入力引き数 なし。 出力引き数 なし。 戻り値 なし。

### **get\_info** 関数

目的 User\_Info のローカル・コピーにポインターを戻します。

# 構文

User Info\* get info ()

#### 入力引き数

なし。

## 出力引き数

なし。

戻り値 User\_Info オブジェクトへのポインター。

#### **is\_reserved\_user\_option** 関数

目的 指定されたカタログ・オプションが、DB2 で予約済みのユーザー・マッピング のオプションであるか検証します。

### 構文

virtual sqluint32 is reserved user option (sqluint8\* a opt name)

# 入力引き数

表 *172. is\_reserved\_user\_option* メンバー関数の入力引き数

| 名前         | データ・タイプ      | 説明                         |
|------------|--------------|----------------------------|
| a_opt_name | sqluint $8*$ | チェック対象となるヌル終<br>了したオプション名。 |
|            |              |                            |

# 出力引き数

なし。

戻り値 0 は、そのオプションが DB2 の予約済みオプションではないことを示しま す。
#### **initialize\_my\_user** 関数

目的 有効なカタログ情報からのオブジェクトの状態を初期化します。

使用法 このメンバー関数は、ラッパーにより、ラッパー固有の unfenced user サブク ラスにインプリメントされる場合があります。

#### 構文

virtual sqlint32 initialize my user (User Info\* a user info)

### 入力引き数

表 *173. initialize\_my\_user* メンバー関数の入力引き数

| 名前          | データ・タイプ       | 説明           |
|-------------|---------------|--------------|
| a user info | User Info $*$ | 検証されたカタログ情報。 |

#### 出力引き数

なし。

戻り値 戻りコード。0 は成功を示します。

### **verify\_my\_register\_user\_info** 関数

- 目的 CREATE USER MAPPING ステートメントからの情報を検証します。
- 使用法 このメンバー関数は、ラッパーにより、ラッパー固有の unfenced user サブク ラスにインプリメントされる場合があります。ラッパー固有のユーザー・マッ ピング・オプションがサポートされる場合は、このメンバー関数をインプリメ ントする必要があります。

ラッパーは、a\_delta\_info オブジェクトを割り振る前に、すでに割り振られてい ないか検査します。

### 構文

virtual sqlint32 verify\_my\_register\_user\_info (User\_Info\* a\_user\_info, User Info\*\* a delta info)

## 入力引き数

表 *174. verify\_my\_register\_user\_info* メンバー関数の入力引き数

| 名前          | データ・タイプ       | 説明                         |
|-------------|---------------|----------------------------|
| a user info | User Info $*$ | <b>CREATE USER MAPPING</b> |
|             |               | ステートメントからの情                |
|             |               | 報。                         |

### **Unfenced\_Generic\_User**

### 出力引き数

表 *175. verify\_my\_register\_user\_info* メンバー関数の出力引き数

| 名前           | データ・タイプ        | 説明           |
|--------------|----------------|--------------|
| a delta info | User Info $**$ | ラッパーが提供する追加情 |
|              |                | 報。           |

戻り値 戻りコード。0 は成功を示します。

#### **verify\_my\_alter\_user\_info** 関数

- 目的 ALTER USER MAPPING ステートメントからの情報を検証します。
- 使用法 このメンバー関数は、ラッパーにより、ラッパー固有の unfenced user サブク ラスにインプリメントされる場合があります。ラッパー固有のユーザー・マッ ピング・オプションがサポートされる場合は、このメンバー関数をインプリメ ントする必要があります。

ラッパーは、a\_delta\_info オブジェクトを割り振る前に、すでに割り振られてい ないか検査します。

#### 構文

virtual sqlint32 verify\_my\_alter\_user\_info (User\_Info\* a\_user\_info, User Info\*\* a delta info)

## 入力引き数

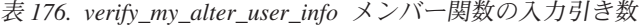

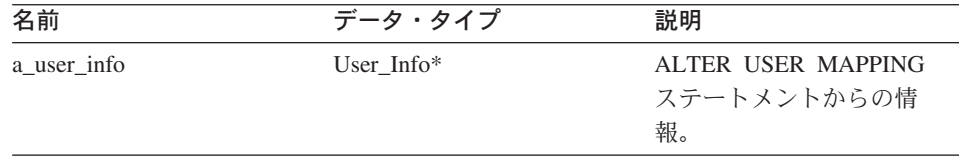

### 出力引き数

表 *177. verify\_my\_alter\_user\_info* メンバー関数の出力引き数

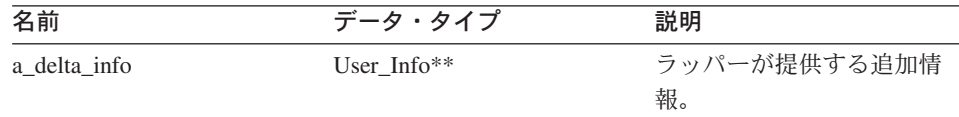

戻り値 戻りコード。0 は成功を示します。

#### 関連情報**:**

v 97 ページの『C++ API [のユーザー・クラス』](#page-104-0)

# **Fenced\_Generic\_User** クラス

このセクションでは、Fenced\_Generic\_User クラスについて説明し、そのコンストラクタ ー、デストラクター、およびメンバー関数について解説します。

## 概要

Fenced\_Generic\_User クラスは、fenced (非トラステッド) プロセス・スペース内のユー ザー・マッピングを扱います。

Fenced\_Generic\_User クラスは、C++ API のユーザー・クラスの 1 つです。

使用法 このクラスは、ラッパーにより Fenced\_Generic\_Server のラッパー固有サブク ラスの create\_remote\_user() メソッドにインスタンス化されます。ラッパー固有 のユーザー・マッピング・オプションがサポートされる場合、ラッパーは Fenced\_Generic\_User のサブクラスをインプリメントします。

ファイル

sqlqg\_fenced\_generic\_user.h

データ・メンバー

以下の表に、Fenced\_Generic\_User クラスとともに使用できるデータ・メンバー をリストします。

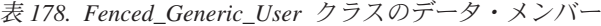

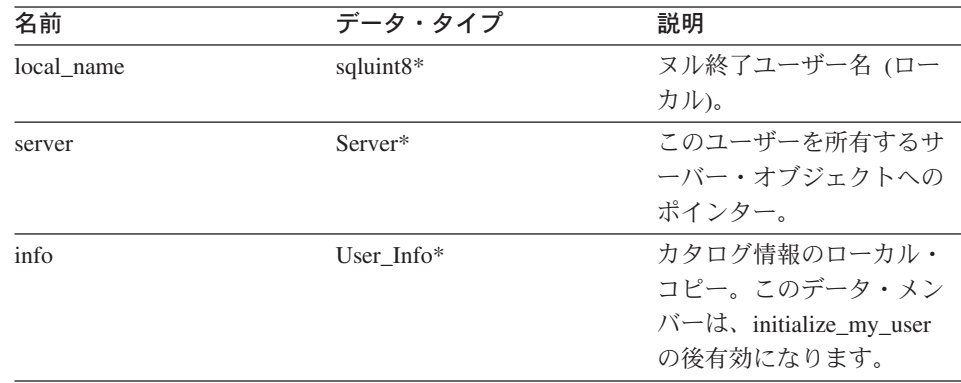

# コンストラクター、デストラクター、およびメンバー関数

以下の表で、Fenced\_Generic\_User クラスのコンストラクター、デストラクター、および メンバー関数について説明します。表の下に、それぞれの詳細を記載します。

## **Fenced\_Generic\_User**

表 *179. Fenced\_Generic\_User* クラスのコンストラクター

| コンストラクター            | 説明                             |
|---------------------|--------------------------------|
| Fenced Generic User | Fenced_Generic_User のインスタンスを構成 |
|                     | します。                           |

表 *180. Fenced\_Generic\_User* クラスのデストラクター

| デストラクター              | 説明                                     |
|----------------------|----------------------------------------|
| ~Fenced Generic User | Fenced Generic_User のインスタンスを破棄<br>します。 |

表 *181. Fenced\_Generic\_User* クラスのメンバー関数

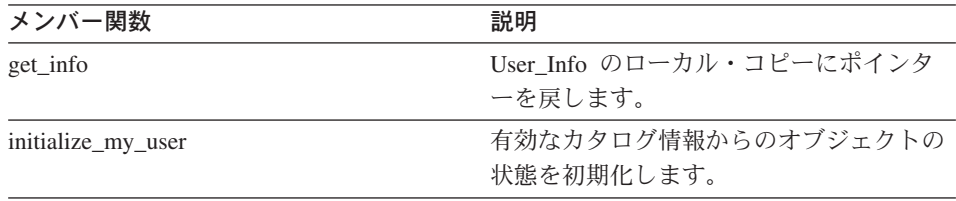

## **Fenced\_Generic\_User** コンストラクター

**目的 Fenced\_Generic\_User のインスタンスを構成します。** 

## 構文

Fenced\_Generic\_User (sqluint8\* a\_local\_user\_name, FencedServer\* a\_server, sqlint32\* a\_rc)

## 入力引き数

表 *182. Fenced\_Generic\_User* コンストラクターの入力引き数

| 名前                | データ・タイプ       | 説明            |
|-------------------|---------------|---------------|
| a local user name | sqluint $8*$  | ヌル終了ユーザー名 (ロー |
|                   |               | カル)。          |
| a server          | FencedServer* | このユーザーを所有するサ  |
|                   |               | ーバー・オブジェクトへの  |
|                   |               | ポインター。        |

### 出力引き数

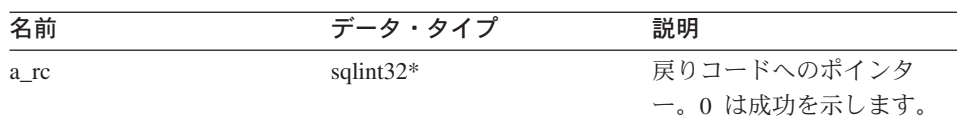

### 表 *183. Fenced\_Generic\_User* コンストラクターの出力引き数

戻り値 なし。

### **~Fenced\_Generic\_User** デストラクター

**目的 Fenced Generic\_User のインスタンスを破棄します。** 

## 構文

virtual "Fenced Generic User ()

## 入力引き数

なし。

## 出力引き数

なし。

戻り値 なし。

## **get\_info** 関数

目的 User Info のローカル・コピーにポインターを戻します。

## 構文

User Info\* get info ()

## 入力引き数

なし。

## 出力引き数

なし。

戻り値 User\_Info オブジェクトへのポインター。

## **initialize\_my\_user** 関数

- 目的 有効なカタログ情報からのオブジェクトの状態を初期化します。
- 使用法 このメンバー関数は、ラッパーにより、ラッパー固有の fenced user サブクラ

スにインプリメントされる場合があります。ラッパー固有のユーザー・マッピ ング・オプションがサポートされる場合は必ずインプリメントする必要があり ます。

## <span id="page-113-0"></span>構文

virtual sqlint32 initialize my user (User Info\* a user info)

## 入力引き数

表 *184. initialize\_my\_user* メンバー関数の入力引き数

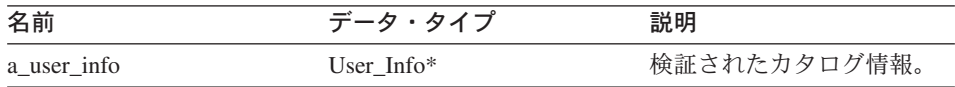

## 出力引き数

なし。

戻り値 戻りコード。0 は成功を示します。

#### 関連情報**:**

• 97 ページの『C++ API [のユーザー・クラス』](#page-104-0)

# **C++ API** のニックネーム・クラス

以下の表で、C++ API の各ニックネーム・クラスについて説明します。

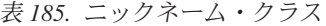

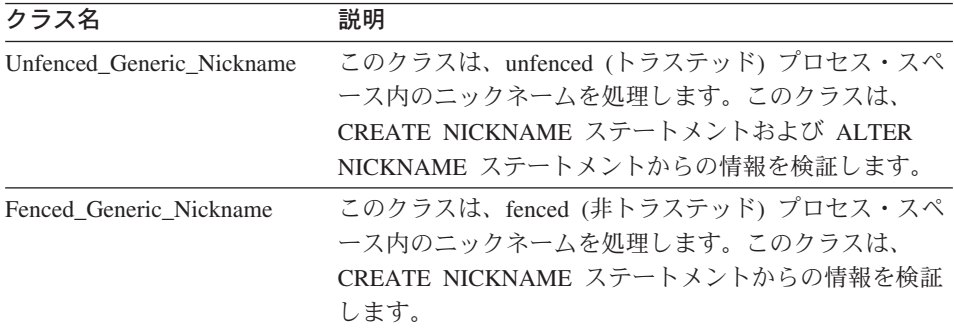

#### 関連情報**:**

- v 107 ページの『[Unfenced\\_Generic\\_Nickname](#page-114-0) クラス』
- v 115 ページの『[Fenced\\_Generic\\_Nickname](#page-122-0) クラス』

# <span id="page-114-0"></span>**Unfenced\_Generic\_Nickname** クラス

このセクションでは、Unfenced\_Generic\_Nickname クラスについて説明し、そのコンス トラクターおよびメンバー関数について解説します。

## 概要

Unfenced\_Generic\_Nickname クラスは、unfenced (トラステッド) プロセス・スペース内 のニックネームを処理します。このクラスは、CREATE NICKNAME ステートメントお よび ALTER NICKNAME ステートメントからの情報を検証します。

Unfenced\_Generic\_Nickname クラスは、C++ API のニックネーム・クラスの 1 つで す。

使用法 このクラスは、ラッパーによりサブクラス化される必要があります。このクラ スは、Unfenced Generic Server のラッパー固有サブクラスの create nickname() メソッドにより、ラッパーでインスタンス化されます。

ファイル

sqlqg\_unfenced\_generic\_nickhame.h

データ・メンバー

以下の表に、Unfenced\_Generic\_Nickname クラスとともに使用できるデータ・ メンバーをリストします。

| 名前             | データ・タイプ              | 説明                                          |
|----------------|----------------------|---------------------------------------------|
| name           | sqluint $8*$         | ニックネームの名前 (ロー<br>カル) を含むヌル終了スト<br>リング。      |
| schema         | sqluint $8*$         | スキーマの名前 (ローカル)<br>を含むヌル終了ストリン<br>ゲ。         |
| server         | Server*              | このニックネームを所有す<br>るサーバー・オブジェクト<br>へのポインター。    |
| m_cardinality  | sqlint <sub>64</sub> | カーディナリティー。                                  |
| m advance cost | sqlint32             | 行を取り出すコスト (MS<br>(ミリ秒))。                    |
| m_setup_cost   | sqlint32             | 照会の 1 回限りのセットア<br>ップを実行するコスト (MS<br>(ミリ秒))。 |

表 *186. Unfenced\_Generic\_Nickname* クラスのデータ・メンバー

表 *186. Unfenced\_Generic\_Nickname* クラスのデータ・メンバー *(*続き*)*

| 名前                | データ・タイプ  | 説明                    |
|-------------------|----------|-----------------------|
| m submission cost | sqlint32 | 照会をサブミットするコス          |
|                   |          | - ト (MS (ミリ秒)) (1 回限り |
|                   |          | のセットアップ・コストを          |
|                   |          | 除く)。                  |

# コンストラクターおよびメンバー関数

以下の表で、Unfenced\_Generic\_Nickname クラスのコンストラクターおよびメンバー関 数について説明します。表の下に、それぞれの詳細を記載します。

表 *187. Unfenced\_Generic\_Nickname* クラスのコンストラクター

| コンストラクター                  | 説明                                                                  |
|---------------------------|---------------------------------------------------------------------|
| Unfenced Generic Nickname | Unfenced Generic Nickname $0\land\lor\lor\land\lor\lor$<br>スを構成します。 |

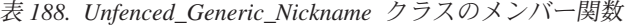

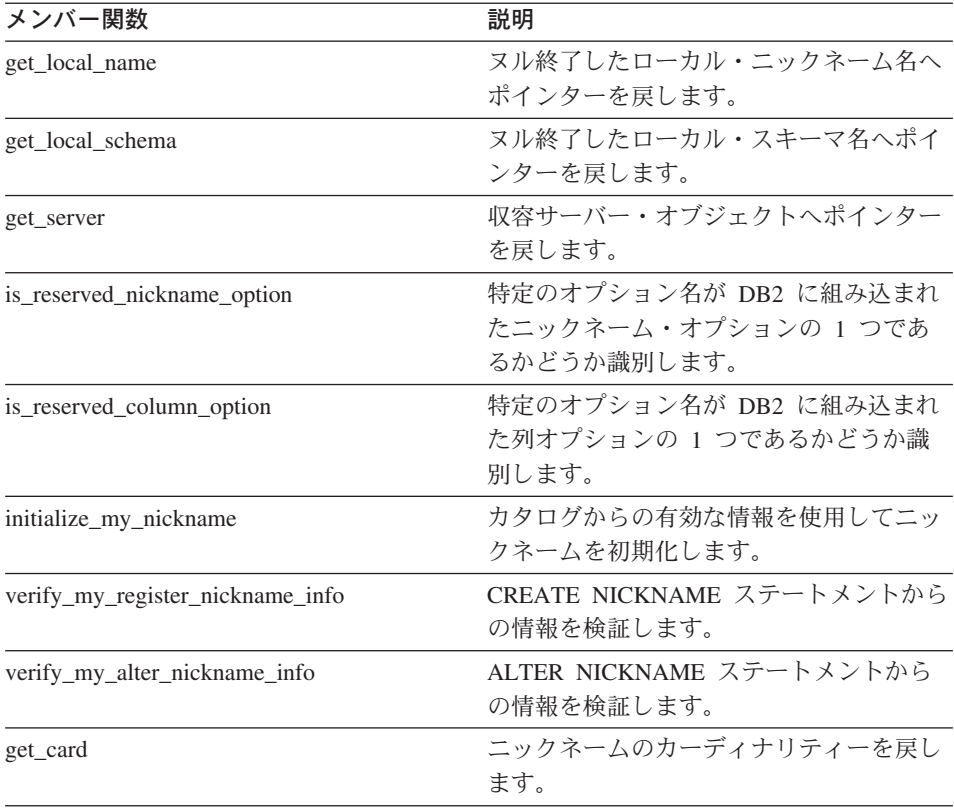

| メンバー関数              | 説明                        |
|---------------------|---------------------------|
| get advance cost    | デフォルトのコスト・モデルで使用される       |
|                     | ADVANCE COST ニックネーム・オプショ  |
|                     | ンの値を戻します。                 |
| get_setup_cost      | デフォルトのコスト・モデルで使用される       |
|                     | SETUP COST ニックネーム・オプション   |
|                     | の値を戻します。                  |
| get submission cost | デフォルトのコスト・モデルで使用される       |
|                     | SUBMISSION COST ニックネーム・オプ |
|                     | ションの値を戻します。               |

表 *188. Unfenced\_Generic\_Nickname* クラスのメンバー関数 *(*続き*)*

## **Unfenced\_Generic\_Nickname** コンストラクター

目的 Unfenced\_Generic\_Nickname のインスタンスを構成します。

## 構文

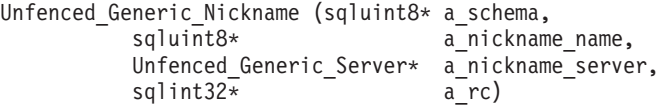

## 入力引き数

表 *189. Unfenced\_Generic\_Nickname* コンストラクターの入力引き数

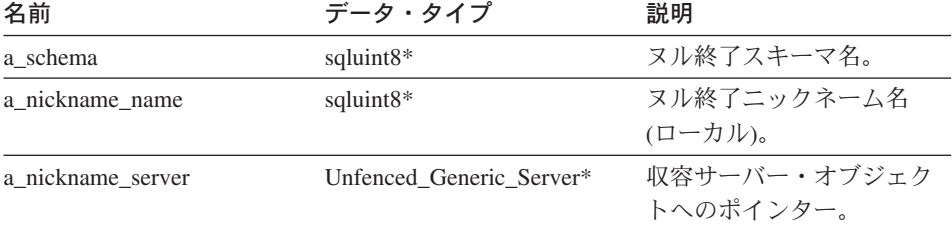

## 出力引き数

表 *190. Unfenced\_Generic\_Nickname* コンストラクターの出力引き数

| 名前   | データ・タイプ      | 説明           |
|------|--------------|--------------|
| a_rc | sqlint $32*$ | 戻りコードへのポインタ  |
|      |              | ー。0は成功を示します。 |

戻り値 なし。

## **get\_local\_name** 関数

目的 ヌル終了したローカル・ニックネーム名へポインターを戻します。

構文

sqluint8\* get local name ()

### 入力引き数

なし。

## 出力引き数

なし。

戻り値 ヌル終了ニックネーム名。

## **get\_local\_schema** 関数

目的 ヌル終了したローカル・スキーマ名へポインターを戻します。

### 構文

sqluint8\* get\_local\_schema ()

### 入力引き数

なし。

## 出力引き数

なし。

戻り値 ヌル終了スキーマ名。

## **get\_server** 関数

目的 収容サーバー・オブジェクトへポインターを戻します。

## 構文

Server\* get\_server ()

### 入力引き数

なし。

### 出力引き数

なし。

戻り値 収容サーバー・オブジェクトへのポインター。

## **is\_reserved\_nickname\_option** 関数

目的 特定のオプション名が DB2 に組み込まれたニックネーム・オプションの 1 つ であるかどうか識別します。

### 構文

virtual sqluint32 is reserved nickname option (sqluint8\* a opt name)

## 入力引き数

表 *191. is\_reserved\_nickname\_option* メンバー関数の入力引き数

| 名前         | データ・タイプ       | 説明                     |
|------------|---------------|------------------------|
| a_opt_name | sqluint $8^*$ | ヌル終了したオプション名<br>ストリング。 |

#### 出力引き数

なし。

戻り値 0 は、そのオプションが予約済みニックネーム・オプションではないことを示 します。0 以外の場合は、そのオプションが予約済みニックネーム・オプショ ンであることを示します。

#### **is\_reserved\_column\_option** 関数

目的 特定のオプション名が DB2 に組み込まれた列オプションの 1 つであるかどう か識別します。

#### 構文

virtual sqluint32 is reserved column option (sqluint8\* a opt name)

### 入力引き数

表 *192. is\_reserved\_column\_option* メンバー関数の入力引き数

| 名前         | データ・タイプ      | 説明                     |
|------------|--------------|------------------------|
| a_opt_name | sqluint $8*$ | ヌル終了したオプション名<br>ストリング。 |

## 出力引き数

なし。

戻り値 0 は、そのオプションが予約済みオプションではないことを示します。0 以外 の場合は、そのオプションが予約済み列オプションであることを示します。

### **initialize\_my\_nickname** 関数

- 目的 カタログからの有効な情報を使用してニックネームを初期化します。
- 使用法 このメンバー関数は、ラッパーにより、ラッパー固有の unfenced nickname サ ブクラスにインプリメントされる場合があります。

#### 構文

virtual sqlint32 initialize my nickname (Nickname Info\* a cat info)

### 入力引き数

表 *193. initialize\_my\_nickname* メンバー関数の入力引き数

| 名前         | データ・タイプ        | 説明         |
|------------|----------------|------------|
| a cat info | Nickname Info* | カタログからの情報。 |

### 出力引き数

なし。

戻り値 戻りコード。0 は成功を示します。

### **verify\_my\_register\_nickname\_info** 関数

- 目的 CREATE NICKNAME ステートメントからの情報を検証します。
- 使用法 このメンバー関数は、ラッパーにより、ラッパー固有の fenced nickname サブ クラスにインプリメントされる場合があります。ラッパー固有のニックネー ム・オプションまたは列オプションがサポートされる場合は、このメソッドま たは隔離クラスの同じメソッドをインプリメントする必要があります。 verify my register nickname\_info 関数はトラステッド・プロセス・スペースの 一部であるため、このメンバー関数はリモート・データ・ソースと対話できま せん。ニックネーム情報の検証に対話が必要な場合は、 Fenced\_Generic\_Nickname クラスの verify\_my\_register\_nickname\_info メンバー 関数をインプリメントする必要があります。

ラッパーは、a\_delta\_info オブジェクトを割り振る前に、すでに割り振られてい ないか検査します。このメソッドは、

Fenced Generic\_Nickname::verify\_my\_register\_nickname\_info が呼び出されてから 呼び出されます。

構文

virtual sqlint32 verify my register nickname info (Nickname  $\overline{Info*}$  a nick info, Nickname Info\*\* a delta info)

### 入力引き数

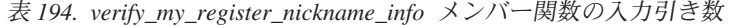

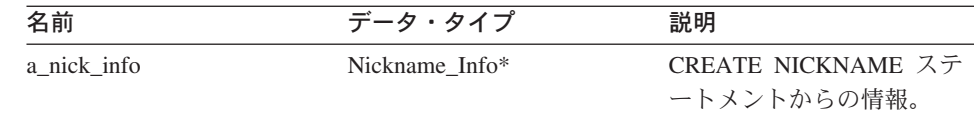

### 出力引き数

表 *195. verify\_my\_register\_nickname\_info* メンバー関数の出力引き数

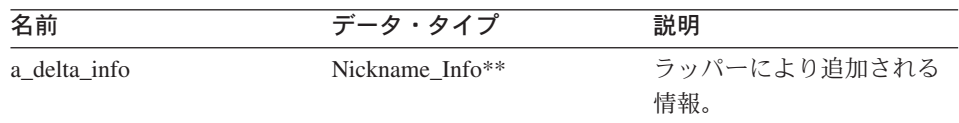

戻り値 戻りコード。0 は成功を示します。

#### **verify\_my\_alter\_nickname\_info** 関数

- 目的 ALTER NICKNAME ステートメントからの情報を検証します。
- 使用法 このメンバー関数は、ラッパーにより、ラッパー固有の nickname サブクラス にインプリメントされる場合があります。ラッパー固有のニックネーム・オプ ションまたは列オプションがサポートされる場合は、このメンバー関数をイン プリメントする必要があります。 verify\_my\_alter\_nickname\_info 関数はトラス テッド・プロセス・スペースの一部であるため、このメンバー関数はリモー ト・データ・ソースと対話できません。

ラッパーは、a\_delta\_info オブジェクトを割り振る前に、すでに割り振られてい ないか検査します。

#### 構文

virtual sqlint32 verify my alter nickname info (Nickname\_Info\* a\_nick\_info, Nickname Info\*\* a delta info)

#### 入力引き数

表 *196. verify\_my\_alter\_nickname\_info* メンバー関数の入力引き数

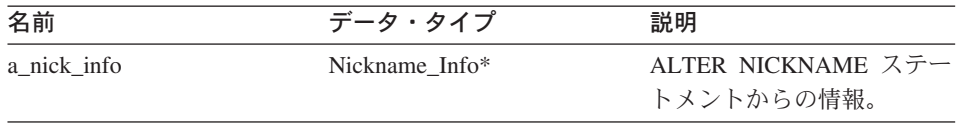

### **Unfenced\_Generic\_Nickname**

### 出力引き数

表 *197. verify\_my\_alter\_nickname\_info* メンバー関数の出力引き数

| 名前           | データ・タイプ                     | 説明           |
|--------------|-----------------------------|--------------|
| a delta info | Nickname Info <sup>**</sup> | ラッパーにより追加される |
|              |                             | 情報。          |

戻り値 戻りコード。0 は成功を示します。

## **get\_card** 関数

目的 ニックネームのカーディナリティーを戻します。カーディナリティーは DB2 Information Integrator のシステム・カタログに保管されます。

構文

void get\_card (sqlint64\* a\_cardinality) const

入力引き数

なし。

## 出力引き数

表 *198. get\_card* メンバー関数の出力引き数

| 名前            | データ・タイプ      | 説明         |
|---------------|--------------|------------|
| a_cardinality | sqlint $64*$ | カーディナリティー。 |

戻り値 なし。

#### **get\_advance\_cost** 関数

目的 デフォルトのコスト・モデルで使用される ADVANCE COST ニックネーム・ オプションの値を戻します。

### 構文

sqlint32 get advance cost (void) const

## 入力引き数

なし。

## 出力引き数

なし。

戻り値 ADVANCE\_COST ニックネーム・オプションの値。ニックネームに対してオプ ションが指定されていない場合はデフォルト値。

#### <span id="page-122-0"></span>**get\_setup\_cost** 関数

目的 デフォルトのコスト・モデルで使用される SETUP\_COST ニックネーム・オプ ションの値を戻します。

構文

sqlint32 get setup cost (void) const

入力引き数

なし。

## 出力引き数

なし。

戻り値 SETUP\_COST ニックネーム・オプションの値。ニックネームに対してオプシ ョンが指定されていない場合はデフォルト値。

## **get\_submission\_cost** 関数

目的 デフォルトのコスト・モデルで使用される SUBMISSION\_COST ニックネー ム・オプションの値を戻します。

## 構文

sqlint32 get submission cost (void) const

## 入力引き数

なし。

## 出力引き数

なし。

戻り値 SUBMISSION\_COST ニックネーム・オプションの値。ニックネームに対して オプションが指定されていない場合はデフォルト値。

#### 関連情報**:**

v 106 ページの『C++ API [のニックネーム・クラス』](#page-113-0)

## **Fenced\_Generic\_Nickname** クラス

このセクションでは、Fenced\_Generic\_Nickname クラスについて説明し、そのコンスト ラクターおよびメンバー関数について解説します。

## 概要

Fenced\_Generic\_Nickname クラスは、fenced (非トラステッド) プロセス・スペース内の ニックネームを処理します。このクラスは、CREATE NICKNAME ステートメントから の情報を検証します。

Fenced\_Generic\_Nickname クラスは、C++ API のニックネーム・クラスの 1 つです。

使用法 このクラスは、ラッパーによりサブクラス化され、Fenced\_Generic\_Server のラ ッパー固有サブクラスの create\_nickname() メソッドにインスタンス化されま す。

ファイル

sqlqg\_fenced\_generic\_nickname.h

データ・メンバー

以下の表に、Fenced Generic Nickname クラスとともに使用できるデータ・メ ンバーをリストします。

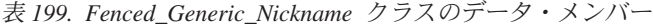

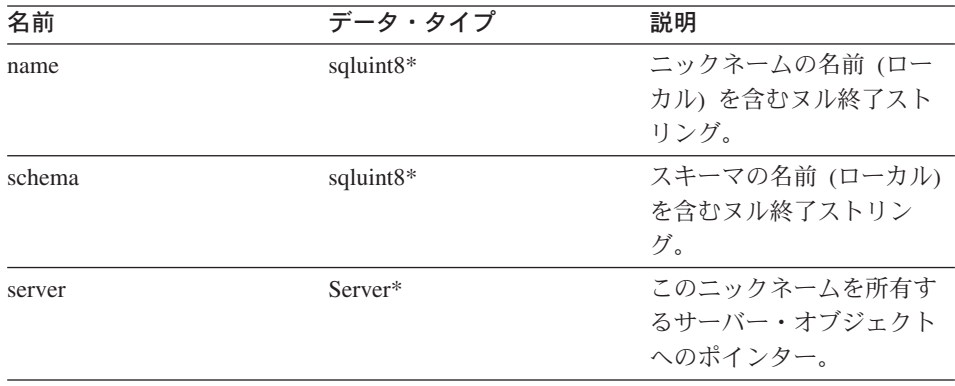

# コンストラクターおよびメンバー関数

以下の表で、Fenced\_Generic\_Nickname クラスのコンストラクターおよびメンバー関数 について説明します。表の下に、それぞれの詳細を記載します。

表 *200. Fenced\_Generic\_Nickname* クラスのコンストラクター

| コンストラクター                | 説明                              |
|-------------------------|---------------------------------|
| Fenced Generic Nickname | Fenced Generic Nickname のインスタンス |
|                         | を構成します。                         |

| メンバー関数                           | 説明                        |
|----------------------------------|---------------------------|
| get_local_name                   | ヌル終了したローカル・ニックネーム名へ       |
|                                  | ポインターを戻します。               |
| get local schema                 | ヌル終了したローカル・スキーマ名へポイ       |
|                                  | ンターを戻します。                 |
| get_server                       | 収容サーバー・オブジェクトへポインター       |
|                                  | を戻します。                    |
| is reserved nickname option      | 特定のオプション名が DB2 に組み込まれ     |
|                                  | たニックネーム・オプションの 1 つであ      |
|                                  | るかどうか識別します。               |
| is_reserved_column_option        | 特定のオプション名が DB2 に組み込まれ     |
|                                  | た列オプションの 1 つであるかどうか識      |
|                                  | 別します。                     |
| initialize_my_nickname           | カタログからの有効な情報を使用してニッ       |
|                                  | クネームを初期化します。              |
| verify_my_register_nickname_info | CREATE NICKNAME ステートメントから |
|                                  | の情報を検証します。                |

表 *201. Fenced\_Generic\_Nickname* クラスのメンバー関数

## **Fenced\_Generic\_Nickname** コンストラクター

目的 Fenced\_Generic\_Nickname のインスタンスを構成します。

構文

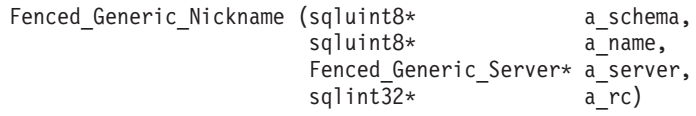

## 入力引き数

表 *202. Fenced\_Generic\_Nickname* コンストラクターの入力引き数

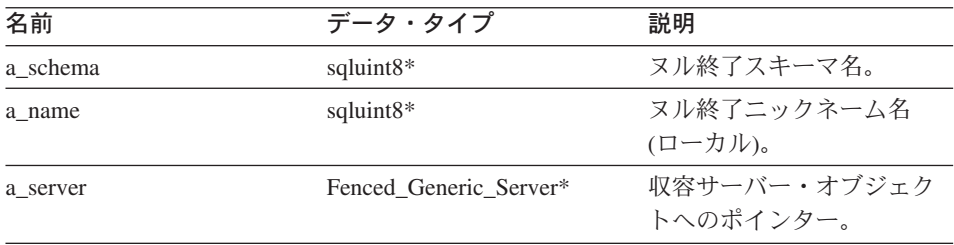

## **Fenced\_Generic\_Nickname**

### 出力引き数

表 *203. Fenced\_Generic\_Nickname* コンストラクターの出力引き数

| 名前   | データ・タイプ      | 説明           |
|------|--------------|--------------|
| a_rc | sqlint $32*$ | 戻りコードへのポインタ  |
|      |              | ー。0は成功を示します。 |

戻り値 なし。

## **get\_local\_name** 関数

日的 ヌル終了したローカル・ニックネーム名へポインターを戻します。

### 構文

sqluint8\* get local name ()

## 入力引き数

なし。

## 出力引き数

なし。

戻り値 ヌル終了ニックネーム名。

## **get\_local\_schema** 関数

日的 ヌル終了したローカル・スキーマ名へポインターを戻します。

## 構文

sqluint8\* get local schema ()

## 入力引き数

なし。

## 出力引き数

なし。

戻り値 ヌル終了スキーマ名。

## **get\_server** 関数

目的 収容サーバー・オブジェクトへポインターを戻します。

### 構文

Server\* get\_server ()

#### 入力引き数

なし。

## 出力引き数

なし。

戻り値 収容サーバー・オブジェクトへのポインター。

### **is\_reserved\_nickname\_option** 関数

目的 特定のオプション名が DB2 に組み込まれたニックネーム・オプションの 1 つ であるかどうか識別します。

### 構文

virtual sqluint32 is reserved nickname option (sqluint8\* a opt name)

### 入力引き数

表 *204. is\_reserved\_nickname\_option* メンバー関数の入力引き数

| 名前         | データ・タイプ   | 説明                     |
|------------|-----------|------------------------|
| a_opt_name | sqluint8* | ヌル終了したオプション名<br>ストリング。 |

## 出力引き数

なし。

戻り値 0 は、そのオプションが予約済みオプションではないことを示します。0 以外 の場合は、そのオプションが予約済みニックネーム・オプションであることを 示します。

### **is\_reserved\_column\_option** 関数

目的 特定のオプション名が DB2 に組み込まれた列オプションの 1 つであるかどう か識別します。

### 構文

virtual sqluint32 is reserved column option (sqluint8\* a opt name)

### 入力引き数

表 *205. is\_reserved\_column\_option* メンバー関数の入力引き数

| 名前         | データ・タイプ      | 説明                     |
|------------|--------------|------------------------|
| a_opt_name | sqluint $8*$ | ヌル終了したオプション名<br>ストリング。 |

出力引き数

なし。

戻り値 0 は、そのオプションが予約済みオプションではないことを示します。0 以外 の場合は、そのオプションが予約済み列オプションであることを示します。

#### **initialize\_my\_nickname** 関数

- 目的 カタログからの有効な情報を使用してニックネームを初期化します。
- 使用法 ラッパーはこのメンバー関数をラッパー固有の fenced nickname サブクラスに インプリメントできます。

#### 構文

virtual sqlint32 initialize my nickname (Nickname Info\* a nick info)

### 入力引き数

表 *206. initialize\_my\_nickname* メンバー関数の入力引き数

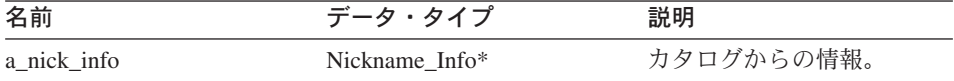

### 出力引き数

なし。

戻り値 戻りコード。0 は成功を示します。

#### **verify\_my\_register\_nickname\_info** 関数

- 目的 CREATE NICKNAME ステートメントからの情報を検証します。
- 使用法 ラッパーはこのメンバー関数をラッパー固有の fenced nickname サブクラスに インプリメントできます。ラッパー固有のニックネーム・オプションまたは列 オプションがサポートされる場合は、このメソッドまたは unfenced クラスの 同じメソッドをインプリメントする必要があります。ニックネーム情報の検証 時に、ラッパーがリモート・データ・ソースとの対話を必要とする場合は、こ のメソッドをインプリメントしてください。

ラッパーは、a\_delta\_info オブジェクトを割り振る前に、すでに割り振られてい ないか検査します。このメソッドは、

Unfenced Generic\_Nickname::verify\_my\_register\_nickname\_info が呼び出される前 に呼び出されます。

構文

```
virtual sqlint32 verify my register nickname info
    (Nickname_Info* a_nick_info,
     Nickname Info** a delta info)
```
## 入力引き数

表 *207. verify\_my\_register\_nickname\_info* メンバー関数の入力引き数

| 名前          | データ・タイプ        | 説明                 |
|-------------|----------------|--------------------|
| a nick info | Nickname Info* | CREATE NICKNAME ステ |
|             |                | ートメントからの情報。        |

## 出力引き数

表 208. verify my register nickname info メンバー関数の出力引き数

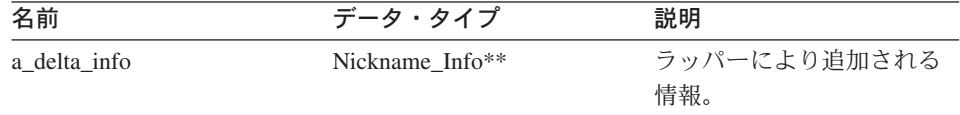

戻り値 戻りコード。0 は成功を示します。

#### 関連情報**:**

v 106 ページの『C++ API [のニックネーム・クラス』](#page-113-0)

## **Remote\_Connection** クラス

このセクションでは、Remote\_Connection クラスについて説明し、そのコンストラクタ ーおよびメンバー関数について解説します。

## 概要

Remote Connection クラスは、DB2 とリモート・データ・ソース間の接続を処理しま す。このクラスは接続の管理、およびリモート・オペレーション・オブジェクトの作成 と保守を行います。

Remote Connection クラスは C++ API の接続クラスです。

使用法 ラッパーはこのクラスをサブクラス化し、ラッパー固有の接続サブクラスを作 成できます。このクラスはラッパー固有の Fenced\_Generic\_Server サブクラス の create\_remote\_connection() メソッドによりインスタンス化されます。

ファイル

sqlqg\_connection.h

データ・メンバー

以下の表に、Remote\_Connection クラスとともに使用できるデータ・メンバー をリストします。

| 名前      | データ・タイプ            | 説明                    |
|---------|--------------------|-----------------------|
| kind    | connection kind    | 接続の種類 (1 フェーズまたは 2 フェ |
|         |                    | ーズ)。                  |
| server  | FencedServer*      | この接続を保持するサーバーへのポイ     |
|         |                    | ンター。                  |
| user    | FencedRemote User* | この接続に関連するユーザー。        |
| connect | unsigned short     | 接続がアクティブであることを示すフ     |
|         |                    | ラグ。                   |

表 209. Remote Connection クラスのデータ・メンバー

# コンストラクターおよびメンバー関数

以下の表で、Remote\_Connection クラスのコンストラクターおよびメンバー関数につい て説明します。表の下に、それぞれの詳細を記載します。

表 *210. Remote\_Connection* クラスのコンストラクター

| コンストラクター          | 説明                                  |
|-------------------|-------------------------------------|
| Remote Connection | Remote_Connection オブジェクトを構成し<br>ます。 |

表 *211. Remote\_Connection* クラスのメンバー関数

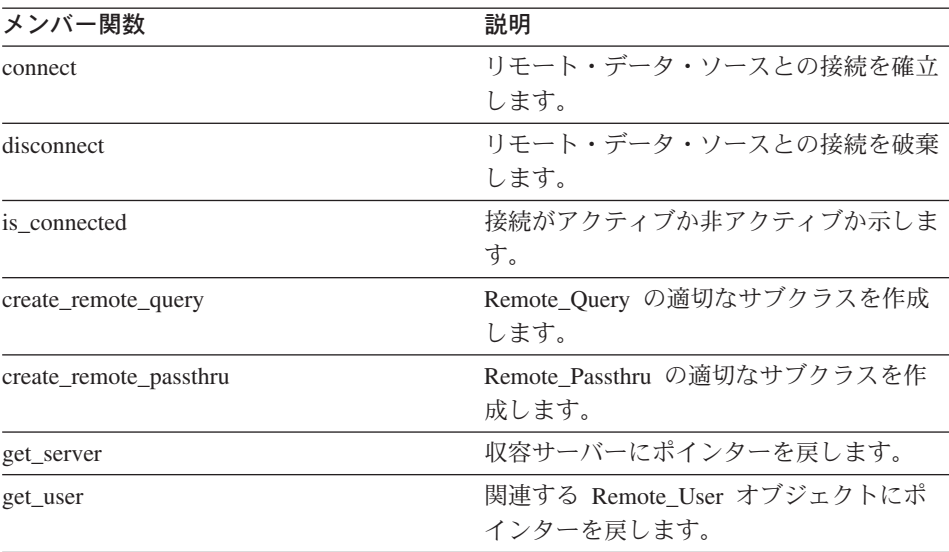

| メンバー関数   | 説明                  |
|----------|---------------------|
| connect  | トランザクションが正常に完了し、リモー |
|          | ト・データ・ソースがトランザクションを |
|          | コミットすることを示します。      |
| rollback | トランザクションが失敗し、リモート・デ |
|          | ータ・ソースがトランザクションをロール |
|          | バックすることを示します。       |

表 *211. Remote\_Connection* クラスのメンバー関数 *(*続き*)*

## **Remote\_Connection** コンストラクター

**目的 Remote Connection オブジェクトを構成します。** 

### 構文

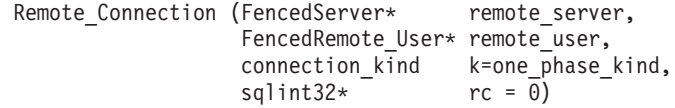

## 入力引き数

表 *212. Remote\_Connection* コンストラクターの入力引き数

| データ・タイプ            | 説明           |
|--------------------|--------------|
| remote server      | この接続を保持するサーバ |
|                    | $-$ .        |
| FencedRemote User* | この接続に関連するユーザ |
|                    | $-$ .        |
| connection kind    | 接続の種類。       |
|                    |              |

## 出力引き数

表 *213. Remote\_Connection* コンストラクターの出力引き数

| 名前 | データ・タイプ      | 説明           |
|----|--------------|--------------|
| rc | sqlint $32*$ | 戻りコードへのポインタ  |
|    |              | ー。0は成功を示します。 |

戻り値 なし。

## **connect** 関数

目的 リモート・データ・ソースとの接続を確立します。

使用法 DB2 Information Integrator はこのメンバー関数を呼び出し、リモート・デー タ・ソースとの接続を確立します。このメンバー関数は、ラッパーにより、ラ ッパー固有の Remote Connection サブクラスにインプリメントされる必要があ ります。デフォルトでは、エラーをレポートします。

## 構文

virtual sqlint32 connect ()

### 入力引き数

なし。

## 出力引き数

なし。

戻り値 戻りコード。0 は成功を示します。

## **disconnect** 関数

- 目的 リモート・データ・ソースとの接続を破棄します。
- 使用法 DB2 Information Integrator はこのメンバー関数を呼び出し、リモート・デー タ・ソースとの接続をクローズします。このメンバー関数は、ラッパーによ り、ラッパー固有の Remote Connection サブクラスにインプリメントされる必 要があります。デフォルトでは、エラーをレポートします。

### 構文

virtual sqlint32 disconnect ()

## 入力引き数

なし。

## 出力引き数

なし。

戻り値 戻りコード。0 は成功を示します。

### **is\_connected** 関数

目的 接続がアクティブか非アクティブか示します。

#### 構文

unsigned short is\_connected ()

### 入力引き数

なし。

## 出力引き数

なし。

戻り値 接続がアクティブである場合は TRUE。アクティブでない場合は FALSE。

#### **create\_remote\_query** 関数

- 目的 Remote\_Query の適切なサブクラスを作成します。
- 使用法 DB2 Information Integrator はこのメンバー関数を呼び出し、ラッパー固有の Remote\_Query サブクラスをインスタンス化します。ラッパーはこのメンバー 関数をラッパー固有の Remote\_Connection サブクラスにインプリメントする必 要があります。

#### 構文

virtual sqlint32 create\_remote\_query (Runtime\_Operation\* runtime\_query, Remote\_Query\*\* query)

### 入力引き数

表 *214. create\_remote\_query* メンバー関数の入力引き数

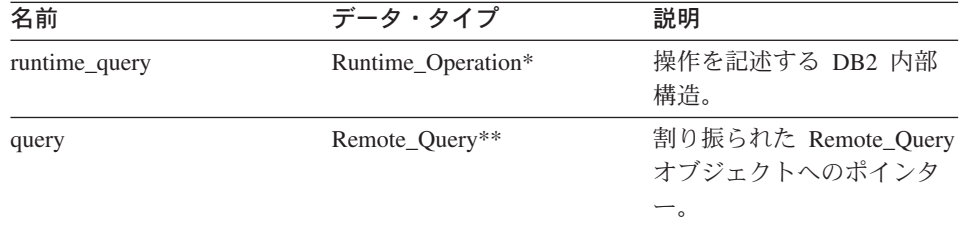

## 出力引き数

なし。

戻り値 戻りコード。0 は成功を示します。

#### **create\_remote\_passthru** 関数

- 目的 Remote\_Passthru の適切なサブクラスを作成します。
- 使用法 DB2 Information Integrator はこのメンバー関数を呼び出し、ラッパー固有の Remote\_Passthru サブクラスをインスタンス化します。ラッパーはこのメンバー 関数をラッパー固有の Remote\_Connection サブクラスにインプリメントできま す。このメンバー関数は、ラッパーが PASSTHRU モードをサポートする場合 のみ必要となります。

#### 構文

virtual sqlint32 create remote passthru (Runtime Operation\* runtime passthru, Remote Passthru\*\* query)

## **Remote\_Connection**

## 入力引き数

| 名前               | データ・タイプ            | 説明                                           |
|------------------|--------------------|----------------------------------------------|
| runtime passthru | Runtime Operation* | 操作を記述する DB2 内部<br>構造。                        |
| query            | Runtime Passthru** | 割り振られた<br>Remote Passthru オブジェク<br>トへのポインター。 |

表 *215. create\_remote\_passthru* メンバー関数の入力引き数

## 出力引き数

なし。

戻り値 戻りコード。0 は成功を示します。

## **get\_server** 関数

目的 収容サーバーにポインターを戻します。

### 構文

FencedServer\* get\_server()

## 入力引き数

なし。

#### 出力引き数

なし。

戻り値 サーバーへのポインター。

## **get\_user** 関数

目的 関連する Remote\_User オブジェクトにポインターを戻します。

### 構文

FencedRemote User\* get user ()

## 入力引き数

なし。

## 出力引き数

なし。

戻り値 リモート・ユーザー・オブジェクトへのポインター。

### **commit** 関数

- 目的 トランザクションが正常に完了し、リモート・データ・ソースがトランザクシ ョンをコミットすることを示します。
- 使用法 DB2 Information Integrator はこのメンバー関数を呼び出し、トランザクション の正常な完了を示します。このメンバー関数は、ラッパーにより、ラッパー固 有の Remote Connection サブクラスにインプリメントされる必要があります。 デフォルトでは、エラーをレポートします。

#### 構文

sqlint32 commit ()

### 入力引き数

なし。

#### 出力引き数

なし。

戻り値 戻りコード。0 は成功を示します。

## **rollback** 関数

- 目的 トランザクションが失敗し、リモート・データ・ソースがトランザクションを ロールバックすることを示します。
- 使用法 このメンバー関数は DB2 Information Integrator に呼び出され、トランザクシ ョンが失敗し、リモート・データ・ソースがトランザクションをロールバック することを示します。このメンバー関数は、ラッパーにより、ラッパー固有の Remote Connection サブクラスにインプリメントされる場合があります。デフ ォルトでは、エラーをレポートします。

#### 構文

sqlint32 rollback ()

## 入力引き数

なし。

出力引き数

なし。

戻り値 戻りコード。0 は成功を示します。

### 関連情報**:**

v 78 ページの『C++ API [のサーバー・クラス』](#page-85-0)

# **C++ API** の操作クラス

以下の表で、C++ API の各操作クラスについて説明します。

表 *216.* 操作クラス

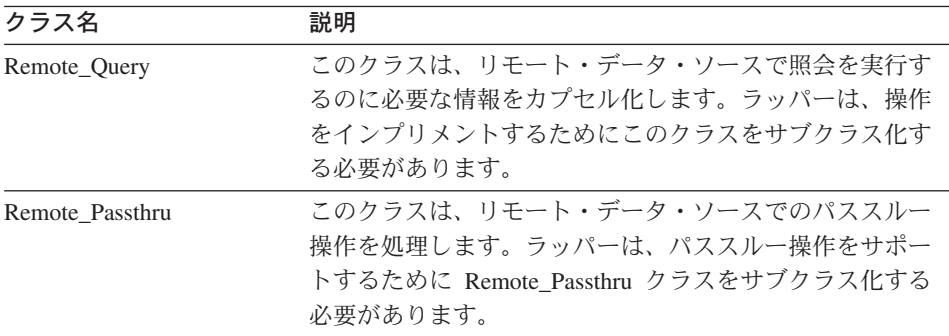

#### 関連情報**:**

- v 128 ページの『Remote\_Query クラス』
- v 138 ページの『[Remote\\_Passthru](#page-145-0) クラス』

# **Remote\_Query** クラス

このセクションでは、Remote\_Query クラスについて説明し、そのコンストラクターお よびメンバー関数について解説します。

## 概要

Remote\_Query クラスは、リモート・データ・ソースで照会を実行するのに必要な情報 をカプセル化します。ラッパーは、操作をインプリメントするためにこのクラスをサブ クラス化する必要があります。

Remote\_Query クラスは、C++ API の操作クラスの 1 つです。

使用法 このクラスはラッパーにより、ラッパー固有の Remote\_Connection サブクラス の create\_remote\_query() メソッドにインスタンス化されます。

ファイル

sqlqg\_operation.h

親クラス

Remote\_Operation

データ・メンバー なし。

# コンストラクターおよびメンバー関数

以下の表で、Remote\_Query クラスのコンストラクターおよびメンバー関数について説 明します。表の下に、それぞれの詳細を記載します。

表 *217. Remote\_Query* クラスのコンストラクター

| コンストラクター     | 説明                       |
|--------------|--------------------------|
| Remote_Query | Remote_Query オブジェクトを構成しま |
|              |                          |

表 *218. Remote\_Query* クラスのメンバー関数

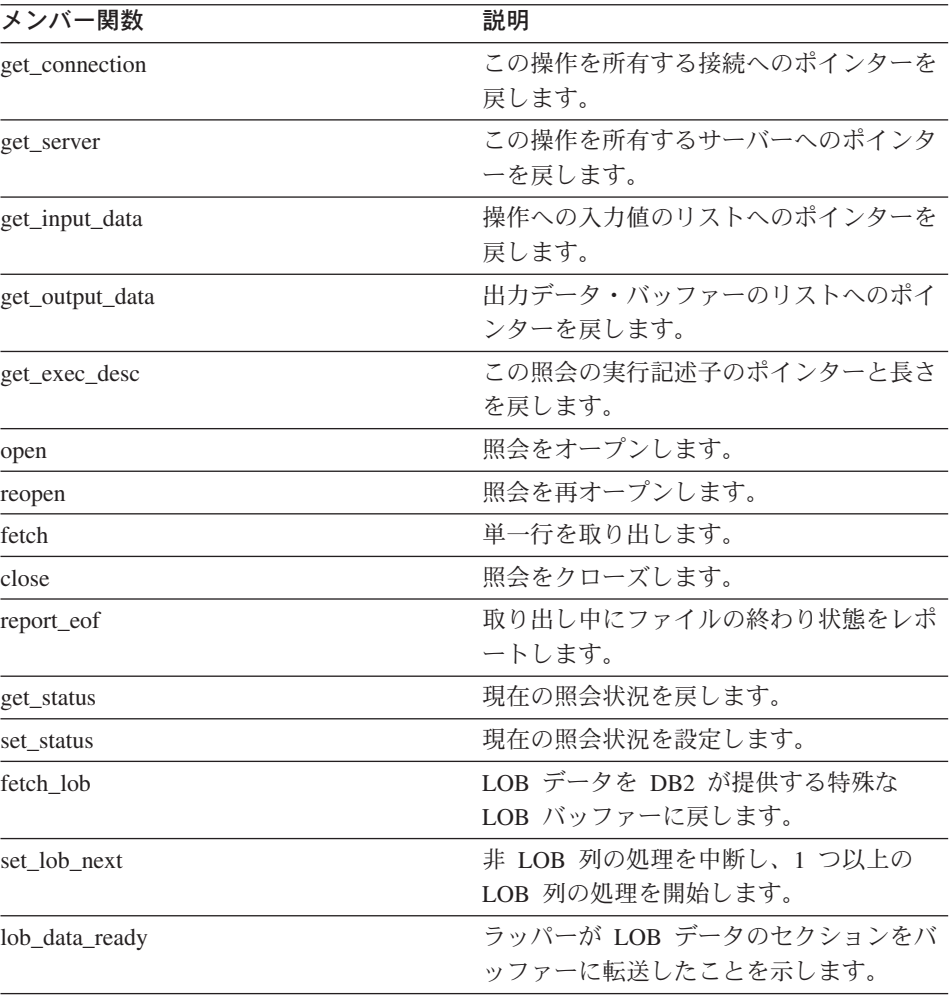

## **Remote\_Query**

## **Remote\_Query** コンストラクター

目的 Remote\_Query オブジェクトを構成します。

構文

Remote Query (Remote Connection\* a active connection, Runtime\_Operation\* a\_runtime\_info, sqlint32\* a\_rc)

## 入力引き数

表 *219. Remote\_Query* コンストラクターの入力引き数

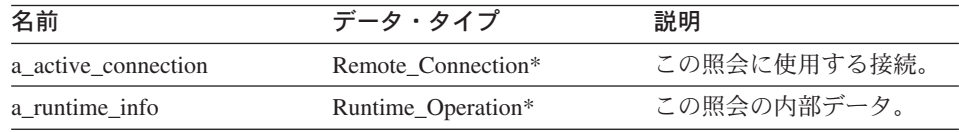

### 出力引き数

表 *220. Remote\_Query* コンストラクターの出力引き数

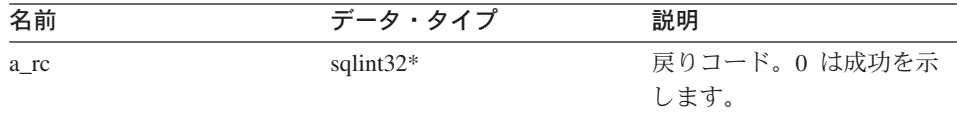

戻り値 なし。

## **get\_connection** 関数

#### 定義場所

Remote\_Operation

目的 この操作を所有する接続へのポインターを戻します。

### 構文

Remote\_Connection\* get\_connection ()

### 入力引き数

なし。

## 出力引き数

なし。

戻り値 Remote\_Connection オブジェクトへのポインター。

## **get\_server** 関数

### 定義場所

Remote\_Operation

目的 この操作を所有するサーバーへのポインターを戻します。

### 構文

Fenced Generic Server\* get server ()

## 入力引き数

なし。

出力引き数 なし。

戻り値 サーバー・オブジェクトへのポインター。

## **get\_input\_data** 関数

## 定義場所

Remote\_Operation

目的 操作への入力値のリストへのポインターを戻します。

## 構文

Runtime Data List\* get input data ()

## 入力引き数

なし。

## 出力引き数

なし。

戻り値 データ値のリストへのポインター。

### **get\_output\_data** 関数

#### 定義場所

Remote\_Operation

目的 出力データ・バッファーのリストへのポインターを戻します。

### 構文

Runtime Data List\* get output data ()

### 入力引き数

なし。

## **Remote\_Query**

出力引き数

なし。

戻り値 データ・バッファーのリストへのポインター。

### **get\_exec\_desc** 関数

#### 定義場所

Remote\_Operation

目的 この照会の実行記述子のポインターと長さを戻します。

## 構文

```
void get exec desc (void** a exec desc,
       int* a exec desc len)
```
### 入力引き数

なし。

### 出力引き数

表 221. get exec\_desc メンバー関数の出力引き数

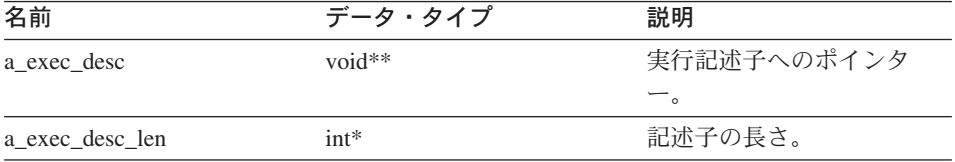

戻り値 なし。

## **open** 関数

- 目的 照会をオープンします。
- 使用法 DB2 Information Integrator はこのメンバー関数を呼び出し、照会を開始しま す。このメンバー関数は、ラッパーにより、ラッパー固有の Remote\_Query サ ブクラスにインプリメントされる必要があります。

### 構文

sqlint32 open ()

入力引き数

なし。

出力引き数

なし。

戻り値 戻りコード。0 は成功を示します。

### **reopen** 関数

- 目的 照会を再オープンします。
- 使用法 DB2 Information Integrator はこのメンバー関数を呼び出し、新しいパラメータ ー値を使用して照会を開始します。このメンバー関数は、ラッパーにより、ラ ッパー固有の Remote\_Query サブクラスにインプリメントされる必要がありま す。

構文

sqlint32 reopen (sqlint16 a status)

## 入力引き数

### 表 *222. reopen* メンバー関数の入力引き数

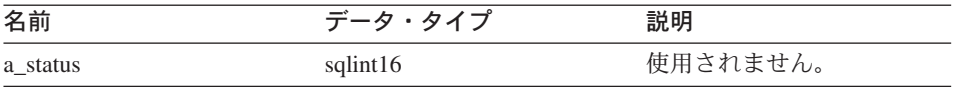

### 出力引き数

なし。

戻り値 戻りコード。0 は成功を示します。

## **fetch** 関数

- 目的 単一行を取り出します。
- 使用法 DB2 Information Integrator はこのメンバー関数を呼び出し、リモート照会から 非 LOB データの行を取り出します。このメンバー関数は、ラッパーにより、 ラッパー固有の Remote Ouery サブクラスにインプリメントされる必要があり ます。

## 構文

sqlint32 fetch ()

### 入力引き数

なし。

### 出力引き数

なし。

戻り値 戻りコード。0 は成功を示します。

## **Remote\_Query**

## **close** 関数

- 目的 照会をクローズします。
- 使用法 DB2 Information Integrator はこのメンバー関数を呼び出し、照会カーソルをク ローズします。このメンバー関数は、ラッパーにより、ラッパー固有の Remote Ouery サブクラスにインプリメントされる必要があります。

### 構文

sqlint32 close (sqlint16 a\_status)

### 入力引き数

表 *223. close* メンバー関数の入力引き数

| 名前       | データ・タイプ  | 説明                            |
|----------|----------|-------------------------------|
| a status | sqlint16 | 状況                            |
|          |          | (SQLQG_CLOSE_EOS,             |
|          |          | SQLQG_CLOSE_EOA、また            |
|          |          | は SQLQG_CLOSE_EOQ)。           |
|          |          | SQLQG_CLOSE_EOS は、            |
|          |          | reopen() 関数を呼び出すた             |
|          |          | めにラッパーが現在の状態                  |
|          |          | を保持することを示しま                   |
|          |          | す。 SQLQG_CLOSE_EOA            |
|          |          | は、ラッパーがすべての必                  |
|          |          | 要な処理を完了できること                  |
|          |          | を示します。                        |
|          |          | SQLQG_CLOSE_EOQ は使<br>用されません。 |

## 出力引き数

なし。

戻り値 戻りコード。0 は成功を示します。

#### **report\_eof** 関数

- 日的 取り出し中にファイルの終わり状態をレポートします。
- 使用法 このメンバー関数は、fetch() メソッド中にラッパー固有の Remote\_Query クラ スにより呼び出され、最終行が取り出されたことを示します。

### 構文

sqlint32 report\_eof ()

### 入力引き数

なし。

## 出力引き数

なし。

戻り値 戻りコード。このコードは、fetch() から戻されます。

## **get\_status** 関数

目的 現在の照会状況を戻します。

## 構文

sqluint8 get\_status ()

## 入力引き数

なし。

## 出力引き数

なし。

戻り値 状況 (SQLQG\_UNREADY、SQLQG\_READY、SQLQG\_OPEN、または SQLQG\_EOF)。

## **set\_status** 関数

目的 現在の照会状況を設定します。

### 構文

void set status (sqluint8 a new status )

## 入力引き数

表 *224. set\_status* メンバー関数の入力引き数

| 名前           | データ・タイプ              | 説明                 |
|--------------|----------------------|--------------------|
| a new status | sqluint <sub>8</sub> | 状況 (SQLQG_UNREADY、 |
|              |                      | SQLQG READY,       |
|              |                      | SQLQG_OPEN、または     |
|              |                      | SQLQG_EOF)。        |

## 出力引き数

なし。

戻り値 なし。

## **Remote\_Query**

## **fetch\_lob** 関数

目的 LOB データを DB2 が提供する特殊な LOB バッファーに戻します。

構文

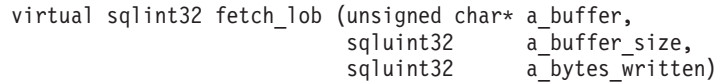

## 入力引き数

表 *225. fetch\_lob* メンバー関数の入力引き数

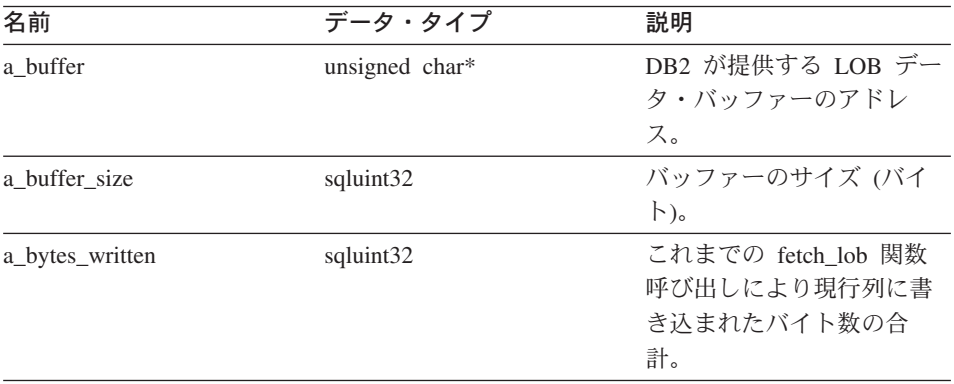

## 出力引き数

なし。

戻り値 戻りコード。0 は成功を示します。

## **set\_lob\_next** 関数

目的 非 LOB 列の処理を中断し、1 つ以上の LOB 列の処理を開始します。この関 数は、fetch 関数により呼び出されます。

## 構文

void set lob next (void)

## 入力引き数

なし。

## 出力引き数

なし。

戻り値 なし。
# **lob\_data\_ready** 関数

目的 ラッパーが LOB データのセクションをバッファーに転送したことを示しま す。

構文

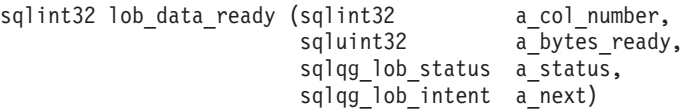

## 入力引き数

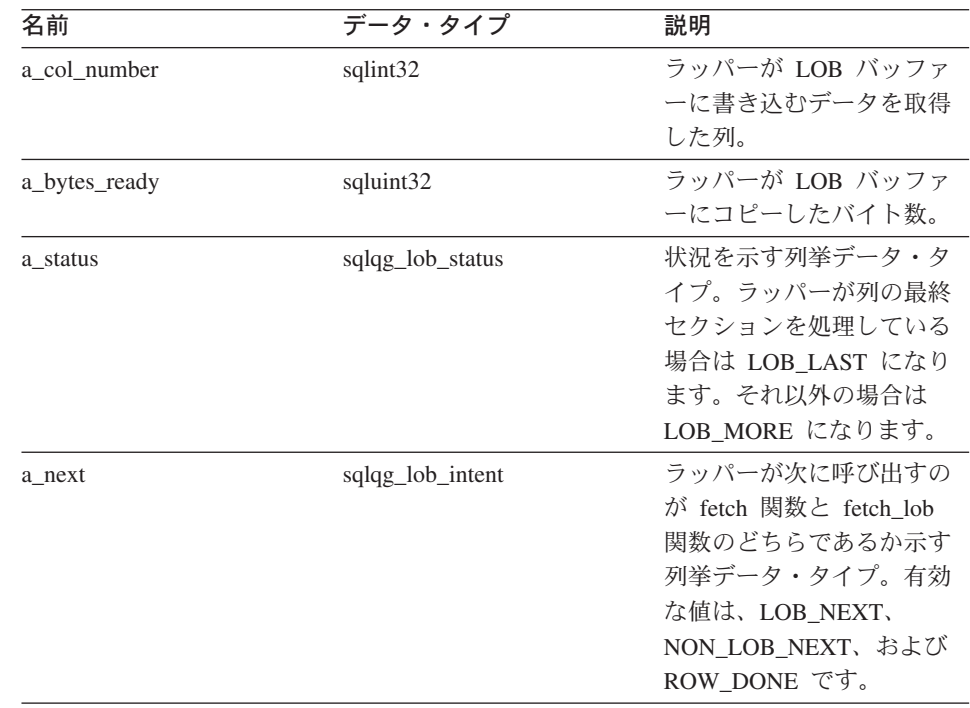

表 *226. lob\_data\_ready* メンバー関数の入力引き数

## 出力引き数

なし。

戻り値 戻りコード。0 は成功を示します。

### 関連情報**:**

v 128 ページの『C++ API [の操作クラス』](#page-135-0)

# **Remote\_Passthru** クラス

このセクションでは、Remote\_Passthru クラスについて説明し、そのコンストラクターお よびメンバー関数について解説します。

# 概要

Remote\_Passthru クラスは、リモート・データ・ソースでのパススルー操作を処理しま す。ラッパーは、パススルー操作をサポートするために Remote Passthru クラスをサブ クラス化する必要があります。

Remote\_Passthru クラスは、C++ API の操作クラスの 1 つです。

使用法 このクラスは、ラッパー固有の Remote\_Connection サブクラスの create\_remote\_passthru() メソッドにインスタンス化されます。

ファイル

sqlqg\_operation.h

親クラス

Remote\_Operation

データ・メンバー なし。

# コンストラクターおよびメンバー関数

以下の表で、Remote Passthru クラスのコンストラクターおよびメンバー関数について説 明します。表の下に、それぞれの詳細を記載します。

表 *227. Remote\_Passthru* クラスのコンストラクター

| コンストラクター        | 説明                          |
|-----------------|-----------------------------|
| Remote Passthru | Remote Passthru オブジェクトを構成しま |

表 *228. Remote\_Passthru* クラスのメンバー関数

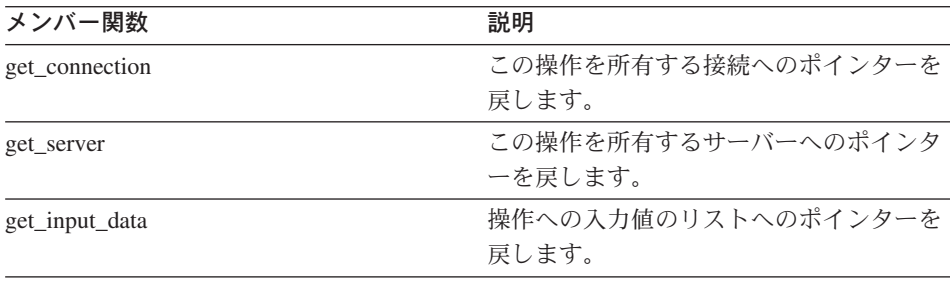

| メンバー関数            | 説明                  |
|-------------------|---------------------|
| get_output_data   | 出力データ・バッファーのリストへのポイ |
|                   | ンターを戻します。           |
| get_SQL_statement | パススルーの実行に使用するステートメン |
|                   | トを戻します。             |
| report_eof        | 取り出し中にファイルの終わり状態をレポ |
|                   | ートします。              |
| prepare           | リモートにおけるパススルー操作を準備し |
|                   | ます。                 |
| describe          | リモートにおけるパススルー操作を記述し |
|                   | ます。                 |
| execute           | リモートにおけるパススルー操作を実行し |
|                   | ます。                 |
| open              | リモートにおけるパススルー操作のカーソ |
|                   | ルをオープンします。          |
| fetch             | リモートにおけるパススルー操作で行を取 |
|                   | り出します。              |
| close             | リモートにおけるパススルー操作のカーソ |
|                   | ルをクローズします。          |

表 *228. Remote\_Passthru* クラスのメンバー関数 *(*続き*)*

# **Remote\_Passthru** コンストラクター

目的 Remote\_Passthru オブジェクトを構成します。

構文

Remote\_Passthru (Remote\_Connection\* a\_active\_connection, Runtime\_Operation\* a\_runtime\_passthru, sqlint $3\overline{2}$ \*  $a$ <sup>-</sup>rc)

# 入力引き数

表 *229. Remote\_Passthru* コンストラクターの入力引き数

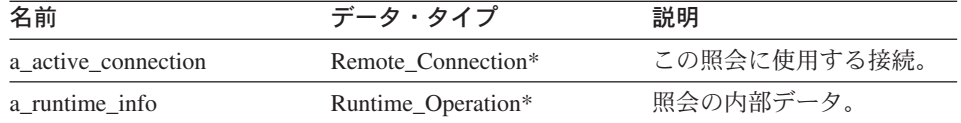

### **Remote\_Passthru**

### 出力引き数

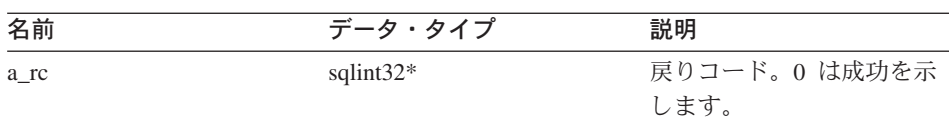

表 *230. Remote\_Passthru* コンストラクターの出力引き数

戻り値 なし。

# **get\_connection** 関数

#### 定義場所

Remote\_Operation

目的 この操作を所有する接続へのポインターを戻します。

構文

Remote\_Connection\* get\_connection ()

# 入力引き数

なし。

出力引き数

なし。

戻り値 Remote\_Connection オブジェクトへのポインター。

# **get\_server** 関数

#### 定義場所

Remote\_Operation

目的 この操作を所有するサーバーへのポインターを戻します。

### 構文

Fenced\_Generic\_Server\* get\_server ()

## 入力引き数

なし。

### 出力引き数

なし。

戻り値 サーバー・オブジェクトへのポインター。

# **get\_input\_data** 関数

### 定義場所

Remote\_Operation

目的 操作への入力値のリストへのポインターを戻します。

### 構文

Runtime Data List\* get input data ()

### 入力引き数

なし。

出力引き数

なし。

戻り値 データ値のリストへのポインター。

# **get\_output\_data** 関数

### 定義場所

Remote\_Operation

目的 出力データ・バッファーのリストへのポインターを戻します。

### 構文

Runtime Data List\* get output data ()

### 入力引き数

なし。

### 出力引き数

なし。

戻り値 データ・バッファーのリストへのポインター。

### **get\_SQL\_statement** 関数

#### 定義場所

Remote\_Operation

目的 パススルーの実行に使用するステートメントを戻します。

### 構文

char\* get SQL statement ()

#### 入力引き数

なし。

### **Remote\_Passthru**

### 出力引き数

なし。

戻り値 ステートメント (ヌル終了)。

#### **report\_eof** 関数

#### 定義場所

Remote\_Operation

日的 取り出し中にファイルの終わり状態をレポートします。

## 構文

sqlint32 report eof ()

#### 入力引き数

なし。

## 出力引き数

なし。

戻り値 戻りコード。このコードは、fetch() から戻されます。

# **prepare** 関数

目的 リモートにおけるパススルー操作を準備します。

### 構文

sqlint32 prepare (Runtime\_Data\_Desc\_List\* a\_data\_description\_list)

# 入力引き数

なし。

# 出力引き数

表 *231. prepare* メンバー関数の出力引き数

| 名前                      | データ・タイプ                 | 説明                     |
|-------------------------|-------------------------|------------------------|
| a data description list | Runtime Data Desc List* | パススルー操作の結果を示           |
|                         |                         | す Runtime Data Desc のり |
|                         |                         | スト。                    |

### **describe** 関数

目的 リモートにおけるパススルー操作を記述します。

構文

sqlint32 describe (Runtime Data Desc List\* a data description list)

入力引き数

なし。

出力引き数

表 *232. describe* メンバー関数の出力引き数

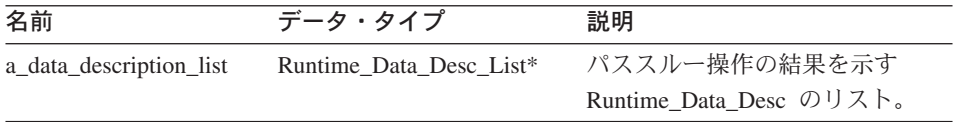

戻り値 戻りコード。0 は成功を示します。

# **execute** 関数

目的 リモートにおけるパススルー操作を実行します。

### 構文

sqlint32 execute ()

# 入力引き数

なし。

### 出力引き数

なし。

戻り値 戻りコード。0 は成功を示します。

### **open** 関数

目的 リモートにおけるパススルー操作のカーソルをオープンします。

#### 構文

sqlint32 open ()

# 入力引き数

なし。

# 出力引き数

なし。

### <span id="page-151-0"></span>**Remote\_Passthru**

**fetch** 関数

目的 リモートにおけるパススルー操作で行を取り出します。

# 構文

sqlint32 fetch ()

### 入力引き数

なし。

#### 出力引き数

なし。

戻り値 戻りコード。0 は成功を示します。

# **close** 関数

目的 リモートにおけるパススルー操作のカーソルをクローズします。

### 構文

sqlint32 close ()

## 入力引き数

なし。

# 出力引き数

なし。

戻り値 戻りコード。0 は成功を示します。

### 関連情報**:**

v 128 ページの『C++ API [の操作クラス』](#page-135-0)

# **C++ API** の要求クラス

以下の表で、C++ API の各要求クラスについて説明します。

### 表 *233.* 要求クラス

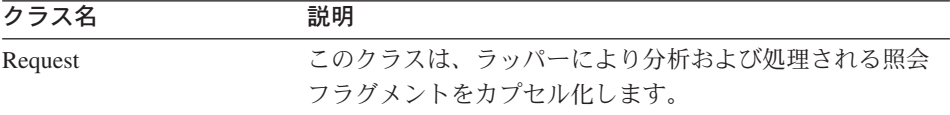

| クラス名             | 説明                                                                                             |
|------------------|------------------------------------------------------------------------------------------------|
| Reply            | このクラスは、ラッパーにより処理される照会の一部を処<br>理します。ラッパーがデフォルト以外のコスト・モデルを<br>使用する場合、このクラスはサブクラス化される場合があ<br>ります。 |
| Request Exp      | このクラスは SQL 式ノードを記述します。SQL 式ノード<br>は、ヘッド式 (選択リスト) または述部の一部のいずれかで<br>す。                          |
| Request Exp Type | このクラスは、Request_Exp ノードのデータ・タイプ記述子<br>を処理します。                                                   |
| Request Constant | このクラスは、Request_Exp::constant タイプを持つ<br>Request_Exp ノードのデータ値を処理します。                             |
| Predicate List   | このクラスは述部のリストをカプセル化し、RRC プロトコ<br>ルにより使用されます。                                                    |

表 *233.* 要求クラス *(*続き*)*

#### 関連情報**:**

- v 168 ページの『[Request\\_Exp](#page-175-0) クラス』
- v 145 ページの『Request クラス』
- v 177 ページの『[Request\\_Constant](#page-184-0) クラス』
- v 174 ページの『[Request\\_Exp\\_Type](#page-181-0) クラス』
- v 152 [ページの『](#page-159-0)Reply クラス』
- v 181 ページの『[Predicate\\_List](#page-188-0) クラス』

# **Request** クラス

このセクションでは、Request クラスについて説明し、その各メンバー関数について解 説します。

### 概要

Request クラスは、ラッパーにより分析および処理される照会フラグメントをカプセル 化します。

Request クラスは、C++ API の要求クラスの 1 つです。

使用法 このクラスは、ラッパーによりインスタンス化されません。

ファイル

sqlqg\_request.h

親クラス

Parsed\_Query\_Fragment

データ・メンバー なし。

# メンバー関数

以下の表で、Request クラスの各メンバー関数について説明します。表の下に、それぞ れの詳細を記載します。

表 *234. Request* クラスのメンバー関数

| メンバー関数                    | 説明                                  |  |
|---------------------------|-------------------------------------|--|
| get_number_of_quantifiers | この照会の数量詞の数を戻します。                    |  |
| get_number_of_predicates  | この照会の述部の数を戻します。                     |  |
| get_number_of_head_exp    | この照会のヘッド (選択リスト) 式の数を<br>戻します。      |  |
| get_quantifier_handle     | この照会の η 番目の数量詞のハンドルを<br>戻します。       |  |
| get_predicate_handle      | この照会の η 番目の述部のハンドルを戻<br>します。        |  |
| get_head_exp_handle       | この照会の η 番目のヘッド式のハンドル<br>を戻します。      |  |
| get_nickname              | 特定のハンドルに関連するニックネーム・<br>オブジェクトを戻します。 |  |
| get_head_exp              | 特定のハンドルに関連するヘッド式を戻し<br>ます。          |  |
| get_predicate             | 特定のハンドルに関連する述部式を戻しま<br>す。           |  |
| get distinct              | 照会に対する DISTINCT フラグを戻しま<br>す。       |  |

# **get\_number\_of\_quantifiers** 関数

# 定義場所

Parsed\_Query\_Fragment

目的 この照会の数量詞 (ニックネームや表式) の数を戻します。

### 構文

int get\_number\_of\_quantifiers ()

入力引き数 なし。

出力引き数

なし。

戻り値 数量詞の数。

# **get\_number\_of\_predicates** 関数

### 定義場所

Parsed\_Query\_Fragment

目的 この照会の述部の数を戻します。

# 構文

int get number of predicates ()

# 入力引き数

なし。

# 出力引き数

なし。

戻り値 述部の数。

# **get\_number\_of\_head\_exp** 関数

### 定義場所

Parsed\_Query\_Fragment

目的 この照会のヘッド (選択リスト) 式の数を戻します。

# 構文

int get number of head exp ()

# 入力引き数

なし。

# 出力引き数

なし。

戻り値 ヘッド式の数。

# **get\_quantifier\_handle** 関数

### 定義場所

Parsed\_Query\_Fragment

### **Request**

目的 この照会の *n* 番目の数量詞のハンドルを戻します。

#### 構文

sqlint32 get\_quantifier\_handle (int a\_quant\_pos, int\* a\_quant\_handle)

### 入力引き数

表 *235. get\_quantifier\_handle* メンバー関数の入力引き数

| 名前          | データ・タイプ | 説明           |
|-------------|---------|--------------|
| a_quant_pos | ınt     | リスト内のハンドルの位置 |
|             |         | (1 から開始)。    |

### 出力引き数

表 236. get quantifier handle メンバー関数の出力引き数

| 名前             | データ・タイプ | 説明    |
|----------------|---------|-------|
| a_quant_handle | int*    | ハンドル。 |

戻り値 戻りコード。0 は成功を示します。

### **get\_predicate\_handle** 関数

#### 定義場所

Parsed\_Query\_Fragment

目的 この照会の *n* 番目の述部のハンドルを戻します。

### 構文

sqlint32 get\_predicate\_handle (int a\_pred\_pos,  $int*$  a pred handle )

#### 入力引き数

表 *237. get\_predicate\_handle* メンバー関数の入力引き数

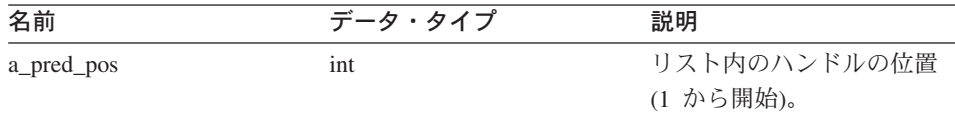

## 出力引き数

表 *238. get\_predicate\_handle* メンバー関数の出力引き数

| 名前            | データ・タイプ | 説明    |
|---------------|---------|-------|
| a_pred_handle | $int^*$ | ハンドル。 |

戻り値 戻りコード。0 は成功を示します。

## **get\_head\_exp\_handle** 関数

### 定義場所

Parsed\_Query\_Fragment

目的 この照会の *n* 番目のヘッド式のハンドルを戻します。

構文

sqlint32 get head exp handle (int a head exp pos,  $int*$  a head exp handle)

### 入力引き数

表 *239. get\_head\_exp\_handle* メンバー関数の入力引き数

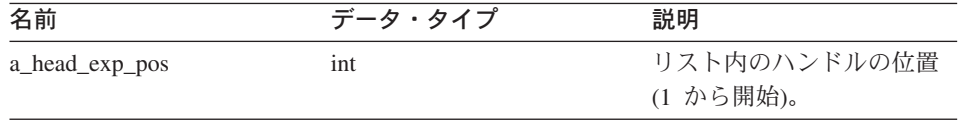

# 出力引き数

表 *240. get\_head\_exp\_handle* メンバー関数の出力引き数

| 名前                | データ・タイプ | 説明    |
|-------------------|---------|-------|
| a_head_exp_handle | $int^*$ | ハンドル。 |

戻り値 戻りコード。0 は成功を示します。

### **get\_nickname** 関数

#### 定義場所

Parsed\_Query\_Fragment

目的 特定のハンドルに関連するニックネーム・オブジェクトを戻します。

### 構文

sqlint32 get\_nickname (int a\_quant\_handle, Unfenced Generic Nickname\*\* a\_nickname)

### **Request**

### 入力引き数

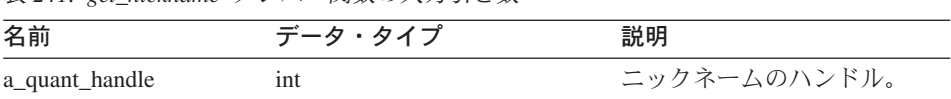

# 出力引き数

表 *242. get\_nickname* メンバー関数の出力引き数

表 *241. get\_nickname* メンバー関数の入力引き数

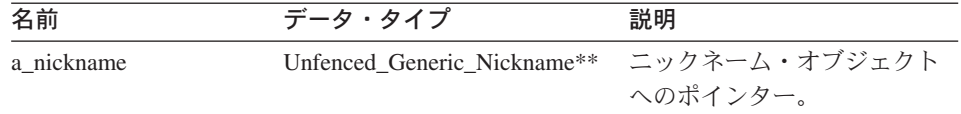

戻り値 戻りコード。0 は成功を示します。

### **get\_head\_exp** 関数

#### 定義場所

Parsed\_Query\_Fragment

目的 特定のハンドルに関連するヘッド式を戻します。

### 構文

sqlint32 get head exp (int a head exp handle, Request  $Exp** a$  head  $exp$ )

## 入力引き数

表 *243. get\_head\_exp* メンバー関数の入力引き数

| 名前                | データ・タイプ | 説明      |
|-------------------|---------|---------|
| a_head_exp_handle | ınt     | 式のハンドル。 |

### 出力引き数

表 244. get head exp メンバー関数の出力引き数

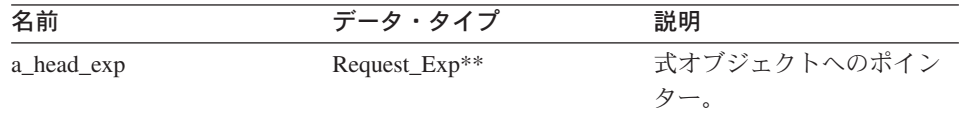

### **get\_predicate** 関数

### 定義場所

Parsed\_Query\_Fragment

目的 特定のハンドルに関連する述部式を戻します。

#### 構文

sqlint32 get predicate (int a pred handle, Request\_Exp\*\* a\_pred\_exp)

### 入力引き数

表 *245. get\_predicate* メンバー関数の入力引き数

| 名前            | データ・タイプ | 説明      |
|---------------|---------|---------|
| a_pred_handle |         | 式のハンドル。 |

### 出力引き数

表 *246. get\_predicate* メンバー関数の出力引き数

| 名前         | データ・タイプ       | 説明           |
|------------|---------------|--------------|
| a_pred_exp | Request_Exp** | 式オブジェクトへのポイン |
|            |               |              |

戻り値 戻りコード。0 は成功を示します。

### **get\_distinct** 関数

#### 定義場所

Parsed\_Query\_Fragment

目的 照会に対する DISTINCT フラグを戻します。

#### 構文

int get distinct ()

# 入力引き数

なし。

### 出力引き数

なし。

戻り値 Distinct フラグ。

### 関連情報**:**

v 144 ページの『C++ API [の要求クラス』](#page-151-0)

# <span id="page-159-0"></span>**Reply** クラス

このセクションでは、Reply クラスについて説明し、そのコンストラクターおよびメン バー関数について解説します。

## 概要

Reply クラスは、ラッパーが処理する照会の一部を処理します。ラッパーがデフォルト 以外のコスト・モデルを使用する場合、このクラスはサブクラス化される場合がありま す。

Reply クラスは、C++ API の要求クラスの 1 つです。

使用法 このクラスは、Unfenced\_Generic\_Server クラスの create\_reply() メソッドによ りインスタンス化されます。ラッパーが Reply クラスのサブクラスをインプリ メントする場合、create\_reply() メソッドが Unfenced Generic Server のラッパ ー固有サブクラスにオーバーライドされます。

#### ファイル

sqlqg\_request.h

親クラス

Parsed\_Query\_Fragment

データ・メンバー

なし。

# コンストラクターおよびメンバー関数

以下の表で、Reply クラスのコンストラクターおよびメンバー関数について説明しま す。表の下に、それぞれの詳細を記載します。

表 *247. Reply* クラスのコンストラクター

| コンストラクター | 説明                |
|----------|-------------------|
| Reply    | 空の応答オブジェクトを構成します。 |

表 *248. Reply* クラスのメンバー関数

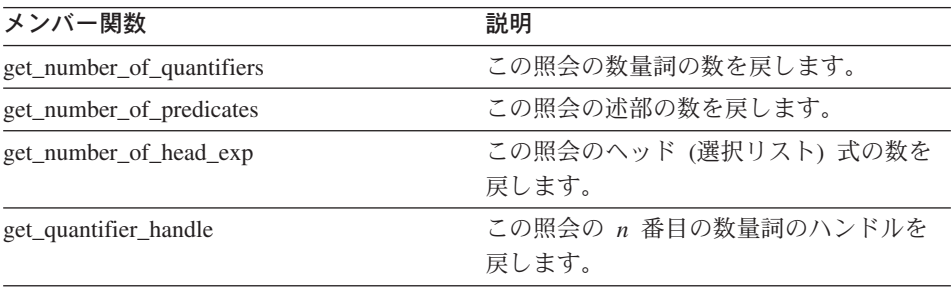

表 *248. Reply* クラスのメンバー関数 *(*続き*)*

| メンバー関数                      | 説明                                  |
|-----------------------------|-------------------------------------|
| get_predicate_handle        | この照会の n 番目の述部のハンドルを戻<br>します。        |
| get_head_exp_handle         | この照会の n 番目のヘッド式のハンドル<br>を戻します。      |
| get_nickname                | 特定のハンドルに関連するニックネーム・<br>オブジェクトを戻します。 |
| get_head_exp                | 特定のハンドルに関連するヘッド式を戻し<br>ます。          |
| get_predicate               | 特定のハンドルに関連する述部式を戻しま<br>す。           |
| get distinct                | 照会に対する DISTINCT フラグを戻しま<br>す。       |
| set_distinct                | 照会に対する DISTINCT フラグを設定し<br>ます。      |
| add_head_exp                | 応答にヘッド式を追加します。                      |
| add_predicate               | 応答に述部式を追加します。                       |
| add_quantifier              | 応答に数量詞を追加します。                       |
| add_order_entry             | 応答に ORDER BY 指定を追加します。              |
| get_number_of_order_entries | 応答の ORDER BY エントリーの数を戻し<br>ます。      |
| get_order_entry             | 特定の ORDER BY エントリーを戻しま<br>す。        |
| get_exec_desc               | 応答に関連する実行記述子を戻します。                  |
| set_exec_desc               | 応答に実行記述子を保管します。                     |
| get_parameter_order         | パラメーター・ハンドルのリストを戻しま<br>す。           |
| Cardinality                 | 照会フラグメントのカーディナリティーを<br>戻します。        |
| total_cost                  | 照会フラグメントの合計コストを戻しま<br>す。            |
| re_exec_cost                | 照会フラグメントの再実行のコスト。                   |
| first_tuple_cost            | 最初のタプルを取り出すコストを戻しま<br>す。            |
| all_costs                   | コスト計算値をすべて戻します。                     |
|                             |                                     |

| メンバー関数         | 説明                  |
|----------------|---------------------|
| next           | 応答のチェーンの次の応答へのポインター |
|                | を戻します。              |
| set next reply | 新しい応答を現行応答にリンクさせます。 |
| get server     | 応答を所有するサーバーへのポインターを |
|                | 戻します。               |

表 *248. Reply* クラスのメンバー関数 *(*続き*)*

# **Reply** コンストラクター

目的 空の応答オブジェクトを構成します。

#### 構文

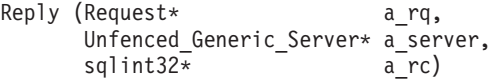

### 入力引き数

表 *249. Reply* コンストラクターの入力引き数

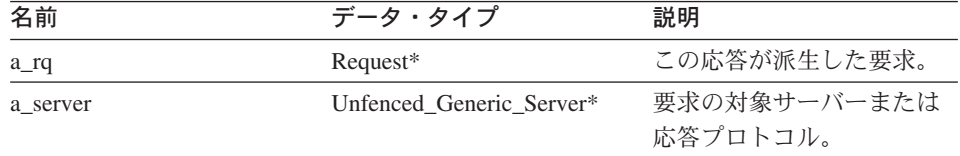

# 出力引き数

表 *250. Reply* コンストラクターの出力引き数

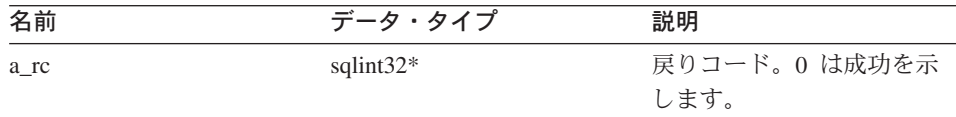

戻り値 なし。

# **get\_number\_of\_quantifiers** 関数

### 定義場所

Parsed\_Query\_Fragment

目的 この照会の数量詞 (ニックネームや表式) の数を戻します。

### 構文

int get\_number\_of\_quantifiers ()

入力引き数

なし。

# 出力引き数

なし。

戻り値 数量詞の数。

# **get\_number\_of\_predicates** 関数

### 定義場所

Parsed\_Query\_Fragment

目的 この照会の述部の数を戻します。

# 構文

int get number of predicates ()

# 入力引き数

なし。

# 出力引き数

なし。

戻り値 述部の数。

# **get\_number\_of\_head\_exp** 関数

### 定義場所

Parsed\_Query\_Fragment

目的 この照会のヘッド (選択リスト) 式の数を戻します。

# 構文

int get number of head exp ()

# 入力引き数

なし。

# 出力引き数

なし。

戻り値 ヘッド式の数。

# **get\_quantifier\_handle** 関数

## 定義場所

Parsed\_Query\_Fragment

目的 この照会の *n* 番目の数量詞のハンドルを戻します。

#### 構文

sqlint32 get\_quantifier\_handle (int a\_quant\_pos, int\* a\_quant\_handle)

### 入力引き数

表 *251. get\_quantifier\_handle* メンバー関数の入力引き数

| 名前          | データ・タイプ | 説明                        |
|-------------|---------|---------------------------|
| a_quant_pos | int     | リスト内のハンドルの位置<br>(1 から開始)。 |

### 出力引き数

表 252. get quantifier handle メンバー関数の出力引き数

| 名前             | データ・タイプ | 説明    |
|----------------|---------|-------|
| a_quant_handle | int*    | ハンドル。 |

戻り値 戻りコード。0 は成功を示します。

### **get\_predicate\_handle** 関数

#### 定義場所

Parsed\_Query\_Fragment

目的 この照会の *n* 番目の述部のハンドルを戻します。

### 構文

sqlint32 get\_predicate\_handle (int a\_pred\_pos, int\* a pred handle)

#### 入力引き数

表 *253. get\_predicate\_handle* メンバー関数の入力引き数

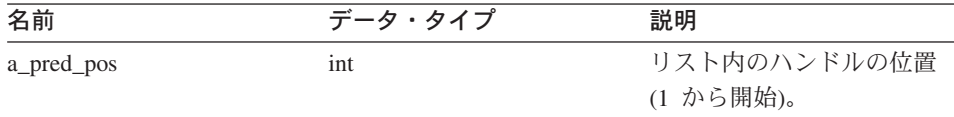

## 出力引き数

表 *254. get\_predicate\_handle* メンバー関数の出力引き数

| 名前            | データ・タイプ | 説明    |
|---------------|---------|-------|
| a_pred_handle | int*    | ハンドル。 |

戻り値 戻りコード。0 は成功を示します。

## **get\_head\_exp\_handle** 関数

### 定義場所

Parsed\_Query\_Fragment

目的 この照会の *n* 番目のヘッド式のハンドルを戻します。

構文

sqlint32 get head exp handle (int a head exp pos,  $int*$  a head exp handle)

### 入力引き数

表 *255. get\_head\_exp\_handle* メンバー関数の入力引き数

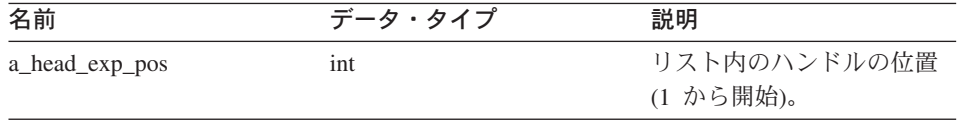

# 出力引き数

表 *256. get\_head\_exp\_handle* メンバー関数の出力引き数

| 名前                | データ・タイプ | 説明    |
|-------------------|---------|-------|
| a_head_exp_handle | $int^*$ | ハンドル。 |

戻り値 戻りコード。0 は成功を示します。

### **get\_nickname** 関数

#### 定義場所

Parsed\_Query\_Fragment

目的 特定のハンドルに関連するニックネーム・オブジェクトを戻します。

### 構文

sqlint32 get\_nickname (int a\_quant\_handle, Unfenced Generic Nickname\*\* a\_nickname)

### 入力引き数

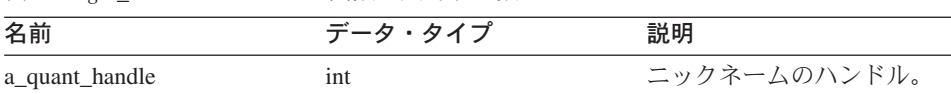

# 出力引き数

表 *258. get\_nickname* メンバー関数の出力引き数

表 *257. get\_nickname* メンバー関数の入力引き数

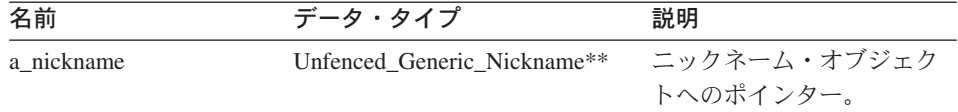

戻り値 戻りコード。0 は成功を示します。

### **get\_head\_exp** 関数

#### 定義場所

Parsed\_Query\_Fragment

目的 特定のハンドルに関連するヘッド式を戻します。

### 構文

sqlint32 get head exp (int a a head exp handle, Request  $Exp** a$  head  $exp$ )

## 入力引き数

表 *259. get\_head\_exp* メンバー関数の入力引き数

| 名前                | データ・タイプ | 説明      |
|-------------------|---------|---------|
| a_head_exp_handle | ınt     | 式のハンドル。 |

### 出力引き数

表 260. get head exp メンバー関数の出力引き数

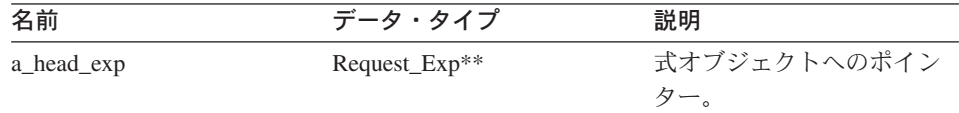

## **get\_predicate** 関数

### 定義場所

Parsed\_Query\_Fragment

目的 特定のハンドルに関連する述部式を戻します。

### 構文

sqlint32 get predicate (int a pred handle, Request\_Exp\*\* a\_pred\_exp)

### 入力引き数

表 *261. get\_predicate* メンバー関数の入力引き数

| 名前            | データ・タイプ | 説明      |
|---------------|---------|---------|
| a_pred_handle | ınt     | 式のハンドル。 |

### 出力引き数

表 *262. get\_predicate* メンバー関数の出力引き数

| 名前         | データ・タイプ          | 説明           |
|------------|------------------|--------------|
| a_pred_exp | $Request\_Exp**$ | 式オブジェクトへのポイン |
|            |                  | ター。          |

戻り値 戻りコード。0 は成功を示します。

### **get\_distinct** 関数

#### 定義場所

Parsed\_Query\_Fragment

目的 照会に対する DISTINCT フラグを戻します。

#### 構文

int get distinct ()

### 入力引き数

なし。

### 出力引き数

なし。

戻り値 Distinct フラグ。

### **set\_distinct** 関数

### 定義場所

Parsed\_Query\_Fragment

目的 照会に対する DISTINCT フラグを設定します。

### 構文

void set distinct (int a distinct)

# 入力引き数

表 *263. set\_distinct* メンバー関数の入力引き数

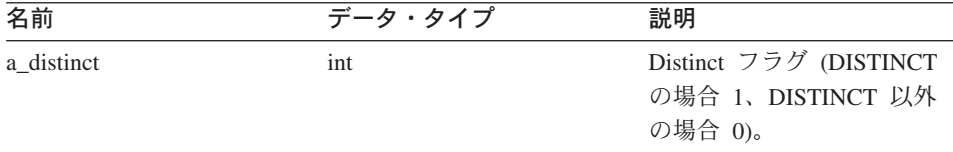

### 出力引き数

なし。

戻り値 なし。

### **add\_head\_exp** 関数

目的 応答にヘッド式を追加します。

### 構文

sqlint32 add\_head\_exp (int a\_head\_exp\_handle)

# 入力引き数

表 *264. add\_head\_exp* メンバー関数の入力引き数

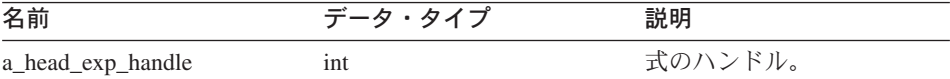

# 出力引き数

なし。

戻り値 戻りコード。0 は成功を示します。

# **add\_predicate** 関数

目的 応答に述部式を追加します。

#### 構文

sqlint32 add\_predicate\_exp (int a\_pred\_handle)

# 入力引き数

表 *265. add\_predicate* メンバー関数の入力引き数

| 名前            | データ・タイプ | 説明      |
|---------------|---------|---------|
| a_pred_handle | ınt     | 式のハンドル。 |

### 出力引き数

なし。

戻り値 戻りコード。0 は成功を示します。

# **add\_quantifier** 関数

目的 応答に数量詞を追加します。

### 構文

sqlint32 add quantifier (int a quant handle)

## 入力引き数

表 *266. add\_quantifier* メンバー関数の入力引き数

| 名前             | データ・タイプ | 説明        |
|----------------|---------|-----------|
| a_quant_handle | ınt     | 数量詞のハンドル。 |

# 出力引き数

なし。

戻り値 戻りコード。0 は成功を示します。

# **add\_order\_entry** 関数

- 目的 応答に ORDER BY 指定を追加します。
- 構文

sqlint32 add order entry (int and a gindex, Reply:: order direction a direction)

# 入力引き数

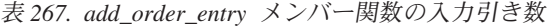

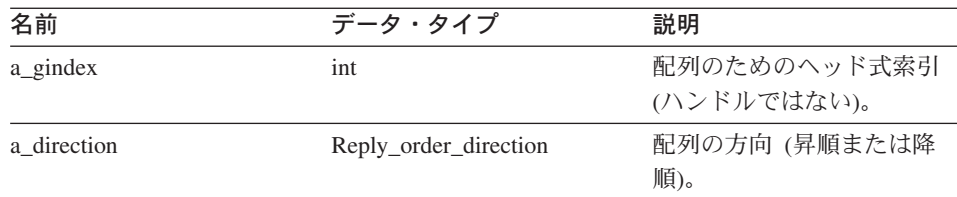

### 出力引き数

なし。

戻り値 戻りコード。0 は成功を示します。

# **get\_number\_of\_order\_entries** 関数

目的 応答の ORDER BY エントリーの数を戻します。

### 構文

int get number of order entries ()

入力引き数

なし。

出力引き数

なし。

戻り値 ORDER BY エントリーの数。

### **get\_order\_entry** 関数

目的 特定の ORDER BY エントリーを戻します。

### 構文

get\_order\_entry (int a\_pos, a qind a gindexP, Reply::order direction\* a direction)

# 入力引き数

表 *268. get\_order\_entry* メンバー関数の入力引き数

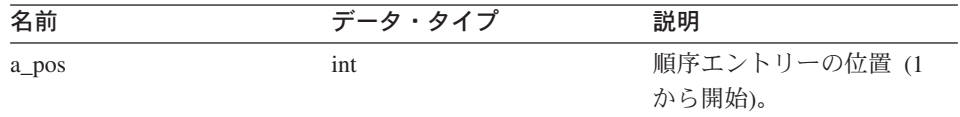

### 出力引き数

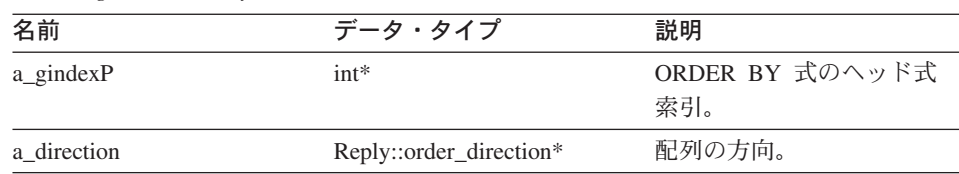

表 *269. get\_order\_entry* メンバー関数の出力引き数

戻り値 戻りコード。0 は成功を示します。

### **get\_exec\_desc** 関数

目的 応答に関連する実行記述子を戻します。

#### 構文

void get\_exec\_desc (void\*\* a\_exec\_desc, int\* a exec desc size)

## 入力引き数

なし。

## 出力引き数

表 *270. get\_exec\_desc* メンバー関数の出力引き数

| 名前               | データ・タイプ  | 説明            |
|------------------|----------|---------------|
| a exec desc      | $void**$ | 実行記述子へのポインター。 |
| a exec desc size | $int^*$  | 実行記述子のサイズ。    |

戻り値 なし。

### **set\_exec\_desc** 関数

- 目的 応答に実行記述子を保管します。
- 使用法 実行記述子のストレージは、Wrapper\_Utillities::allocate を使用して割り当てま す。

#### 構文

void set exec desc (void\*\* a exec desc, int\* a\_exec\_desc\_size)

### 入力引き数

表 *271. set\_exec\_desc* メンバー関数の入力引き数

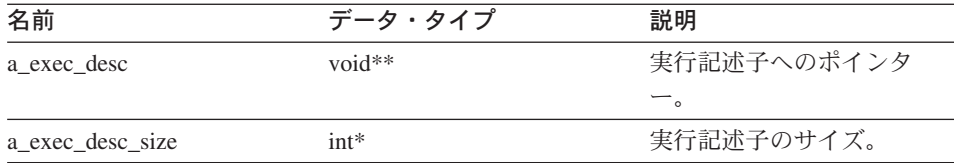

### 出力引き数

なし。

戻り値 なし。

# **get\_parameter\_order** 関数

目的 パラメーター・ハンドルのリストを戻します。リストの順序は、 Remote\_Operation オブジェクト内のパラメーター値の順序に対応します。

構文

```
sqlint32 get parameter order (int* a number of params,
                 int** a_param_handle_array)
```
### 入力引き数

なし。

### 出力引き数

表 *272. get\_parameter\_order* メンバー関数の出力引き数

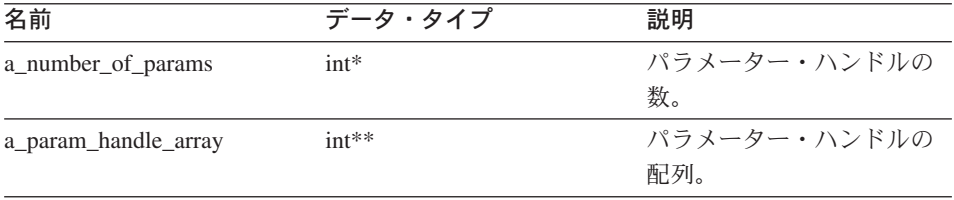

戻り値 戻りコード。0 は成功を示します。

# **cardinality** 関数

目的 照会フラグメントのカーディナリティーを戻します。

#### 構文

sqlint32 cardinality (float\* a cardinality)

### 入力引き数

なし。

# 出力引き数

表 *273. cardinality* メンバー関数の出力引き数

| 名前            | データ・タイプ | 説明        |
|---------------|---------|-----------|
| a_cardinality | float*  | ーディナリティー。 |

戻り値 戻りコード。0 は成功を示します。

### **total\_cost** 関数

目的 照会フラグメントの合計コストを戻します。

### 構文

sqlint32 total cost (float\* a total cost)

### 入力引き数

なし。

# 出力引き数

表 *274. total\_cost* メンバー関数の出力引き数

| 名前           |       | 説明 |
|--------------|-------|----|
| a_total_cost | loat* |    |

戻り値 戻りコード。0 は成功を示します。

# **re\_exec\_cost** 関数

目的 照会フラグメントの再実行のコスト。

#### 構文

sqlint32 re exec cost (float\* a re exec cost)

### 入力引き数

なし。

# 出力引き数

表 *275. re\_exec\_cost* メンバー関数の出力引き数

| 名前             | データ・タイプ | 説明 |
|----------------|---------|----|
| a_re_exec_cost | float*  |    |

戻り値 戻りコード。0 は成功を示します。

## **first\_tuple\_cost** 関数

目的 最初のタプルを取り出すコストを戻します。

## 構文

```
sqlint32 first_tuple_cost (float* a_first_tuple_cost)
```
## 入力引き数

なし。

# 出力引き数

表 *276. first\_tuple\_cost* メンバー関数の出力引き数

| 名前                 | データ・タイプ | 説明 |
|--------------------|---------|----|
| a_first_tuple_cost | float*  |    |

戻り値 戻りコード。0 は成功を示します。

### **all\_costs** 関数

目的 コスト計算値をすべて戻します。

#### 構文

```
sqlint32 all costs (float* a total cost,
        float* a_first_tuple_cost,
        float* a re exec cost)
```
#### 入力引き数

なし。

### 出力引き数

表 *277. all\_costs* メンバー関数の出力引き数

| 名前                 | データ・タイプ   | 説明          |
|--------------------|-----------|-------------|
| a total cost       | float $*$ | 合計コスト。      |
| a_first_tuple_cost | float $*$ | 最初のタプルのコスト。 |
| a re exec cost     | float $*$ | 再実行コスト。     |

### **next** 関数

目的 応答のチェーンの次の応答へのポインターを戻します。

#### 構文

Reply\* next ()

## 入力引き数

なし。

# 出力引き数

なし。

戻り値 次の応答へのポインター。チェーンの末尾の場合は NULL。

### **set\_next\_reply** 関数

- 目的 新しい応答を現行応答にリンクさせます。
- 使用法 ラッパーが、応答をチェーンの末尾に追加することを確認します。これが実行 されない場合、メモリー・リークが発生する可能性があります。

### 構文

void set next reply (Reply\* a next reply)

### 入力引き数

#### 表 278. set next reply メンバー関数の入力引き数

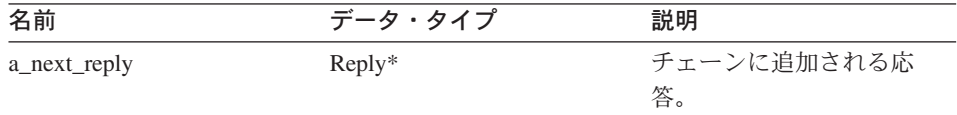

### 出力引き数

なし。

戻り値 なし。

## **get\_server** 関数

目的 この応答を所有するサーバーへのポインターを戻します。

### 構文

Unfenced Generic server\* get server ()

### 入力引き数

なし。

<span id="page-175-0"></span>出力引き数

なし。

戻り値 サーバー・オブジェクトへのポインター。

### 関連情報**:**

v 144 ページの『C++ API [の要求クラス』](#page-151-0)

# **Request\_Exp** クラス

このセクションでは、Request\_Exp クラスについて説明し、その各メンバー関数につい て解説します。

### 概要

Request\_Exp クラスは、式ツリー内のノードを扱います。ノードは列参照、定数値、ホ スト・パラメーター、またはオペレーターのいずれかです。

Request\_Exp クラスは、C++ API の要求クラスの 1 つです。

使用法 このクラスは、ラッパーによりインスタンス化されません。

ファイル

sqlqg\_request.h

データ・メンバー

なし。

タイプ Request\_Exp::kind

タイプ enum

値 badkind、column、unbound、constant、oper

# メンバー関数

以下の表で、Request\_Exp クラスの各メンバー関数について説明します。表の下に、そ れぞれの詳細を記載します。

表 *279. Request\_Exp* クラスのメンバー関数

| メンバー関数        | 説明                           |
|---------------|------------------------------|
| get kind      | 式ノードの種類を戻します。                |
| get_data_type | 式と関連するデータ・タイプを戻します。          |
| get_parent    | 現行ノードの親式ノードへのポインターを<br>戻します。 |

| メンバー関数                       | 説明                  |
|------------------------------|---------------------|
| get next child               | 同じ親の次の子へのポインターを戻しま  |
|                              | す。                  |
| get_handle                   | 式ノードのハンドルを戻します。     |
| get column name              | 列式ノードの列名を戻します。      |
| get column quantifier handle | 列数量詞へのハンドルを戻します。    |
| get_value                    | 定数式ノードの値を戻します。      |
| get first child              | 演算子式ノードの最初の子を戻します。  |
| get number of children       | 演算子式ノードの子の数を戻します。   |
| get_token                    | 演算子式ノードのトークンを戻します。  |
| get_signature                | 演算子式ノードのフルシグニチャーを戻し |
|                              | ます。                 |

表 *279. Request\_Exp* クラスのメンバー関数 *(*続き*)*

# **get\_kind** 関数

- 目的 式ノードの種類を戻します。
- 使用法 このメンバー関数には、sqlint32 get\_kind() という構文もあります。この構文 は、Request または Reply が使用できない場合に Unfenced\_Server::get\_selectivity() 式で使用されます。この get\_kind() 構文は、 列参照とアンバインド参照を区別しません。

#### 構文

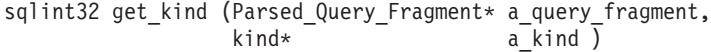

# 入力引き数

表 *280. get\_kind* メンバー関数の入力引き数

| 名前               | データ・タイプ                | 説明                             |
|------------------|------------------------|--------------------------------|
| a_query_fragment | Parsed_Query_Fragment* | この式が属する Request ま<br>たは Reply。 |

### 出力引き数

表 *281. get\_kind* メンバー関数の出力引き数

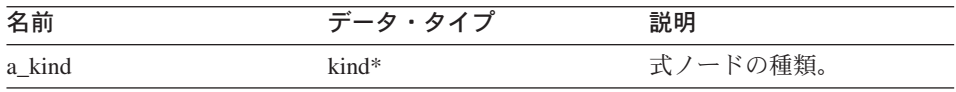

### **Request\_Exp**

### **get\_data\_type** 関数

目的 式と関連するデータ・タイプを戻します。

# 構文

sqlint32 get\_data\_type (Request\_Exp\_Type\*\* a\_new\_type)

### 入力引き数

なし。

# 出力引き数

### 表 *282. get\_data\_type* メンバー関数の出力引き数

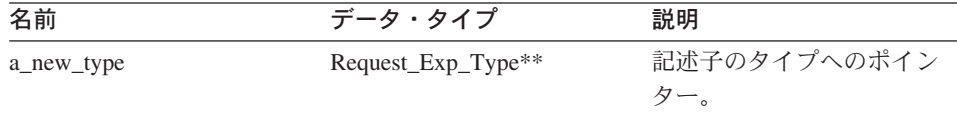

戻り値 戻りコード。0 は成功を示します。

# **get\_parent** 関数

目的 現行ノードの親式ノードへのポインターを戻します。

#### 構文

Request  $Exp*$  get parent ()

### 入力引き数

なし。

# 出力引き数

なし。

戻り値 親ノードへのポインター。最上位ノードの場合は NULL。

#### **get\_next\_child** 関数

日的 同じ親の次の子 (現行ノードの次の兄弟) へのポインターを戻します。

構文

Request  $Exp*$  get next child ()

### 入力引き数

なし。

#### 出力引き数

なし。

戻り値 次の子へのポインター。他に兄弟がない場合は NULL。

### **get\_handle** 関数

目的 式ノードのハンドルを戻します。

#### 構文

sqlint32 get handle (int\* a handle)

#### 入力引き数

なし。

### 出力引き数

表 *283. get\_handle* メンバー関数の出力引き数

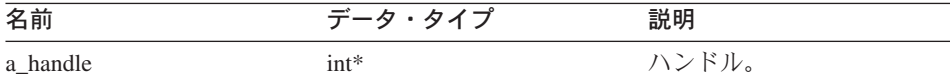

戻り値 戻りコード。0 は成功を示します。

### **get\_column\_name** 関数

目的 列式ノードの列名を戻します。

使用法 このメソッドは、式の種類が Request\_Exp::column の場合のみ有効です。

### 構文

sqlint32 get\_column\_name (char\*\* a\_col\_name,  $int*$  a name length)

#### 入力引き数

なし。

### 出力引き数

表 *284. get\_column\_name* メンバー関数の出力引き数

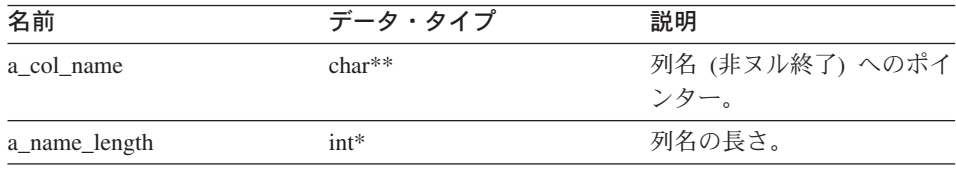

### **Request\_Exp**

#### **get\_column\_quantifier\_handle** 関数

目的 列数量詞へのハンドル (表または表式) を戻します。

使用法 このメソッドは、式の種類が Request\_Exp::column の場合のみ有効です。

## 構文

sqlint32 get\_column\_quantifier\_handle (int\* a\_quant\_handle)

### 入力引き数

なし。

### 出力引き数

表 285. get\_column\_quantifier\_handle メンバー関数の出力引き数

| 名前             | データ・タイプ | 説明       |
|----------------|---------|----------|
| a_quant_handle | int*    | 数量詞ハンドル。 |

戻り値 戻りコード。0 は成功を示します。

### **get\_value** 関数

目的 定数式ノードの値を戻します。

使用法 このメソッドは、式の種類が Request\_Exp::constant の場合のみ有効です。

### 構文

sqlint32 get value (Request Constant\*\* a constant value)

#### 入力引き数

なし。

### 出力引き数

表 *286. get\_value* メンバー関数の出力引き数

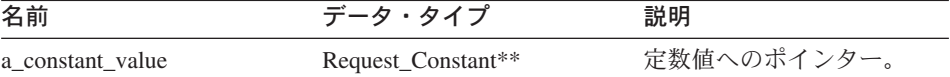

戻り値 戻りコード。0 は成功を示します。

#### **get\_first\_child** 関数

目的 演算子式ノードの最初の子を戻します。

使用法 このメソッドは、式の種類が Request\_Exp::oper の場合のみ有効です。
構文 Request\_Exp\* get\_first\_child () 入力引き数 なし。 出力引き数 なし。

戻り値 最初の子へのポインター。子がない場合は NULL。

### **get\_number\_of\_children** 関数

- 目的 演算子式ノードの子の数を戻します。
- 使用法 このメソッドは、式の種類が Request\_Exp::oper の場合のみ有効です。

#### 構文

int get number of children ()

入力引き数

なし。

## 出力引き数

- なし。
- 戻り値 子の数。

## **get\_token** 関数

- 目的 演算子式ノードのトークン (関数名) を戻します。
- 使用法 このメソッドは、式の種類が Request\_Exp::oper の場合のみ有効です。

#### 構文

sqlint32 get token (char\*\* a operator token,  $int*$  a token length )

#### 入力引き数

なし。

## 出力引き数

表 *287. get\_token* メンバー関数の出力引き数

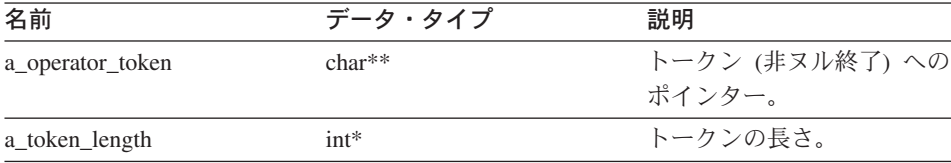

戻り値 戻りコード。0 は成功を示します。

### **get\_signature** 関数

目的 演算子式ノードのフルシグニチャーを戻します。

使用法 このメソッドは、式の種類が Request\_Exp::oper の場合のみ有効です。

#### 構文

sqlint32 get signature (char\*\* a signature)

#### 入力引き数

なし。

### 出力引き数

表 *288. get\_signature* メンバー関数の出力引き数

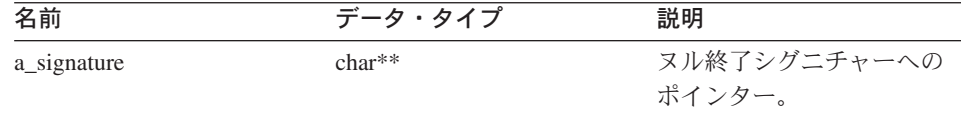

戻り値 戻りコード。0 は成功を示します。

#### 関連情報**:**

v 144 ページの『C++ API [の要求クラス』](#page-151-0)

# **Request\_Exp\_Type** クラス

このセクションでは、Request\_Exp\_Type クラスについて説明し、その各メンバー関数に ついて解説します。

### 概要

Request\_Exp\_Type クラスは、Request\_Exp ノードのデータ・タイプ記述子を処理しま す。

Request\_Exp\_Type クラスは、C++ API の要求クラスの 1 つです。

使用法 このクラスは、ラッパーによりインスタンス化されません。

ファイル

sqlqg\_runtime\_data\_operation.h

データ・メンバー なし。

## メンバー関数

以下の表で、Request\_Exp\_Type クラスの各メンバー関数について説明します。表の下 に、それぞれの詳細を記載します。

表 *289. Request\_Exp\_Type* クラスのメンバー関数

| メンバー関数             | 説明                     |  |
|--------------------|------------------------|--|
| get_for_bit_data   | FOR BIT DATA フラグを戻します。 |  |
| get_null_indicator | NULL 可能標識を戻します。        |  |
| get_data_type      | データ・タイプを戻します。          |  |
| get_maximum_length | タイプの最大長を戻します。          |  |
| get_precision      | 数値タイプの精度を戻します。         |  |
| get_scale          | 数値タイプの尺度を戻します。         |  |
| get_codepage       | 文字タイプのコード・ページを戻します。    |  |

## **get\_for\_bit\_data** 関数

目的 データの FOR BIT DATA フラグを戻します。

### 構文

unsigned char get for bit data ()

## 入力引き数

なし。

## 出力引き数

なし。

戻り値 FOR BIT DATA フラグ (Y または N)。

### **get\_null\_indicator** 関数

目的 NULL 可能標識を戻します。

#### 構文

short get null indicator ()

## 入力引き数

なし。

## 出力引き数

なし。

戻り値 NULL 標識フラグ。SQL\_NULLABLE または SQL\_NO\_NULLS。

## **Request\_Exp\_Type**

## **get\_data\_type** 関数

目的 データ・タイプを戻します。

構文

short get\_data\_type ()

## 入力引き数

なし。

# 出力引き数

なし。

戻り値 データ・タイプ (SQL\_TYP\_xxx)。

## **get\_maximum\_length** 関数

目的 タイプの最大長を戻します。

### 構文

int get\_maximum\_length ()

#### 入力引き数

なし。

# 出力引き数

なし。

戻り値 タイプの最大長。

### **get\_precision** 関数

目的 数値タイプの精度を戻します。

### 構文

unsigned char get precision ()

### 入力引き数

なし。

## 出力引き数

なし。

戻り値 数値精度。

### **get\_scale** 関数

目的 数値タイプの尺度を戻します。

構文 unsigned char get scale () 入力引き数 なし。 出力引き数 なし。 戻り値 数値尺度。

### **get\_codepage** 関数

目的 文字タイプのコード・ページを戻します。

#### 構文

unsigned short get codepage ()

入力引き数

なし。

出力引き数

なし。

戻り値 コード・ページ。

関連情報**:**

v 144 ページの『C++ API [の要求クラス』](#page-151-0)

# **Request\_Constant** クラス

このセクションでは、Request\_Constant クラスについて説明し、その各メンバー関数に ついて解説します。

#### 概要

Request\_Constant クラスは、Request\_Exp::constant タイプを持つ Request\_Exp ノードの データ値を処理します。

Request\_Constant クラスは、C++ API の要求クラスの 1 つです。

使用法 このクラスは、ラッパーによりインスタンス化されません。

ファイル

sqlqg\_runtime\_data\_operation.h

データ・メンバー なし。

# メンバー関数

以下の表で、Request\_Constant クラスの各メンバー関数について説明します。表の下 に、それぞれの詳細を記載します。

表 *290. Request\_Constant* クラスのメンバー関数

| メンバー関数             | 説明                     |
|--------------------|------------------------|
| get actual length  | データ値の実際の長さを戻します。       |
| get data           | データ値へのポインターを戻します。      |
| is data null       | データ値が NULL かどうか示します。   |
| get for bit data   | FOR BIT DATA フラグを戻します。 |
| get null indicator | NULL 可能標識を戻します。        |
| get data type      | データ・タイプを戻します。          |
| get maximum length | タイプの最大長を戻します。          |
| get_precision      | 数値タイプの精度を戻します。         |
| get_scale          | 数値タイプの尺度を戻します。         |
| get_codepage       | 文字タイプのコード・ページを戻します。    |

## **get\_actual\_length** 関数

目的 データ値の実際の長さを戻します。

#### 構文

int get actual length ()

## 入力引き数

なし。

## 出力引き数

なし。

戻り値 実際のデータ長。

## **get\_data** 関数

目的 データ値へのポインターを戻します。

#### 構文

unsigned char\* get\_data ()

## 入力引き数

なし。

#### 出力引き数

なし。

戻り値 データ値へのポインター。

#### **is\_data\_null** 関数

目的 データ値が NULL かどうか示します。

### 構文

sqlint32 is data null ()

#### 入力引き数

なし。

#### 出力引き数

なし。

戻り値 NULL 標識 (TRUE または FALSE)。

#### **get\_for\_bit\_data** 関数

目的 データの FOR BIT DATA フラグを戻します。

#### 構文

unsigned char get for bit data ()

## 入力引き数

なし。

## 出力引き数

なし。

戻り値 FOR BIT DATA フラグ (Y または N)。

## **get\_null\_indicator** 関数

目的 NULL 可能標識を戻します。

## 構文

short get null indicator ()

## 入力引き数

なし。

## 出力引き数

なし。

#### **Request\_Constant**

戻り値 NULL 標識フラグ。SQL\_NULLABLE または SQL\_NO\_NULLS。

#### **get\_data\_type** 関数

目的 データ・タイプを戻します。

## 構文

short get\_data\_type ()

## 入力引き数

なし。

## 出力引き数

なし。

戻り値 データ・タイプ (SQL\_TYP\_xxx)。SQL\_TYP\_xxx 記号については、sql.h ヘッ ダー・ファイルを参照。

#### **get\_maximum\_length** 関数

目的 タイプの最大長を戻します。

### 構文

int get\_maximum\_length ()

#### 入力引き数

なし。

### 出力引き数

なし。

戻り値 タイプの最大長。

#### **get\_precision** 関数

目的 数値タイプの精度を戻します。

#### 構文

unsigned char get precision ()

## 入力引き数

なし。

## 出力引き数

なし。

戻り値 数値精度。

### **get\_scale** 関数

目的 数値タイプの尺度を戻します。

## 構文

unsigned char get\_scale ()

### 入力引き数

なし。

## 出力引き数

なし。

戻り値 数値尺度。

### **get\_codepage** 関数

目的 文字タイプのコード・ページを戻します。

### 構文

unsigned short get codepage ()

## 入力引き数

なし。

# 出力引き数

なし。

戻り値 コード・ページ。

#### 関連情報**:**

v 144 ページの『C++ API [の要求クラス』](#page-151-0)

# **Predicate\_List** クラス

このセクションでは、Predicate\_List クラスについて説明し、その各メンバー関数につい て解説します。

### 概要

Predicate List クラスは述部のリストをカプセル化し、RRC プロトコルにより使用され ます。

Predicate\_List クラスは、C++ API の要求クラスの 1 つです。

## **Predicate\_List**

使用法 カスタム・コスト・モデルが特定の述部リストに対して get\_selectivity() メソッ ドを呼び出さない限り、ラッパーはこのクラスをインスタンス化しません。

ファイル

sqlqg\_request.h

データ・メンバー なし。

# メンバー関数

以下の表で、Predicate\_List クラスの各メンバー関数について説明します。表の下に、そ れぞれの詳細を記載します。

表 *291. Predicate\_List* クラスのメンバー関数

| メンバー関数                           | 説明                                  |  |
|----------------------------------|-------------------------------------|--|
| create_empty_predicate_list      | 空の述部リストをインスタンス化します。                 |  |
| create_and_copy_predicate_list   | 特定の応答の述部をすべて含む述部リスト<br>を作成します。      |  |
| get_number_of_predicates         | リスト内の述部の数を戻します。                     |  |
| get_predicate_handle             | リスト内の特定の位置に対する述部ハンド<br>ルを戻します。      |  |
| get_predicate                    | 式ハンドルの述部式を戻します。                     |  |
| get_number_of_applied_predicates | 適用済みの述部の数を戻します。                     |  |
| get applied predicate handle     | リスト内の特定の位置に対して適用済みの<br>述部ハンドルを戻します。 |  |
| get_applied_predicate            | 式ハンドルの適用済み述部式を戻します。                 |  |
| add_predicate                    | リストに述部を追加します。                       |  |
| add applied predicate            | 適用済み述部リストに述部式を追加しま<br>す。            |  |

#### **create\_empty\_predicate\_list** 関数

目的 空の述部リストをインスタンス化します。

構文

```
static sqlint32 create empty predicate list
(\text{Reply} \star a reply,
Predicate List** a pred list )
```
#### 入力引き数

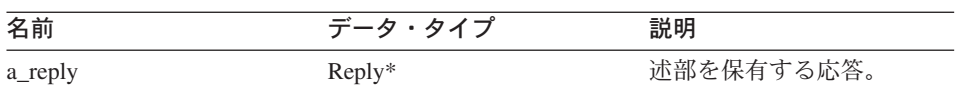

#### 表 *292. create\_empty\_predicate\_list* メンバー関数の入力引き数

### 出力引き数

表 *293. create\_empty\_predicate\_list* メンバー関数の出力引き数

| 名前          | データ・タイプ          | 説明           |
|-------------|------------------|--------------|
| a_pred_list | Predicate List** | 新しい述部リストへのポイ |
|             |                  | ンター。         |

戻り値 戻りコード。0 は成功を示します。

#### **create\_and\_copy\_predicate\_list** 関数

目的 特定の応答の述部をすべて含む述部リストを作成します。

#### 構文

```
static sqlint32 create and copy predicate list
(\text{Reply} \star a reply,
Predicate List** a_pred list)
```
#### 入力引き数

表 *294. create\_and\_copy\_predicate\_list* メンバー関数の入力引き数

| 名前      | ー・タイラー<br>テータ   | 説明         |
|---------|-----------------|------------|
| a_reply | $\text{Reply*}$ | 述部を保有する応答。 |

#### 出力引き数

表 *295. create\_and\_copy\_predicate\_list* メンバー関数の出力引き数

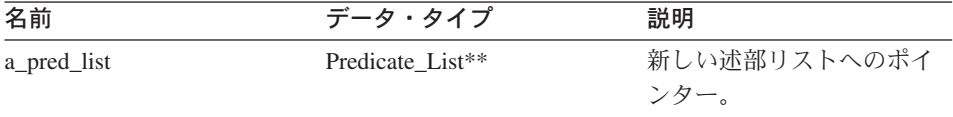

戻り値 戻りコード。0 は成功を示します。

#### **get\_number\_of\_predicates** 関数

目的 リスト内の述部の数を戻します。

## **Predicate\_List**

構文 int get number of predicates () 入力引き数 なし。 出力引き数 なし。 戻り値 述部の数。

### **get\_predicate\_handle** 関数

目的 リスト内の特定の位置に対する述部ハンドルを戻します。

構文

sqlint32 get\_predicate\_handle (int a\_pred\_pos, int\* a\_pred\_handle)

#### 入力引き数

表 *296. get\_predicate\_handle* メンバー関数の入力引き数

| 名前         | データ・タイプ | 説明           |
|------------|---------|--------------|
| a_pred_pos | int     | リスト内の述部の位置(1 |
|            |         | から開始)。       |

### 出力引き数

表 *297. get\_predicate\_handle* メンバー関数の出力引き数

| 名前            | データ・タイプ | 説明       |
|---------------|---------|----------|
| a_pred_handle | int*    | 述部式ハンドル。 |

戻り値 戻りコード。0 は成功を示します。

## **get\_predicate** 関数

目的 式ハンドルの述部式を戻します。

構文

sqlint32 get predicate (int a pred handle, Request Exp\*\* a pred exp)

#### 入力引き数

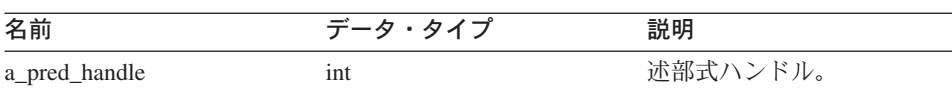

## 表 *298. get\_predicate* メンバー関数の入力引き数

#### 出力引き数

表 *299. get\_predicate* メンバー関数の出力引き数

| 名前         | データ・タイプ          | 説明           |
|------------|------------------|--------------|
| a_pred_exp | Request_ $Exp**$ | 式ノードへのポインター。 |

戻り値 戻りコード。0 は成功を示します。

### **get\_number\_of\_applied\_predicates** 関数

- 目的 適用済みの述部の数を戻します。
- 構文

int get\_number\_of\_applied\_predicates ()

#### 入力引き数

なし。

#### 出力引き数

なし。

戻り値 適用済み述部の数。

#### **get\_applied\_predicate\_handle** 関数

目的 リスト内の特定の位置に対して適用済みの述部ハンドルを戻します。

構文

```
sqlint32 get applied predicate handle (int a applied pred pos,
                                   int* a applied pred handle)
```
### 入力引き数

表 *300. get\_applied\_predicate\_handle* メンバー関数の入力引き数

| 名前                 | データ・タイプ | 説明            |
|--------------------|---------|---------------|
| a_applied_pred_pos | 1nt     | リスト内の述部の位置 (1 |
|                    |         | から開始)。        |

### **Predicate\_List**

### 出力引き数

表 *301. get\_applied\_predicate\_handle* メンバー関数の出力引き数

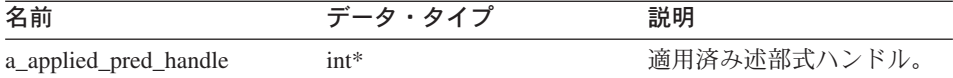

戻り値 戻りコード。0 は成功を示します。

#### **get\_applied\_predicate** 関数

目的 式ハンドルの適用済み述部式を戻します。

構文

sqlint32 get applied predicate (int a applied pred handle, Request Exp\*\* a applied pred exp)

### 入力引き数

表 *302. get\_applied\_predicate* メンバー関数の入力引き数

| 名前                    | データ・タイプ | 説明           |
|-----------------------|---------|--------------|
| a_applied_pred_handle | ınt     | 適用済み述部式ハンドル。 |

### 出力引き数

表 *303. get\_applied\_predicate* メンバー関数の出力引き数

| 名前                 | データ・タイプ       | 説明           |
|--------------------|---------------|--------------|
| a_applied_pred_exp | Request_Exp** | 式ノードへのポインター。 |

戻り値 戻りコード。0 は成功を示します。

#### **add\_predicate** 関数

目的 リストに述部を追加します。

構文

sqlint32 add predicate (int a pred handle)

#### 入力引き数

#### 表 *304. add\_predicate* メンバー関数の入力引き数

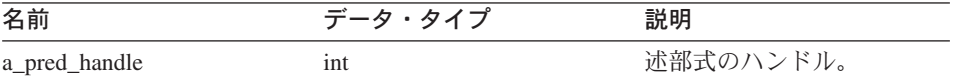

<span id="page-194-0"></span>出力引き数

なし。

戻り値 戻りコード。0 は成功を示します。

## **add\_applied\_predicate** 関数

目的 適用済み述部リストに述部式を追加します。

構文

sqlint32 add applied predicate (int a applied pred handle)

## 入力引き数

表 *305. add\_applied\_predicate* メンバー関数の入力引き数

| 名前                    | データ・タイプ | 説明          |
|-----------------------|---------|-------------|
| a_applied_pred_handle | int     | 適用済み述部式のハンド |
|                       |         | ル。          |

## 出力引き数

なし。

戻り値 戻りコード。0 は成功を示します。

#### 関連情報**:**

v 144 ページの『C++ API [の要求クラス』](#page-151-0)

# **C++ API** のデータ・クラス

以下の表で、C++ API の各データ・クラスについて説明します。

## 表 *306.* データ・クラス

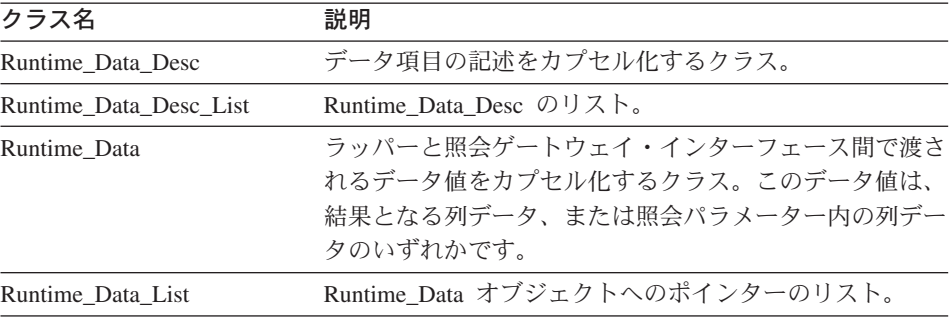

関連情報**:**

#### **Predicate\_List**

- v 188 ページの『Runtime\_Data\_Desc クラス』
- v 192 ページの『[Runtime\\_Data\\_Desc\\_List](#page-199-0) クラス』
- 195 ページの『Runtime Data クラス』
- 203 ページの『Runtime Data List クラス』

## **Runtime\_Data\_Desc** クラス

このセクションでは、Runtime\_Data\_Desc クラスについて説明し、その各メンバー関数 について解説します。

## 概要

Runtime\_Data\_Desc クラスは、データ項目の記述をカプセル化します。

Runtime\_Data\_Desc クラスは、C++ API のデータ・クラスの 1 つです。

- 使用法 このクラスは DB2 照会ゲートウェイによりインスタンス化され、ラッパーに よりサブクラス化されることはありません。このクラスは、パススルー操作の 準備中に、ラッパーによりインスタンス化される場合があります。
- ファイル

sqlqg\_runtime\_data\_operation.h

データ・メンバー なし。

## コンストラクターおよびメンバー関数

以下の表で、Runtime\_Data\_Desc クラスのコンストラクターおよびメンバー関数につい て説明します。表の下に、それぞれの詳細を記載します。

表 *307. Runtime\_Data\_Desc* クラスのコンストラクター

| コンストラクター          | 説明                                   |
|-------------------|--------------------------------------|
| Runtime Data Desc | Runtime_Data_Desc のインスタンスを構成<br>します。 |

表 *308. Runtime\_Data\_Desc* クラスのメンバー関数

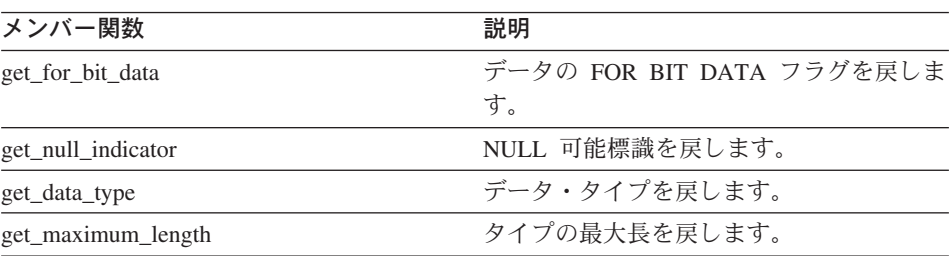

| メンバー関数        | 説明                  |
|---------------|---------------------|
| get_precision | 数値タイプの精度を戻します。      |
| get_scale     | 数値タイプの尺度を戻します。      |
| get_codepage  | 文字タイプのコード・ページを戻します。 |

表 *308. Runtime\_Data\_Desc* クラスのメンバー関数 *(*続き*)*

## **Runtime\_Data\_Desc** コンストラクター

目的 Runtime\_Data\_Desc のインスタンスを構成します。このコンストラクターは、 パススルー・セッションの準備または記述操作に応じて Runtime\_Data\_Desc ク ラスをインスタンス化する際に使用されます。

#### 構文

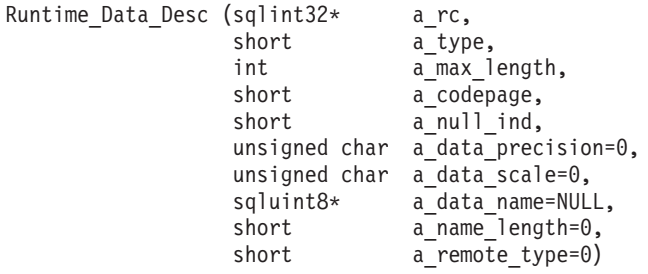

## 入力引き数

表 *309. Runtime\_Data\_Desc* コンストラクターの入力引き数

| 資料名              | データ・タイプ       | 説明                 |
|------------------|---------------|--------------------|
| a_type           | short         | データ・タイプ。sql.h ヘッ   |
|                  |               | ダー・ファイルに定義され       |
|                  |               | た SQL_TYP_xxx 値を使用 |
|                  |               | します。               |
| a_max_length     | int           | データの最大長。           |
| a codepage       | short         | 文字データのコード・ペー       |
|                  |               | ジ。                 |
| a null ind       | short         | NULL 標識。           |
| a_data_precision | unsigned char | 数値データの精度。          |
| a data scale     | unsigned char | 数値データ・タイプの尺        |
|                  |               | 度。                 |
| a data name      | sqluint8*     | データ項目名。            |
| a name length    | short         | 名前の長さ。             |

#### **Runtime\_Data\_Desc**

表 *309. Runtime\_Data\_Desc* コンストラクターの入力引き数 *(*続き*)*

| 資料名           | データ・タイプ | 説明          |
|---------------|---------|-------------|
| a_remote_type | short   | リモート・タイプ・コー |
|               |         |             |

### 出力引き数

表 *310. Runtime\_Data\_Desc* コンストラクターの出力引き数

| 名前   | データ・タイプ      | 説明           |
|------|--------------|--------------|
| a rc | sqlint $32*$ | 戻りコード値へのポインタ |
|      |              | ー。0は成功を示します。 |

#### **get\_for\_bit\_data** 関数

目的 データの FOR BIT DATA フラグを戻します。

#### 構文

unsigned char get for bit data ()

入力引き数

なし。

### 出力引き数

なし。

戻り値 FOR BIT DATA フラグ (Y または N)。

### **get\_null\_indicator** 関数

目的 NULL 可能標識を戻します。

## 構文

short get\_null\_indicator ()

#### 入力引き数

なし。

## 出力引き数

なし。

戻り値 NULL 標識フラグ。SQL\_NULLABLE または SQL\_NO\_NULLS。

### **get\_data\_type** 関数

目的 データ・タイプを戻します。

構文

short get data type ()

### 入力引き数

なし。

## 出力引き数

なし。

戻り値 データ・タイプ (SQL\_TYP\_xxx)。SQL\_TYP\_xxx 記号については、sql.h ヘッ ダー・ファイルを参照。

## **get\_maximum\_length** 関数

目的 タイプの最大長を戻します。

構文

int get maximum length ()

入力引き数

なし。

- 出力引き数 なし。
- 戻り値 タイプの最大長。

## **get\_precision** 関数

目的 数値タイプの精度を戻します。

### 構文

unsigned char get\_precision ()

### 入力引き数

なし。

#### 出力引き数

なし。

戻り値 数値精度。

#### <span id="page-199-0"></span>**Runtime\_Data\_Desc**

#### **get\_scale** 関数

目的 数値タイプの尺度を戻します。

構文

unsigned char get scale ()

## 入力引き数

なし。

#### 出力引き数

なし。

戻り値 数値尺度。

## **get\_codepage** 関数

目的 文字タイプのコード・ページを戻します。

構文

unsigned short get\_codepage ()

## 入力引き数

なし。

出力引き数 なし。 戻り値 コード・ページ。

#### 関連情報**:**

• 187 ページの『C++ API [のデータ・クラス』](#page-194-0)

# **Runtime\_Data\_Desc\_List** クラス

このセクションでは、Runtime\_Data\_Desc\_List クラスについて説明し、その各メンバー 関数について解説します。

#### 概要

Runtime\_Data\_Desc\_List クラスは、Runtime\_Data\_Desc クラスのリストです。

Runtime\_Data\_Desc\_List クラスは、C++ API のデータ・クラスの 1 つです。

使用法 このクラスは DB2 照会ゲートウェイによりインスタンス化されますが、ラッ パーによりサブクラス化されることはありません。

ファイル

sqlqg\_runtime\_data\_operation.h

データ・メンバー なし。

# メンバー関数

以下の表で、Runtime\_Data\_Desc\_List クラスの各メンバー関数について説明します。表 の下に、それぞれの詳細を記載します。

表 *311. Runtime\_Data\_Desc\_List* クラスのメンバー関数

| メンバー関数               | 説明                                               |
|----------------------|--------------------------------------------------|
| get number of values | 値の数を戻します。                                        |
| set number of values | リスト内の値の数を設定します。                                  |
| get ith value        | i番目のデータ記述子を戻します。                                 |
| set ith value        | Runtime Data Desc ポインターを、リスト<br>の i 番目の位置に保管します。 |
| operator[]           | リスト内の i 番目の項目を、添え字表記を<br>使用して戻します。               |

### **get\_number\_of\_values** 関数

目的 値の数を戻します。

#### 構文

int get number\_of\_values ()

入力引き数

なし。

## 出力引き数

なし。

戻り値 値の数。

### **set\_number\_of\_values** 関数

目的 リスト内の値の数を設定します。このメンバー関数は 0 を設定することでリス トを空にすることができます。また、リストを延長または短縮できます。

#### 構文

sqlint32 set\_number\_of\_values (int a\_count)

#### **Runtime\_Data\_Desc\_List**

#### 入力引き数

表 *312. set\_number\_of\_values* メンバー関数の入力引き数

| 名前             |     |          |
|----------------|-----|----------|
| $a_{\_\}\circ$ | 1nt | →米<br>化白 |

#### 出力引き数

なし。

戻り値 戻りコード。0 は成功を示します。

## **get\_ith\_value** 関数

目的 *i* 番目のデータ記述子を戻します。

#### 構文

Runtime Data Desc\* get ith value (int a index)

#### 入力引き数

表 *313. get\_ith\_value* メンバー関数の入力引き数

| 名前      | データ・タイプ | 説明               |
|---------|---------|------------------|
| a index | ınt     | リストの索引 (0 から開始)。 |

#### 出力引き数

なし。

戻り値 *i* 番目の値 (または NULL) へのポインター。

### **set\_ith\_value** 関数

目的 Runtime\_Data\_Desc ポインターを、リストの *i* 番目の位置に保管します。

構文

sqlint32 set ith value (Runtime Data Desc\* a desc, int a index)

#### 入力引き数

表 *314. set\_ith\_value* メンバー関数の入力引き数

| 名前      | データ・タイプ            | 説明           |
|---------|--------------------|--------------|
| a desc  | Runtime Data Desc* | 記述子ポインター。    |
| a index | int                | 索引 (0 から開始)。 |

<span id="page-202-0"></span>出力引き数

なし。

戻り値 戻りコード。0 は成功を示します。

#### **operator[]** 関数

目的 リスト内の *i* 番目の項目を、添え字表記を使用して戻します。

構文

Runtime Data Desc\* operator<sup>[]</sup> (int a index)

#### 入力引き数

表 *315. operator[]* メンバー関数の入力引き数

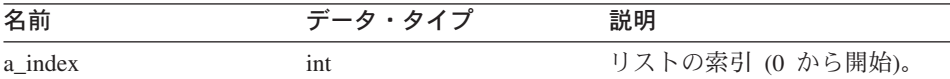

### 出力引き数

なし。

戻り値 *i* 番目の項目。

#### 関連情報**:**

v 187 ページの『C++ API [のデータ・クラス』](#page-194-0)

## **Runtime\_Data** クラス

このセクションでは、Runtime\_Data クラスについて説明し、その各メンバー関数につい て解説します。

#### 概要

Runtime\_Data クラスは、ラッパーと照会ゲートウェイ・インターフェース間で渡される データ値をカプセル化します。このデータ値は、結果となる列データ、または照会パラ メーター内の列データのいずれかです。

Runtime\_Data クラスは、C++ API のデータ・クラスの 1 つです。

使用法 このクラスは DB2 照会ゲートウェイによりインスタンス化され、ラッパーに よりサブクラス化されることはありません。

#### ファイル

sqlqg\_runtime\_data\_operation.h

データ・メンバー なし。

# メンバー関数

以下の表で、Runtime\_Data クラスの各メンバー関数について説明します。表の下に、そ れぞれの詳細を記載します。

表 *316. Runtime\_Data* クラスのメンバー関数

| メンバー関数                   | 説明                                    |
|--------------------------|---------------------------------------|
| get_actual_length        | データ値の実際の長さを戻します。                      |
| set_actual_length        | データ値の実際の長さを設定します。                     |
| get data                 | データ値へのポインターを戻します。                     |
| set_data                 | データ値に情報をコピーします。                       |
| is_data_null             | データ値が NULL かどうか示します。                  |
| set_data_null            | データ値を NULL としてマークします。                 |
| clear_null_indicator     | データ値に対する NULL 標識をリセット<br>します。         |
| set_friendly_div_by_0    | 0 除算エラーが発生したため、値が NULL<br>であることを示します。 |
| set_friendly_exception   | 数値例外のため、値が NULL であること<br>を示します。       |
| is_data_nullable         | データ値が NULL 可能かどうかの標識を<br>戻します。        |
| is_semantic_null         | 値が NULL を意味する標識を戻します。                 |
| check_friendly_div_by_0  | NULL 標識の理由が 0 除算エラーである<br>ことを識別します。   |
| check_friendly_exception | NULL 標識の理由が数値例外であることを<br>識別します。       |
| get_for_bit_data         | データの FOR BIT DATA フラグを戻しま<br>す。       |
| get_null_indicator       | NULL 可能標識を戻します。                       |
| get_data_type            | データ・タイプを戻します。                         |
| get_maximum_length       | 最大長を戻します。                             |
| get_precision            | 数値タイプの精度を戻します。                        |
| get_scale                | 数値タイプの尺度を戻します。                        |
| get_codepage             | 文字タイプのコード・ページを戻します。                   |

## **get\_actual\_length** 関数

目的 データ値の実際の長さを戻します。

構文

int get actual length ()

## 入力引き数

なし。

## 出力引き数

なし。

戻り値 実際のデータ長。

## **set\_actual\_length** 関数

目的 データ値の実際の長さを設定します。

### 構文

void set\_actual\_length (int a\_length)

## 入力引き数

#### 表 *317. set\_actual\_length* メンバー関数の入力引き数

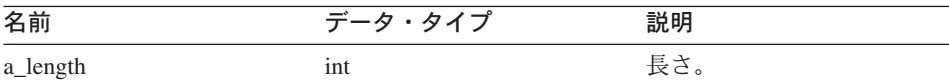

#### 出力引き数

なし。

戻り値 なし。

## **get\_data** 関数

目的 データ値へのポインターを戻します。

#### 構文

unsigned char\* get data ()

### 入力引き数

なし。

### 出力引き数

なし。

戻り値 データ値へのポインター。

## **Runtime\_Data**

### **set\_data** 関数

目的 データ値に情報をコピーします。

構文

sqlint32 set\_data (unsigned char\* a\_data\_ptr, int a copy len)

#### 入力引き数

表 *318. set\_data* メンバー関数の入力引き数

| 名前         | データ・タイプ        | 説明    |
|------------|----------------|-------|
| a_data_ptr | unsigned char* | データ値。 |
| a_copy_len | int            | 値の長さ。 |

#### 出力引き数

なし。

戻り値 戻りコード。0 は成功を示します。

#### **is\_data\_null** 関数

目的 データ値が NULL かどうか示します。

#### 構文

sqlint32 is\_data\_null ()

## 入力引き数

なし。

## 出力引き数

なし。

戻り値 NULL 標識。

#### **set\_data\_null** 関数

目的 データ値を NULL としてマークします。

## 構文

sqlint32 set\_data\_null ()

#### 入力引き数

なし。

#### 出力引き数

なし。

戻り値 戻りコード。0 は成功を示します。

#### **clear\_null\_indicator** 関数

目的 データ値に対する NULL 標識をリセットします。

#### 構文

sqlint32 clear null indicator ()

#### 入力引き数

なし。

#### 出力引き数

なし。

戻り値 戻りコード。0 は成功を示します。

#### **set\_friendly\_div\_by\_0** 関数

目的 0 除算エラーが発生したため、値が NULL であることを示します。

#### 構文

sqlint32 set\_friendly\_div\_by\_0 ()

## 入力引き数

なし。

## 出力引き数

なし。

戻り値 戻りコード。0 は成功を示します。

#### **set\_friendly\_exception** 関数

目的 数値例外のため、値が NULL であることを示します。

### 構文

sqlint32 set friendly exception ()

## 入力引き数

なし。

## 出力引き数

なし。

## **Runtime\_Data**

戻り値 戻りコード。0 は成功を示します。

#### **is\_data\_nullable** 関数

目的 データ値が NULL 可能かどうかの標識を戻します。

## 構文

sqlint32 is\_data\_nullable ()

#### 入力引き数

なし。

## 出力引き数

なし。

戻り値 NULL 可能標識。NULL 可能である場合は TRUE。

#### **is\_semantic\_null** 関数

目的 値が NULL を意味する標識を戻します。

### 構文

sqlint32 is semantic null ()

#### 入力引き数

なし。

## 出力引き数

なし。

戻り値 NULL 可能標識。NULL 可能である場合は TRUE。

#### **check\_friendly\_div\_by\_0** 関数

目的 NULL 標識の理由が 0 除算エラーであることを識別します。

構文

sqlint32 check friendly div by 0

## 入力引き数

なし。

## 出力引き数

なし。

戻り値 NULL 標識。0 除算状態が発生した場合は TRUE。

### **check\_friendly\_exception** 関数

目的 NULL 標識の理由が数値例外であることを識別します。

構文

sqlint32 check friendly exception ()

入力引き数

なし。

出力引き数

なし。

戻り値 NULL 標識。例外が発生した場合は TRUE。

### **get\_for\_bit\_data** 関数

目的 データの FOR BIT DATA フラグを戻します。

構文

unsigned char get\_for\_bit\_data ()

入力引き数

なし。

出力引き数

なし。

戻り値 FOR BIT DATA フラグ (Y または N)。

### **get\_null\_indicator** 関数

目的 NULL 可能標識を戻します。

#### 構文

short get null indicator ()

#### 入力引き数

なし。

### 出力引き数

なし。

戻り値 NULL 標識フラグ。SQL\_NULLABLE または SQL\_NO\_NULLS。

#### **get\_data\_type** 関数

目的 データ・タイプを戻します。

# **Runtime\_Data**

#### 構文

short get data type ()

入力引き数 なし。

出力引き数

なし。

戻り値 データ・タイプ (SQL\_TYP\_xxx)。SQL\_TYP\_xxx 記号については、sql.h ヘッ ダー・ファイルを参照。

### **get\_maximum\_length** 関数

目的 タイプの最大長を戻します。

#### 構文

int get\_maximum\_length ()

#### 入力引き数

なし。

#### 出力引き数

なし。

戻り値 タイプの最大長。

#### **get\_precision** 関数

目的 数値タイプの精度を戻します。

#### 構文

unsigned char get precision ()

### 入力引き数

なし。

# 出力引き数

なし。

戻り値 数値精度。

## **get\_scale** 関数

目的 数値タイプの尺度を戻します。

#### 構文

#### **Runtime\_Data**

unsigned char get\_scale ()

<span id="page-210-0"></span>入力引き数

なし。

出力引き数 なし。

戻り値 数値尺度。

## **get\_codepage** 関数

目的 文字タイプのコード・ページを戻します。

#### 構文

unsigned short get\_codepage ()

#### 入力引き数

なし。

## 出力引き数

なし。

戻り値 コード・ページ。

#### 関連情報**:**

v 187 ページの『C++ API [のデータ・クラス』](#page-194-0)

# **Runtime\_Data\_List** クラス

このセクションでは、Runtime\_Data\_List クラスについて説明し、その各メンバー関数に ついて解説します。

#### 概要

Runtime\_Data\_List クラスは、Runtime\_Data オブジェクトへのポインターのリストで す。

Runtime\_Data\_List クラスは、C++ API のデータ・クラスの 1 つです。

使用法 このクラスは DB2 照会ゲートウェイによりインスタンス化され、ラッパーに よりサブクラス化されることはありません。

ファイル

sqlqg\_runtime\_data\_operation.h

データ・メンバー なし。

# メンバー関数

以下の表で、Runtime\_Data\_List クラスの各メンバー関数について説明します。表の下 に、それぞれの詳細を記載します。

表 *319. Runtime\_Data\_List* クラスのメンバー関数

| メンバー関数                | 説明                                 |
|-----------------------|------------------------------------|
| get number of values  | 値の数を戻します。                          |
| get ith value         | i 番目のデータ記述子を戻します。                  |
| operator <sup> </sup> | リスト内の i 番目の項目を、添え字表記を<br>使用して戻します。 |

#### **get\_number\_of\_values** 関数

目的 値の数を戻します。

### 構文

int get number of values ()

### 入力引き数

なし。

#### 出力引き数

なし。

戻り値 値の数。

#### **get\_ith\_value** 関数

目的 *i* 番目のデータ値を戻します。

## 構文

Runtime\_Data\* get\_ith\_value (int a\_index)

## 入力引き数

表 *320. get\_ith\_value* メンバー関数の入力引き数

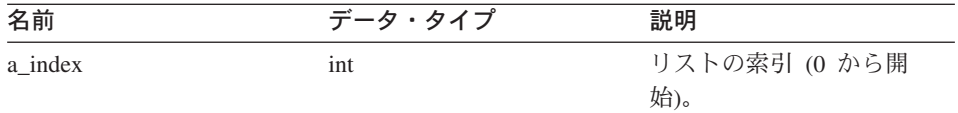

## 出力引き数

なし。

戻り値 *i* 番目の値 (または NULL) へのポインター。

#### **operator[]** 関数

目的 リスト内の *i* 番目の項目を、添え字表記を使用して戻します。

#### 構文

Runtime\_Data\* operator[] (int a\_index)

#### 入力引き数

表 *321. operator[]* メンバー関数の入力引き数

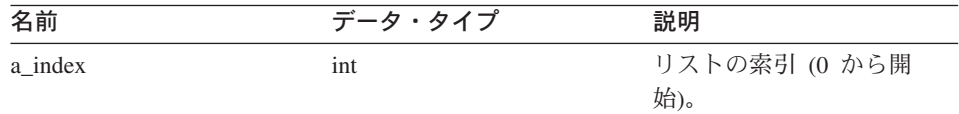

#### 出力引き数

なし。

戻り値 *i* 番目の項目。

#### 関連情報**:**

v 187 ページの『C++ API [のデータ・クラス』](#page-194-0)

# **Wrapper\_Utilities** クラス

このセクションでは、Wrapper\_Utilities クラスについて説明し、その各メンバー関数に ついて解説します。

# 概要

Wrapper Utilities クラスは、複数の静的ユーティリティー関数のコンテナーです。 Wrapper\_Utilities クラスはインスタンス化またはサブクラス化しないでください。

Wrapper\_Utilities クラスは C++ API のユーティリティー・クラスです。

ファイル

sqlqg\_utils.h

データ・メンバー なし。

## メンバー関数

以下の表で、Wrapper\_Utilities クラスの各メンバー関数について説明します。表の下 に、それぞれの詳細を記載します。

## **Wrapper\_Utilities**

| メンバー関数                | 説明                                 |
|-----------------------|------------------------------------|
| convert_to_upper      | 特定のコード・ページを使用し、文字スト                |
|                       | リングを大文字に変換します。                     |
| convert to lower      | 特定のコード・ページを使用し、文字スト                |
|                       | リングを小文字に変換します。                     |
| report_error          | ユーザーにレポートするエラーを生成しま                |
|                       | す。                                 |
| report_warning        | ユーザーにレポートする警告を生成しま                 |
|                       | す。                                 |
| allocate              | メモリーのブロックを割り振ります。                  |
| deallocate            | allocate() を使用して割り振られたメモリー         |
|                       | のブロックを解放します。                       |
| get sb DB codepage    | 現行データベースの単一バイト・コード・                |
|                       | ページを戻します。                          |
| get db DB codepage    | 現行データベースの 2 バイト・コード・               |
|                       | ページを戻します。                          |
| string to tokens      | 文字ストリングをスキャンし、ストリング                |
|                       | を連続するトークンに分割します。                   |
| get_db2_install_path  | DB2 Information Integrator のインストー  |
|                       | ル・ディレクトリーの絶対パス名を示す、                |
|                       | ヌル終了文字ストリングを戻します。                  |
| get_db2_instance_path | DB2 Information Integrator のインスタンス |
|                       | の絶対パス名を示す、ヌル終了文字ストリ                |
|                       | ングを戻します。                           |
| trace_data            | DB2 トレース機能へ情報ブロックを書き込              |
|                       | みます。                               |

表 *322. Wrapper\_Utilities* クラスのメンバー関数

## **convert\_to\_upper** 関数

- 目的 特定のコード・ページを使用し、文字ストリングを大文字に変換します。
- 使用法 get\_sb\_DB\_codepage() または get\_db\_DB\_codepage() 関数を使用して、現行デー タベースのコード・ページを取得します。

構文

int convert to upper (char $*$ \tepsilent \telling,<br>\telling=\telling=\telling=\telling=\telling=\telling=\telling=\telling=\telling=\telling=\telling=\telling=\tell unsigned int a\_codepage)

#### 入力引き数

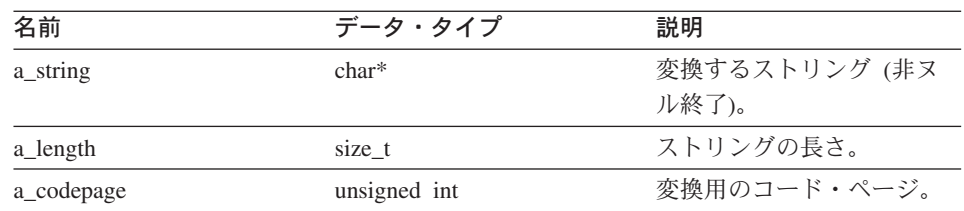

表 *323. convert\_to\_upper* メンバー関数の入力引き数

### 出力引き数

なし。

戻り値 戻りコード。0 は成功を示します。-1 は、コード・ページが定義されておら ず、変換対象のストリングに外字が含まれることを示します。これらの外字は スキップされます。

#### **convert\_to\_lower** 関数

- 目的 特定のコード・ページを使用し、文字ストリングを小文字に変換します。
- 使用法 get\_sb\_DB\_codepage() または get\_db\_DB\_codepage() 関数を使用して、現行デー タベースのコード・ページを取得します。

#### 構文

int convert\_to\_lower (char\* a string, size t a length, unsigned int a\_codepage)

### 入力引き数

表 *324. convert\_to\_lower* メンバー関数の入力引き数

| 名前         | データ・タイプ      | 説明            |
|------------|--------------|---------------|
| a_string   | $char*$      | 変換するストリング (非ヌ |
|            |              | ル終了)。         |
| a_length   | size t       | ストリングの長さ。     |
| a_codepage | unsigned int | 変換用のコード・ページ。  |

#### 出力引き数

なし。

戻り値 戻りコード。0 は成功を示します。-1 は、コード・ページが定義されておら ず、変換対象のストリングに外字が含まれることを示します。これらの外字は スキップされます。

## **Wrapper\_Utilities**

## **report\_error** 関数

目的 ユーザーにレポートするエラーを生成します。

構文

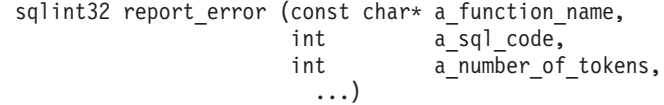

#### 入力引き数

表 *325. report\_error* メンバー関数の入力引き数

| 名前                 | データ・タイプ              | 説明                      |
|--------------------|----------------------|-------------------------|
| a function name    | const char*          | エラーを生成する関数を示すヌル         |
|                    |                      | 終了文字ストリング。最大長は 5        |
|                    |                      | 文字です。このストリング値は          |
|                    |                      | SQLCA の sqlerrp フィールドを介 |
|                    |                      | してクライアント・プログラムに         |
|                    |                      | アクセス可能であり、SQL の接頭       |
|                    |                      | 部付きの大文字で表示されます。         |
| a sql code         | int                  | エラーの事前定義された SOL コ       |
|                    |                      | ード。sqlcodes.h ファイルを参    |
|                    |                      | 照。                      |
| a number of tokens | int                  | メッセージの置換トークンの数。         |
|                    | $(int, const char*)$ | トークンごとに 1 対の値。各ペア       |
|                    |                      | は、整数の長さと、非ヌル終了の         |
|                    |                      | 文字ストリングへのポインターか         |
|                    |                      | ら構成されます。                |

### 出力引き数

なし。

戻り値 戻りコード。この関数は呼び出し元に報告されたエラー・コードを戻し、呼び 出し元がこのエラー・コードを DB2 に戻します。

## **report\_warning** 関数

目的 ユーザーにレポートする警告を生成します。

構文
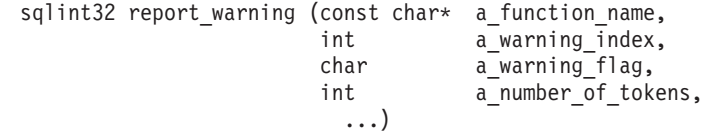

### 入力引き数

表 *326. report\_warning* メンバー関数の入力引き数

| 名前                 | データ・タイプ              | 説明                                                                                                    |
|--------------------|----------------------|----------------------------------------------------------------------------------------------------|
| a function name    | const char*          | 警告を生成する関数を示すヌル終<br>了文字ストリング。最大長は 5 文<br>字です。このストリング値は<br>SQLCA の sqlerrp フィールドを介<br>してクライアント・プログラムに<br>アクセス可能であり、SQL の接頭<br>部付きの大文字で表示されます。 |
| a warning index    | int                  | 警告のタイプを示す値。sql.h ヘッ<br>ダー・ファイルに定義された<br>SQL_WARN_xxx 定数を使用しま<br>す。                                                                          |
| a warning flag     | char                 | 警告標識。sql.h ヘッダー・ファイ<br>ルに定義された SQL_WARNING<br>定数を使用します。                                                                                     |
| a number of tokens | int                  | SQLCA の sqlerrm フィールドを<br>介して指定され、クライアント・<br>プログラムにアクセス可能なトー<br>クン (長さとストリングのペア)<br>の数。                                                     |
|                    | $(int, const char*)$ | トークンごとに 1 対の値。各ペア<br>は、整数の長さと、非ヌル終了の<br>文字ストリングへのポインターか<br>ら構成されます。                                                                         |

### 出力引き数

なし。

戻り値 0 は警告が正常に生成されたことを示します。 0 以外の値は、警告の生成中に 問題が発生したことを示します。 0 以外の戻りコードは、DB2 に戻される必 要があります。

#### **Wrapper\_Utilities**

#### **allocate** 関数

目的 メモリーのブロックを割り振ります。

#### 構文

int allocate (size t a size,  $void***$  a block)

### 入力引き数

表 *327. allocate* メンバー関数の入力引き数

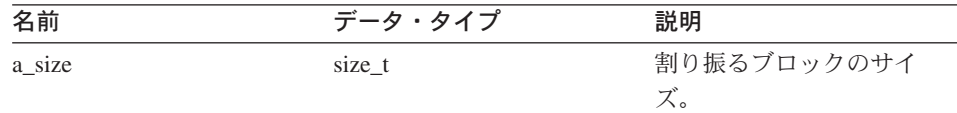

#### 出力引き数

表 *328. allocate* メンバー関数の出力引き数

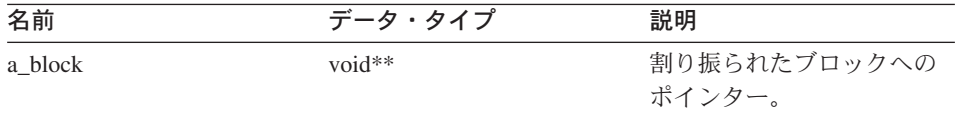

戻り値 戻りコード。0 は成功を示します。

#### **deallocate** 関数

目的 allocate() を使用して割り振られたメモリーのブロックを解放します。

構文

void deallocate (void\* a block)

#### 入力引き数

表 *329. deallocate* メンバー関数の入力引き数

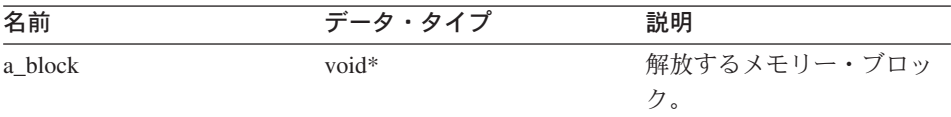

出力引き数

なし。

戻り値 なし。

### **get\_sb\_DB\_codepage** 関数

目的 現行データベースの単一バイト・コード・ページを戻します。

構文

int get sb DB codepage ()

入力引き数

なし。

出力引き数

なし。

戻り値 コード・ページ。

### **get\_db\_DB\_codepage** 関数

日的 現行データベースの 2 バイト・コード・ページを戻します。

構文

int get\_db\_DB\_codepage ()

入力引き数

なし。

出力引き数

なし。

戻り値 コード・ページ。

#### **string\_to\_tokens** 関数

目的 文字ストリングをスキャンし、ストリングを連続するトークンに分割します。 このメンバー関数は、strtok() 関数および strtok\_r() 関数の代替として使用でき る、安全性の高い関数です。

構文

char\* string to tokens (char\* a string, const char\* a\_sep, char\*\* a last)

#### 入力引き数

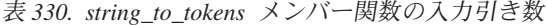

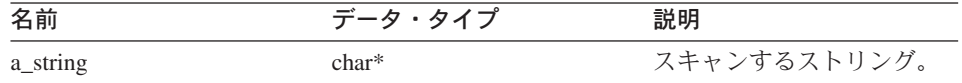

#### **Wrapper\_Utilities**

| 名前     | データ・タイプ        | 説明                                          |
|--------|----------------|---------------------------------------------|
| a_sep  | const char $*$ | トークン間の区切り記号と<br>して使用されるストリン<br>グ。           |
| a last | $char*$        | string_to_tokens の呼び出し<br>間の状態保存に使用する<br>值。 |

表 *330. string\_to\_tokens* メンバー関数の入力引き数 *(*続き*)*

### 出力引き数

なし。

戻り値 ストリング内の次のトークンへのポインターまたは NULL。

#### **get\_db2\_install\_path** 関数

目的 DB2 Information Integrator のインストール・ディレクトリーの絶対パス名を示 す、ヌル終了文字ストリングを戻します。

#### 構文

```
sqlint32 get db2 install path (char* a path,
                   sqlint32 a path size)
```
### 入力引き数

#### 表 *331. get\_db2\_install\_path* メンバー関数の入力引き数

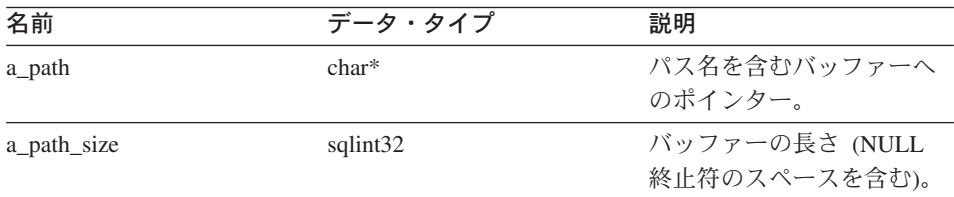

### 出力引き数

なし。

戻り値 戻りコード。0 は成功を示します。

#### **get\_db2\_instance\_path** 関数

目的 DB2 Information Integrator のインスタンスの絶対パス名を示す、ヌル終了文字 ストリングを戻します。

#### 構文

sqlint32 get\_db2\_instance\_path (char\* a\_path, sqlint32 a path size)

#### 入力引き数

表 *332. get\_db2\_instance\_path* メンバー関数の入力引き数

| 名前          | データ・タイプ  | 説明                              |
|-------------|----------|---------------------------------|
| a path      | $char*$  | パス名を含むバッファーへ<br>のポインター。         |
| a path size | sqlint32 | バッファーの長さ (NULL<br>終止符のスペースを含む)。 |

#### 出力引き数

なし。

戻り値 戻りコード。0 は成功を示します。

#### **trace\_data** 関数

- 目的 DB2 トレース機能へ情報ブロックを書き込みます。
- 使用法 DB2 トレース機能の詳細については、「*DB2* コマンド・リファレンス」を参 照してください。

#### 構文

void trace data (int a probe, void\* a\_data, int a data size)

#### 入力引き数

表 *333. trace\_data* メンバー関数の入力引き数

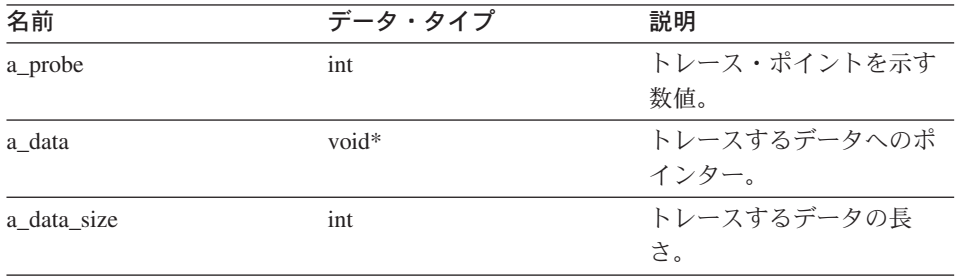

#### 出力引き数

なし。

戻り値 戻りコード。0 は成功を示します。

## **Wrapper\_Utilities**

#### 関連情報**:**

- 1 ページの『C++ API [のカタログ・クラス』](#page-8-0)
- v 187 ページの『C++ API [のデータ・クラス』](#page-194-0)

## **DB2 Information Integrator** の技術資料

以下のいくつかのトピックでは、次の実行方法を説明します。

- 資料およびリリース情報にアクセスする (資料の印刷および注文も含む)
- DB2 Information Integrator インフォメーション・センターまたは DB2 HTML ドキュ メンテーション CD を使用してトピックにアクセスする

## 資料およびリリース情報へのアクセス

DB2 Information Integrator の技術情報は、以下の形式で利用可能です。

- v ブック (PDF およびハードコピー)。DB2 Information Integrator ライブラリー内の各 ブックの説明は、 [www.ibm.com/shop/publications/order](http://www.ibm.com/shop/publications/order) の IBM Publications Center に あります。
- v インフォメーション・センター (HTML 形式)。
- v DB2 データベース・ツールのヘルプ (HTML 形式)。

#### **DB2 Information Integrator** の資料

DB2 Information Integrator PDF ドキュメンテーション CD には、 DB2 Information Integrator ライブラリーと DB2 Universal Database ライブラリーの資料の PDF ファイ ルが収録されています。 DB2 Information Integrator PDF ドキュメンテーション CD の 構造は、以下のようになっています。

- v Windows オペレーティング・システムの場合: *x*:¥doc¥*%L*
- v UNIX オペレーティング・システムの場合: /*cdrom*/doc/*%L*/

各部分の意味は以下のとおりです。

- v *x* は Windows CD-ROM ドライブ名を表します。
- v *cdrom* は CD-ROM のマウント・ポイントを表します (UNIX)。
- v *%L* は使用する資料のロケールです (en\_US など)。

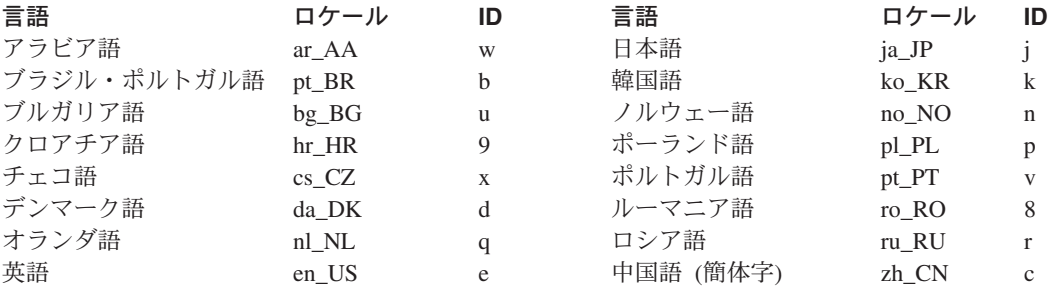

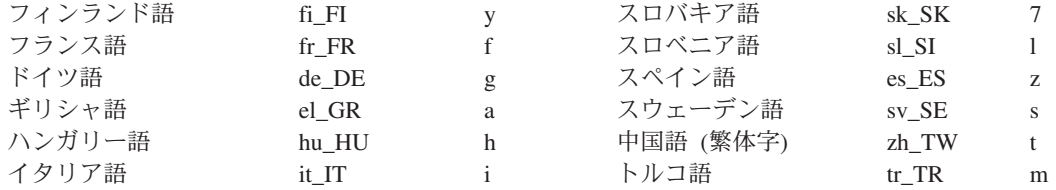

各 PDF ファイル名の 6 番目の文字は資料の言語を示しています (以下の表をご覧くだ さい)。たとえば、ファイル名 iiyig**e**80 は「*IBM DB2 Information Integrator* インスト ール・ガイド」の英語版を示しており、ファイル名 iiyig**g**80 は同じ資料のドイツ語版 を示しています。

以下の表に、DB2 Information Integrator 用の利用可能な資料を示します。

表 *334. DB2 Information Integrator* 資料

| 資料名                                                                | 資料番号             | インストール・<br>カテゴリー | PDF ファイル名 |
|--------------------------------------------------------------------|------------------|------------------|-----------|
| $THBM$ DB2<br>Information Integrator<br>ソリューション・ガ<br>イド」           | SC88-9563        | getting_started  | iiyisj80  |
| $THM$ DB2<br>Information Integrator<br>インストール・ガイ<br>F <sub>1</sub> | GC88-9562        | getting_started  | iiyigj80  |
| $IBM$ DB2<br>Information Integrator<br>マイグレーション・<br>ガイド」           | SC88-9610        | getting started  | iiymgj80  |
| $IBM$ DB2<br>Information Integrator<br>連合システム・ガイ<br>$F_{\perp}$    | SC88-9164        | admin            | iiyfpj80  |
| $THBM$ DB2<br>Information Integrator<br>データ・ソース構成<br>ガイド」          | オンラインでのみ入<br>手可能 | optional         | iiylsj80  |
| $THM$ DB2<br>Information Integrator<br>開発者向けガイド」                   | SC88-9609        | ad               | iiyfsj80  |

### **PDF** ファイルからの資料の印刷方法

DB2 Information Integrator PDF ドキュメンテーション CD に収録されている DB2 Information Integrator 資料の PDF ファイルを印刷することができます。 Adobe Acrobat Reader を使用して、資料全体、一定範囲のページ、または特定のページを印刷できま す。

#### 前提条件**:**

Adobe Acrobat Reader がインストールされていることを確認してください。このプログ ラムは、Adobe 社の Web サイト [\(www.adobe.com\)](http://www.adobe.com/) から入手できます。

#### 手順**:**

PDF ファイルから DB2 Information Integrator 資料を印刷するには以下のようにしま す。

- 1. DB2 Information Integrator PDF ドキュメンテーション CD をドライブに挿入しま す。UNIX オペレーティング・システムの場合、CD をマウントします。
- 2. Adobe Acrobat Reader を起動します。
- 3. 以下に示すいずれかの場所から PDF ファイルを開きます。
	- v Windows オペレーティング・システムの場合: *x*:¥doc¥*%L*
	- v UNIX オペレーティング・システムの場合: /*cdrom*/doc/*%L*/

各部分の意味は以下のとおりです。

- v *x* は Windows CD-ROM ドライブ名を表します。
- v *cdrom* は CD-ROM のマウント・ポイントを表します (UNIX)。
- v *%L* は印刷する資料のロケールです (en\_US など)。
- 4. 「ファイル」**->**「印刷」をクリックします。
- 5. 「印刷」ウィンドウで、すべてのページを印刷するか、現在のページを印刷するか、 ページ範囲を印刷するかを指定します。
- 6. 「**OK**」をクリックします。

#### 印刷資料の注文方法

ご使用の DB2 Information Integrator 製品用の Doc Pack (ドキュメンテーション・パッ ケージ) を IBM 販売店に注文することによって、印刷された DB2 Information Integrator マニュアルを入手できます。 Doc Pack とは、DB2 Information Integrator ラ イブラリーのマニュアルのサブセットです。 Doc Pack は、購入した DB2 製品を使い 始めるのに役立つように作られています。

Doc Pack のマニュアルは、 DB2 Information Integrator 製品に付属の DB2 Information Integrator PDF ドキュメンテーション CD に収録されているマニュアルと同じもので す。

以下の方法で、個々の資料を注文することもできます。

- v IBM 営業担当員または認定販売業者に連絡する。お客様がお住まいの地域の IBM 担 当員の情報については、お手数ですが IBM の Web サイト [\(www.ibm.com/planetwide\)](http://www.ibm.com/planetwide) の IBM Worldwide Directory of Contacts で確認してくださ い。
- v IBM Publications Center [\(www.ibm.com/shop/publications/order\)](http://www.ibm.com/shop/publications/order) にアクセスする。

## リリース情報およびインストール要件

リリース情報およびインストール要件では、製品のリリースおよびフィックスパックの レベルに固有の情報を提供します。リリース情報は、各リリースおよびフィックスパッ クに組み込まれているドキュメンテーション更新の要約も提供します。

リリース情報およびインストール要件は、テキスト形式および HTML 形式で製品 CD-ROM から入手できます。

- v Windows オペレーティング・システムの場合: *x*:¥doc¥*%L*
- v UNIX オペレーティング・システムの場合: /*cdrom*/doc/*%L*/

各部分の意味は以下のとおりです。

- v *x* は Windows CD-ROM ドライブ名を表します。
- v *cdrom* は CD-ROM のマウント・ポイントを表します (UNIX)。
- v *%L* は使用する資料のロケールです (en\_US など)。

表 *335.* リリース情報

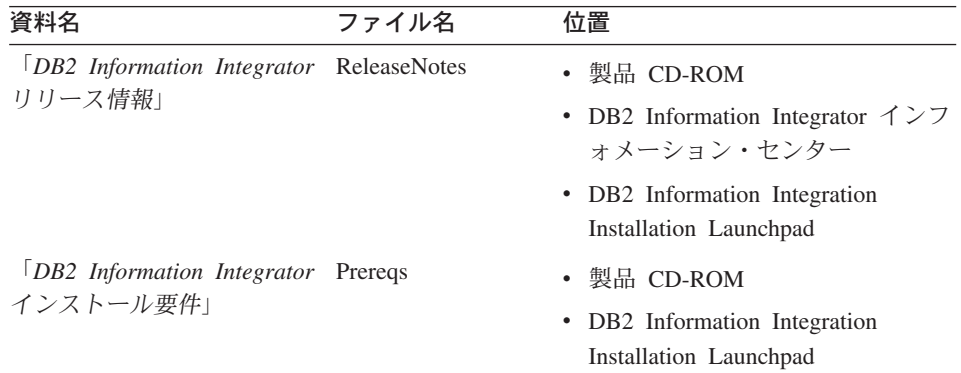

### **DB2 Information Integrator** ドキュメンテーション・フィックスパック

IBM は定期的にドキュメンテーション・フィックスパックを提供しています。ドキュメ ンテーション・フィックスパックによって、新しい情報が入手可能になった場合に、 DB2 HTML ドキュメンテーション CD からインストールした情報をアップデートする ことができます。

ドキュメンテーション・フィックスパックは累積的なものです。たとえば、バージョン 8.1 用のドキュメンテーションをインストールしてからバージョン 8.1.2 を適用する と、フィックスパック 1 のアップデートとバージョン 8.1.2 のアップデートがドキュメ ンテーションに適用されます。

ドキュメンテーション・フィックスパックをインストールすると、HTML ドキュメンテ ーションには、製品の印刷版マニュアルおよびオンライン PDF マニュアルよりも新し い情報が記載されることになります。

## **DB2 Information Integrator** インフォメーション・センターまたは **DB2 HTML** ド キュメンテーション **CD** を使ったトピックへのアクセス

DB2 Information Integrator インフォメーション・センターを使用すると、DB2 Information Integrator をビジネスで活用するために必要な情報にアクセスできます。

#### **DB2 Information Integrator** インフォメーション・センターの機能

DB2 Information Integrator インフォメーション・センターには、以下の機能がありま す。

#### 統合されたナビゲーション・ツリー

1 つのナビゲーション・ツリーから、DB2 Information Integrator ライブラリー 内のすべてのトピックを探し出すことができます。

検索 ナビゲーション・ツールバーの「検索」をクリックすることによって、ワーク ステーション上のすべてのトピックを検索できます。

#### マスター索引

1 つのマスター・インデックスからトピックや Tools ヘルプの情報にアクセス できます。この索引には、DB2 Information Integrator ライブラリー全体の項目 が入っています。

#### マスター用語集

マスター用語集は、DB2 Information Integrator ライブラリーで使用されている 用語を定義しています。

#### 資料の定期的な更新

更新された HTML トピックをダウンロードすることによって、トピックを最 新の状態に保つことができます。

## **DB2 Information Integrator** インフォメーション・センターのトピックを見つ ける

DB2 Information Integrator インフォメーション・センターは、次の主なエレメントから 構成されています。

ナビゲーション・ツリー ナビゲーション・ツリーは、ブラウザー・ウィンドウの左側のフレームにあり

ます。ツリーを拡張したり縮小したりして、DB2 Information Integrator インフ ォメーション・センター内のトピック・リンクや、用語集、マスター索引など を表示したり、隠したりできます。

ナビゲーション・ツールバー

ナビゲーション・ツールバーは、ブラウザー・ウィンドウの上部右側のフレー ムにあります。ナビゲーション・ツールバー各種のプッシュボタンを使って、 DB2 Information Integrator インフォメーション・センターを検索したり、ナビ ゲーション・ツリーを隠したり、ナビゲーション・ツリーに現在表示されてい るトピックを検索したりできます。

#### 内容フレーム

内容フレームは、ブラウザー・ウィンドウの下部右側のフレームにあります。 ナビゲーション・ツリーのリンクをクリックしたり、検索結果をクリックした り、別のトピックやマスター索引からのリンクをクリックしたりすると、内容 フレームに該当するトピックが表示されます。

#### 前提条件**:**

ブラウザーから DB2 Information Integrator インフォメーション・センターにアクセス するには、以下のいずれかのブラウザーを使用する必要があります。

- Microsoft Explorer バージョン 5 以上
- Netscape Navigator バージョン 6.1 以上

#### 制約事項**:**

DB2 Information Integrator インフォメーション・センターには、DB2 HTML ドキュメ ンテーション CD から選択してインストールしたトピックだけが入っています。トピッ クへのリンクをクリックするときに、Web ブラウザーが「ファイルが見つかりません」 というエラーを戻す場合、 DB2 HTML ドキュメンテーション CD から追加のトピッ クをインストールしてください。

#### 手順**:**

キーワードを指定してトピックを検索するには以下のようにします。

- 1. ナビゲーション・ツールバーで、「検索」をクリックします。
- 2. 「検索」ウィンドウの一番上のテキスト入力フィールドに、参照したいトピックに関 係する用語を 2 つ以上入力して、「検索」をクリックします。「結果」フィールド にトピックのリストが表示されます。入力した検索ストリングに最も近似のトピック がリストの最上部に表示されます。

入力する用語が多いほど、検索の精度が上がり、結果のトピック数を減らすことがで きます。

3. 「結果」フィールドで、 参照したいトピックのタイトルをクリックします。そうす ると、そのトピックが内容フレームに表示されます。

ナビゲーション・ツリー内のトピックを検索するには以下のようにします。

- 1. ナビゲーション・ツリーで、参照したい内容に関係したトピックのカテゴリーのとな りのブック・アイコンをクリックします。サブカテゴリーのリストがアイコンの下に 表示されます。
- 2. 参照したいトピックの入ったカテゴリーが見つかるまで、ブック・アイコンをクリッ クします。トピックにリンク接続されているカテゴリーは、そのカテゴリー・タイト ルの上にカーソルを置くと、リンクとして表示されます。ナビゲーション・ツリーの 中で、ページ・アイコンはトピックを識別するために使用されています。
- 3. トピック・リンクをクリックします。そうすると、そのトピックが内容フレームに表 示されます。

マスター索引内のトピックを検索するには以下のようにします。

- 1. ナビゲーション・ツリーで、「索引」をクリックします。索引が拡張され、50 音順 のリンクのリストが表示されます。
- 2. ナビゲーション・ツリーで、探しているサブジェクトの最初の文字をクリックしま す。その文字で始まる項目のリストが内容フレームに表示されます。ブック・アイコ ンが表示される場合、そのサブジェクトには複数の索引項目があります。
- 3. 参照したいサブジェクトに対応したブック・アイコンをクリックします。クリックし た用語の下に、関係するトピックのリストが表示されます。
- 4. 参照したいトピックのリストをクリックします。そうすると、そのトピックが内容フ レームに表示されます。

### **DB2 HTML** ドキュメンテーションの使用

このトピックでは、DB2 HTML ドキュメンテーション CD にあるドキュメンテーショ ンをインストール、表示、およびコピーする方法と、インストール後にそれらを更新す る方法を説明しています。

### **DB2 HTML** ドキュメンテーションのインストール

DB2 HTML ドキュメンテーション CD のインストール・ディレクトリーは、情報のカ テゴリーごとに異なります。以下のとおりです。

*htmlcdpath*/doc/htmlcd/*%L*/*category*

*htmlcdpath*

DB2 HTML ドキュメンテーション CD がインストールされるディレクトリー です。

*%L* 使用する資料のロケールです (en\_US など)。

*category*

カテゴリー ID。たとえば、インストール情報は getting\_started です。

#### **DB2 HTML** ドキュメンテーション **CD** から技術資料を直接参照する

すべての HTML トピックは DB2 HTML ドキュメンテーション CD から表示できま す。

オンライン・ヘルプを表示するには、DB2 製品をインストールすることが必要です。

手順**:**

DB2 HTML ドキュメンテーション CD から HTML ドキュメンテーションを表示する には、以下の手順に従います。

- 1. DB2 HTML ドキュメンテーション CD をドライブに挿入します。
- 2. Web ブラウザーを起動して、以下のファイルを開きます。
	- Windows オペレーティング・システムの場合 *x*:¥Program Files¥IBM¥sqllib¥doc¥htmlcd¥*%L*¥index.\*
	- UNIX オペレーティング・システムの場合 /*cdrom*/Program Files/IBM/sqllib/doc/htmlcd/*%L*/index.htm

各部分の意味は以下のとおりです。

- v *x* は Windows CD-ROM ドライブ名を表します。
- v *cdrom* は CD-ROM のマウント・ポイントを表します (UNIX)。
- v *%L* は使用する資料のロケールです (en\_US など)。

## **DB2 HTML** ドキュメンテーション **CD** から **Web** サーバーへファイルをコピ ーする

すべての DB2 ライブラリーは DB2 HTML ドキュメンテーション CD に収録されてい ます。ライブラリーを有効に活用するため、Web サーバーにインストールすることがで きます。

#### 手順**:**

ファイルを DB2 HTML ドキュメンテーション CD から Web サーバー上の適切なパス にコピーします (デフォルトのパスを以下に示します)。

- v Windows オペレーティング・システムの場合: *x*:¥Program Files¥IBM¥sqllib¥doc¥htmlcd¥*%L*¥\*.\*
- v UNIX オペレーティング・システムの場合: /*cdrom*/Program Files/IBM/sqllib/doc/htmlcd/*%L*

各部分の意味は以下のとおりです。

- v *x* は Windows CD-ROM ドライブ名を表します。
- v *cdrom* は CD-ROM のマウント・ポイントを表します (UNIX)。
- v *%L* は使用する資料のロケールです (en\_US など)。

#### コンピューター上の **HTML** 資料をアップデートする

IBM がアップデートを提供した場合、DB2 HTML ドキュメンテーション CD からイン ストールした HTML ファイルを、以下のいずれかの方法でアップデートできます。

- v インフォメーション・センターを使用する (DB2 管理グラフィカル・ユーザー・イン ターフェース・ツールをインストールしてある場合)。
- v DB2 HTML ドキュメンテーション・フィックスパックをダウンロードして適用す る。

これらの手順を実行しても、DB2 のコードがアップデートされるわけではありません。

#### 前提条件**:**

必要な場合にはアップデート・プログラムが IBM サーバーから最新のドキュメンテー ション・フィックスパックをダウンロードするので、コンピューターがインターネット に接続されていることを確認します。インターネットに接続するには、プロキシー情報 を提供することが必要な場合もあります。

#### 手順**:**

インフォメーション・センターを使用して、 マシンにインストールされている HTML ドキュメンテーションをアップデートするには以下のようにします。

- 1. DB2 インフォメーション・センターを開始します。
	- グラフィカル管理ツールから、ツールバーの「インフォメーション・センター」 アイコンをクリックします。
	- v コマンド行で、db2ic と入力します。
- 2. 「インフォメーション・センター」 -> 「**Update Local Documentation (**ローカ ル・ドキュメンテーションのアップデート**)**」をクリックして、アップデートを開始 します。 ドキュメンテーション・アップデートが入手可能であれば、ダウンロードされて、適

用されます。

手操作でドキュメンテーション・アップデートをダウンロードして適用するには、以下 のようにします。

- 1. Web ブラウザーで DB2 サポート・ページ [www.ibm.com/software/data/db2/udb/winos2unix/support](http://www.ibm.com/software/data/db2/udb/winos2unix/support) を開きます。
- 2. 「**DB2 Version 8**」をクリックして、ご使用のオペレーティング・システム用のド キュメンテーション・フィックスパックのリンクを探します。
- 3. ドキュメンテーション・フィックスパックのレベルと、マシンにインストールされて いる文書のレベルを比較して、ローカルな DB2 文書が更新されているかどうかを確 認します。
- 4. さらに新しいバージョンの文書がある場合、ご使用のオペレーティング・システムに 対応するフィックスパックをダウンロードします。すべての Windows オペレーティ ング・システム用に 1 つ、およびすべての UNIX オペレーティング・システムに 1 つのフィックスパックがあります。
- 5. 以下のようにしてフィックスパックを適用します。
	- v Windows オペレーティング・システムの場合、フィックスパックは自己抽出型の zip ファイルとなっています。空のディレクトリーにドキュメンテーション・フィ ックスパックをダウンロードし、unzip します。そのディレクトリーで **setup** コ マンドを実行して、ドキュメンテーション・フィックスパックをインストールし ます。
	- UNIX オペレーティング・システムの場合、ドキュメンテーション・フィックス パックは圧縮された tar.Z となっています。 tar ファイルが解凍・展開されると、 delta\_install というディレクトリーが作成されます。そのディレクトリー内で スクリプト installdocfix を実行して、ドキュメンテーション・フィックスパック をインストールします。

### **DB2** 文書の検索

DB2 資料を検索するには、Netscape バージョン 6.1 以上または Microsoft Internet Explorer バージョン 5 以上を使用してください。ブラウザーの Java サポートが有効に なっていることを確認してください。

ブラウザーから DB2 Information Integrator インフォメーション・センターにアクセス して、ナビゲーション・ツールバーの検索アイコンをクリックすると、検索ウィンドウ が開きます。初めて検索機能を実行する場合、検索ウィンドウのロードに 1 分程度かか る場合があります。

#### 制約事項**:**

文書検索を実行するときには、以下の制約事項があります。

- v ブール検索はサポートされていません。ブール検索修飾子 *and* および *or* は、検索に おいて無視されます。たとえば、以下の検索の結果は同じになります。
	- サーブレット *and* Bean
	- サーブレット *or* Bean
- v ワイルドカード検索はサポートされていません。 *java\** を検索しても、リテラル・ス トリング *java\** が検出され、 *javadoc* などは検出されません。

一般に、単一の語を検索するよりも句を検索したほうが、より良い検索結果が得られま す。

#### 手順**:**

DB2 文書を検索するには以下のようにします。

- 1. ナビゲーション・ツールバーで、「検索」をクリックします。
- 2. 「検索」ウィンドウの一番上のテキスト入力フィールドに、参照したいトピックに関 係する用語を 2 つ以上入力して、「検索」をクリックします。「結果」フィールド に、正確さのランクに従ってトピックのリストが表示されます。 入力する用語が多いほど、検索の精度が上がり、結果のトピック数を減らすことがで

きます。

3. 「結果」フィールドで、 参照したいトピックのタイトルをクリックします。そうす ると、そのトピックが内容フレームに表示されます。

検索を実行するときには、最初の結果が自動的にブラウザー・フレームにロードされま す。他の検索結果の内容を表示するには、リストから結果をクリックします。

#### **Netscape 4.x** を使って **DB2** 資料を検索する場合のトラブルシューティング

検索の問題のほとんどは、Web ブラウザーの Java サポートに関係しています。このト ピックでは、可能な解決策を記載しています。

#### 手順**:**

Netscape 4.x に共通している問題は、セキュリティー・クラスが欠落しているか、配置 が間違っていることです。以下に示す解決策を実行してみてください (特にブラウザー の Java コンソールに以下の行がある場合は必ず実行してください)。

Cannot find class java/security/InvalidParameterException

以下のファイルを、DB2 HTML ドキュメンテーション CD から、Netscape ブラウザー がインストールされているディレクトリー内にある java¥classes¥java¥security¥ ディ レクトリーにコピーします。java¥security¥ サブディレクトリーを作成することが必要 な場合もあります。

• Windows オペレーティング・システムの場合

*x*:Program Files¥IBM¥sqllib¥doc¥htmlcd¥*%L*¥InvalidParameterException.class

• UNIX オペレーティング・システムの場合

/*cdrom*/Program Files/IBM/sqllib/doc/htmlcd/*%L* /InvalidParameterException.class

各部分の意味は以下のとおりです。

- v *x* は Windows CD-ROM ドライブ名を表します。
- v *cdrom* は CD-ROM のマウント・ポイントを表します (UNIX)。
- v *%L* は使用する資料のロケールです (en\_US など)。

上記の対処策を実行しても Netscape ブラウザーで検索入力ウィンドウが表示されない 場合は、以下の処置を実行してください。

- Netscape ブラウザーのすべてのインスタンスを停止して、コンピューター上で Netscape コードが実行されていないことを確認します。その後、Netscape ブラウザー の新しいインスタンスを開き、再度検索を開始します。
- v ブラウザーのキャッシュを削除します。
- v Netscape の別のバージョンまたは別のブラウザーを使用します。

# アクセシビリティー

身体に障害のある (身体動作が制限されている、視力が弱いなど) ユーザーは、アクセ シビリティー機能を使用することによって、ソフトウェア製品を十分活用できます。 DB2 Information Integrator バージョン 8 に備わっている主なアクセシビリティー機能 は以下のとおりです。

- v すべての機能をマウスの代わりにキーボードを使用して操作できます。
- v フォントのサイズと色をカスタマイズできます。
- v アラートを表示にするか音声にするかを指定できます。
- DB2 は、Java™ Accessibility API を使用するアクセシビリティー・アプリケーション をサポートします。
- DB2 の資料は、アクセスしやすい形式で提供されています。

## キーボードによる入力およびナビゲーション

キーボードだけを使用して、コントロール・センター、データウェアハウス・センタ ー、レプリケーション・センターなどの、DB2 データベース・ツールを操作できます。 マウスの代わりに複数のキーまたはキーの組み合わせを使用してほとんどの操作を実行 できます。

UNIX ベースのシステムでは、キーボード・フォーカスの置かれている位置が強調表示 されます。この強調表示によって、アクティブなウィンドウ領域が示されます。そのウ ィンドウ領域が、ユーザーのキー・ストロークの対象となります。

### アクセスしやすい表示

DB2 データベース・ツールには、視力の弱いユーザーのためにユーザー・インターフェ ースを拡張し、アクセシビリティーを向上させる機能が備わっています。これらのアク セシビリティー拡張機能には、フォント・プロパティーのカスタマイズを可能にする機 能も含まれています。

#### フォントの設定

DB2 データベース・ツールでは、「ツール設定」ノートブックを使用して、メニューお よびウィンドウに使用されるテキストの色、サイズ、およびフォントを選択できます。

#### 色覚への非依存

この製品の機能を使用するために、ユーザーは色を識別する必要はありません。

## 代替アラート・キュー

「ツール設定」ノートブックを使用して、アラートを音声にするか、表示にするかを指 定できます。

## 支援テクノロジーとの互換性

DB2 Information Integrator インターフェースは、身体に障害を持つ人々によって使用さ れているスクリーン・リーダーおよび他の支援テクノロジーに採用されている Java Accessibility API をサポートしています。

## 入手可能な資料

DB2 ファミリー製品の資料は HTML 形式で入手可能です。資料は、ご使用のブラウザ ーに設定されている表示設定に従って表示することができます。さらに、スクリーン・ リーダーや他の支援テクノロジーを使用することもできます。

## 特記事項

本書は米国 IBM が提供する製品およびサービスについて作成したものであり、本書に 記載の製品、サービス、または機能が日本においては提供されていない場合がありま す。日本で利用可能な製品、サービス、および機能については、日本 IBM の営業担当 員にお尋ねください。本書で IBM 製品、プログラム、またはサービスに言及していて も、その IBM 製品、プログラム、またはサービスのみが使用可能であることを意味す るものではありません。これらに代えて、IBM の知的所有権を侵害することのない、機 能的に同等の製品、プログラム、またはサービスを使用することができます。ただし、 IBM 以外の製品とプログラムの操作またはサービスの評価および検証は、お客様の責任 で行っていただきます。

IBM は、本書に記載されている内容に関して特許権 (特許出願中のものを含む) を保有 している場合があります。本書の提供は、お客様にこれらの特許権について実施権を許 諾することを意味するものではありません。使用許諾については、下記の宛先に、書面 にてご照会ください。

〒106-0032 東京都港区六本木 3-2-31 IBM World Trade Asia Corporation Licensing

以下の保証は、国または地域の法律に沿わない場合は、適用されません。IBM およびそ の直接または間接の子会社は、本書を特定物として現存するままの状態で提供し、商品 性の保証、特定目的適合性の保証および法律上の瑕疵担保責任を含むすべての明示もし くは黙示の保証責任を負わないものとします。 国または地域によっては、法律の強行規 定により、保証責任の制限が禁じられる場合、強行規定の制限を受けるものとします。

この情報には、技術的に不適切な記述や誤植を含む場合があります。本書は定期的に見 直され、必要な変更は本書の次版に組み込まれます。 IBM は予告なしに、随時、この 文書に記載されている製品またはプログラムに対して、改良または変更を行うことがあ ります。

本書において IBM 以外の Web サイトに言及している場合がありますが、便宜のため 記載しただけであり、決してそれらの Web サイトを推奨するものではありません。そ れらの Web サイトにある資料は、この IBM 製品の資料の一部ではありません。それ らの Web サイトは、お客様の責任でご使用ください。

IBM は、お客様が提供するいかなる情報も、お客様に対してなんら義務も負うことのな い、自ら適切と信ずる方法で、使用もしくは配布することができるものとします。

本プログラムのライセンス保持者で、(i) 独自に作成したプログラムとその他のプログラ ム(本プログラムを含む)との間での情報交換、および (ii) 交換された情報の相互利用 を可能にすることを目的として、本プログラムに関する情報を必要とする方は、下記に 連絡してください。

IBM Corporation J46A/G4 555 Bailey Avenue San Jose, CA 95141-1003 U.S.A.

本プログラムに関する上記の情報は、適切な使用条件の下で使用することができます が、有償の場合もあります。

本書で説明されているライセンス・プログラムまたはその他のライセンス資料は、IBM 所定のプログラム契約の契約条項、IBM プログラムのご使用条件、またはそれと同等の 条項に基づいて、 IBM より提供されます。

この文書に含まれるいかなるパフォーマンス・データも、管理環境下で決定されたもの です。そのため、他の操作環境で得られた結果は、異なる可能性があります。一部の測 定が、開発レベルのシステムで行われた可能性がありますが、その測定値が、一般に利 用可能なシステムのものと同じである保証はありません。 さらに、一部の測定値が、推 定値である可能性があります。実際の結果は、異なる可能性があります。お客様は、お 客様の特定の環境に適したデータを確かめる必要があります。

IBM 以外の製品に関する情報は、その製品の供給者、出版物、もしくはその他の公に利 用可能なソースから入手したものです。 IBM は、それらの製品のテストは行っており ません。したがって、他社製品に関する実行性、互換性、またはその他の要求について は確証できません。 IBM 以外の製品の性能に関する質問は、それらの製品の供給者に お願いします。

IBM の将来の方向または意向に関する記述については、予告なしに変更または撤回され る場合があり、単に目標を示しているものです。

本書には、日常の業務処理で用いられるデータや報告書の例が含まれています。より具 体性を与えるために、それらの例には、個人、企業、ブランド、あるいは製品などの名 前が含まれている場合があります。これらの名称はすべて架空のものであり、名称や住 所が類似する企業が実在しているとしても、それは偶然にすぎません。

著作権使用許諾:

本書には、様々なオペレーティング・プラットフォームでのプログラミング手法を例示 するサンプル・アプリケーション・プログラムがソース言語で掲載されています。 お客 様は、サンプル・プログラムが書かれているオペレーティング・プラットフォームのア プリケーション・プログラミング・インターフェースに準拠したアプリケーション・プ

ログラムの開発、使用、販売、配布を目的として、いかなる形式においても、IBM に対 価を支払うことなくこれを複製し、改変し、配布することができます。 このサンプル・ プログラムは、あらゆる条件下における完全なテストを経ていません。従って IBM は、これらのサンプル・プログラムについて信頼性、利便性もしくは機能性があること をほのめかしたり、保証することはできません。

それぞれの複製物、サンプル・プログラムのいかなる部分、またはすべての派生した創 作物には、次のように、著作権表示を入れていただく必要があります。

© (お客様の会社名) (西暦年). このコードの一部は、IBM Corp. のサンプル・プログラ ムから取られています。 © Copyright IBM Corp. \_年を入れる\_. All rights reserved.

### 商標

以下は、IBM Corporation の商標です。

IBM D<sub>B2</sub>

以下は、それぞれ各社の商標または登録商標です。

Java およびすべての Java 関連の商標およびロゴは、Sun Microsystems, Inc. の米国およ びその他の国における商標または登録商標です。

Microsoft および Windows は、Microsoft Corporation の米国およびその他の国における 商標です。

UNIX は、The Open Group がライセンスしている米国およびその他の国における登録 商標です。

他の会社名、製品名およびサービス名などはそれぞれ各社の商標または登録商標です。

# 索引

日本語, 数字, 英字, 特殊文字の 順に配列されています。なお. 濁 音と半濁音は清音と同等に扱わ れています。

# [カ行]

カタログ・クラス [リスト](#page-8-0) 1 [Catalog\\_Option 2](#page-9-0) [Column\\_Info 30](#page-37-0) Nickname Info 49 Server Info 13 User Info 23 [Wrapper\\_Info 4](#page-11-0) コンストラクター [Column\\_Info](#page-37-0) クラス 30 [Fenced\\_Generic\\_Nickname](#page-122-0) クラス [115](#page-122-0) [Fenced\\_Generic\\_Server](#page-97-0) クラス 90 [Fenced\\_Generic\\_User](#page-110-0) クラス 103 [Fenced\\_Generic\\_Wrapper](#page-79-0) クラス [72](#page-79-0) [Nickname\\_Info](#page-56-0) クラス 49 [Remote\\_Connection](#page-128-0) クラス 121 [Remote\\_Passthru](#page-145-0) クラス 138 [Remote\\_Query](#page-135-0) クラス 128 Reply [クラス](#page-159-0) 152 [Runtime\\_Data\\_Desc](#page-195-0) クラス 188 [Server\\_Info](#page-20-0) クラス 13 [Unfenced\\_Generic\\_Nickname](#page-114-0) クラ ス [107](#page-114-0) [Unfenced\\_Generic\\_Server](#page-86-0) クラス [79](#page-86-0) [Unfenced\\_Generic\\_User](#page-104-0) クラス [97](#page-104-0) [Unfenced\\_Generic\\_Wrapper](#page-72-0) クラス [65](#page-72-0) [User\\_Info](#page-30-0) クラス 23 [Wrapper\\_Info](#page-11-0) クラス 4

# [サ行]

サーバー・クラス [リスト](#page-85-0) 78 Fenced Generic Server 90 [Unfenced\\_Generic\\_Server 79](#page-86-0) 操作クラス [リスト](#page-135-0) 128 [Remote\\_Passthru 138](#page-145-0) [Remote\\_Query 128](#page-135-0)

# [タ行]

データ・クラス [リスト](#page-194-0) 187 [Runtime\\_Data 195](#page-202-0) [Runtime\\_Data\\_Desc 188](#page-195-0) [Runtime\\_Data\\_Desc\\_List 192](#page-199-0) [Runtime\\_Data\\_List 203](#page-210-0) データ・メンバー [Fenced\\_Generic\\_Nickname](#page-122-0) クラス [115](#page-122-0) [Fenced\\_Generic\\_Server](#page-97-0) クラス 90 [Fenced\\_Generic\\_User](#page-110-0) クラス 103 [Remote\\_Connection](#page-128-0) クラス 121 [Unfenced\\_Generic\\_Nickname](#page-114-0) クラ ス [107](#page-114-0) [Unfenced\\_Generic\\_Server](#page-86-0) クラス [79](#page-86-0) [Unfenced\\_Generic\\_User](#page-104-0) クラス [97](#page-104-0) [Unfenced\\_Generic\\_Wrapper](#page-72-0) クラス [65](#page-72-0) デストラクター [Fenced\\_Generic\\_User](#page-110-0) クラス 103 [Fenced\\_Generic\\_Wrapper](#page-79-0) クラス [72](#page-79-0) [Unfenced\\_Generic\\_User](#page-104-0) クラス [97](#page-104-0) [Unfenced\\_Generic\\_Wrapper](#page-72-0) クラス [65](#page-72-0)

# [ナ行]

ニックネーム・クラス [リスト](#page-113-0) 106 Fenced Generic Nickname 115 [Unfenced\\_Generic\\_Nickname 107](#page-114-0)

# [マ行]

メンバー関数 [Catalog\\_Option](#page-9-0) クラス 2 [Column\\_Info](#page-37-0) クラス 30 [Fenced\\_Generic\\_Nickname](#page-122-0) クラス [115](#page-122-0) [Fenced\\_Generic\\_Server](#page-97-0) クラス 90 [Fenced\\_Generic\\_User](#page-110-0) クラス 103 [Fenced\\_Generic\\_Wrapper](#page-79-0) クラス [72](#page-79-0) [Nickname\\_Info](#page-56-0) クラス 49 [Predicate\\_List](#page-188-0) クラス 181 [Remote\\_Connection](#page-128-0) クラス 121 [Remote\\_Passthru](#page-145-0) クラス 138 [Remote\\_Query](#page-135-0) クラス 128 Reply [クラス](#page-159-0) 152 [Request](#page-152-0) クラス 145 [Request\\_Constant](#page-184-0) クラス 177 [Request\\_Exp](#page-175-0) クラス 168 [Request\\_Exp\\_Type](#page-181-0) クラス 174 [Runtime\\_Data](#page-202-0) クラス 195 [Runtime\\_Data\\_Desc](#page-195-0) クラス 188 [Runtime\\_Data\\_Desc\\_List](#page-199-0) クラス [192](#page-199-0) [Runtime\\_Data\\_List](#page-210-0) クラス 203 [Server\\_Info](#page-20-0) クラス 13 [Unfenced\\_Generic\\_Nickname](#page-114-0) クラ ス [107](#page-114-0) [Unfenced\\_Generic\\_Server](#page-86-0) クラス [79](#page-86-0) [Unfenced\\_Generic\\_User](#page-104-0) クラス [97](#page-104-0)

メンバー関数 *(*続き*)* [Unfenced\\_Generic\\_Wrapper](#page-72-0) クラス [65](#page-72-0) User Info クラス 23 [Wrapper\\_Info](#page-11-0) クラス 4 [Wrapper\\_Utilities](#page-212-0) クラス 205

# [ヤ行]

ユーザー・クラス [リスト](#page-104-0) 97 Fenced Generic User 103 [Unfenced\\_Generic\\_User 97](#page-104-0) 要求クラス [リスト](#page-151-0) 144 [Predicate\\_List 181](#page-188-0) [Reply 152](#page-159-0) [Request 145](#page-152-0) [Request\\_Constant 177](#page-184-0) [Request\\_Exp 168](#page-175-0) [Request\\_Exp\\_Type 174](#page-181-0)

# [ラ行]

ラッパー・クラス [リスト](#page-71-0) 64 [Fenced\\_Generic\\_Wrapper](#page-79-0) クラス [72](#page-79-0) [Unfenced\\_Generic\\_Wrapper 65](#page-72-0)

# **C**

[Catalog\\_Option](#page-9-0) クラス 2 [Column\\_Info](#page-37-0) クラス 30 C++ API カタログ・クラス [リスト](#page-8-0) 1 [Catalog\\_Option 2](#page-9-0) [Column\\_Info 30](#page-37-0) Nickname Info 49 Server Info 13 User Info 23 Wrapper Info 4 サーバー・クラス [リスト](#page-85-0) 78 [Fenced\\_Generic\\_Server 90](#page-97-0) C++ API *(*続き*)* サーバー・クラス *(*続き*)* [Unfenced\\_Generic\\_Server 79](#page-86-0) 操作クラス [リスト](#page-135-0) 128 [Remote\\_Passthru 138](#page-145-0) Remote Query 128 データ・クラス [リスト](#page-194-0) 187 [Runtime\\_Data 195](#page-202-0) [Runtime\\_Data\\_Desc 188](#page-195-0) [Runtime\\_Data\\_Desc\\_List 192](#page-199-0) [Runtime\\_Data\\_List 203](#page-210-0) ニックネーム・クラス [リスト](#page-113-0) 106 [Fenced\\_Generic\\_Nickname 115](#page-122-0) [Unfenced\\_Generic\\_Nickname 107](#page-114-0) ユーザー・クラス [リスト](#page-104-0) 97 [Fenced\\_Generic\\_User 103](#page-110-0) [Unfenced\\_Generic\\_User 97](#page-104-0) 要求クラス [リスト](#page-151-0) 144 [Predicate\\_List 181](#page-188-0) [Reply 152](#page-159-0) [Request 145](#page-152-0) [Request\\_Constant 177](#page-184-0) [Request\\_Exp 168](#page-175-0) [Request\\_Exp\\_Type 174](#page-181-0) ラッパー・クラス [リスト](#page-71-0) 64 [Fenced\\_Generic\\_Wrapper 72](#page-79-0)

[Unfenced\\_Generic\\_Wrapper 65](#page-72-0) C++ [クラスおよびメソッド](#page-8-0) 1

## **F**

[Fenced\\_Generic\\_Nickname](#page-122-0) クラス [115](#page-122-0) [Fenced\\_Generic\\_Server](#page-97-0) クラス 90 [Fenced\\_Generic\\_User](#page-110-0) クラス 103 [Fenced\\_Generic\\_Wrapper](#page-79-0) クラス 72

## **N**

[Nickname\\_Info](#page-56-0) クラス 49

## **P**

[Predicate\\_List](#page-188-0) クラス 181

# **R**

[Remote\\_Connection](#page-128-0) クラス 121 [Remote\\_Passthru](#page-145-0) クラス 138 [Remote\\_Query](#page-135-0) クラス 128 Reply [クラス](#page-159-0) 152 [Request](#page-152-0) クラス 145 [Request\\_Constant](#page-184-0) クラス 177 [Request\\_Exp](#page-175-0) クラス 168 [Request\\_Exp\\_Type](#page-181-0) クラス 174 [Runtime\\_Data](#page-202-0) クラス 195 [Runtime\\_Data\\_Desc](#page-195-0) クラス 188 [Runtime\\_Data\\_Desc\\_List](#page-199-0) クラス 192 [Runtime\\_Data\\_List](#page-210-0) クラス 203

# **S**

[Server\\_Info](#page-20-0) クラス 13

# **U**

[Unfenced\\_Generic\\_Nickname](#page-114-0) クラス [107](#page-114-0) [Unfenced\\_Generic\\_Server](#page-86-0) クラス 79 [Unfenced\\_Generic\\_User](#page-104-0) クラス 97 [Unfenced\\_Generic\\_Wrapper](#page-72-0) クラス [65](#page-72-0) [User\\_Info](#page-30-0) クラス 23

## **W**

[Wrapper\\_Info](#page-11-0) クラス 4 [Wrapper\\_Utilities](#page-212-0) クラス 205

## **IBM** と連絡を取る

お住まいの国または地域の IBM 事業所を探すには、 [www.ibm.com/planetwide](http://www.ibm.com/planetwide) の IBM Directory of Worldwide Contacts をお調べください。

### 製品情報

DB2 Information Integrator に関する情報は、電話または Web で入手可能です。

Web をご利用の場合は、www.ibm.com/software/data/integration にアクセスしてくださ い。このサイトには、技術ライブラリー、資料の注文方法、クライアント・ダウンロー ド、ニュースグループ、フィックスパック、ニュース、および Web リソースへのリン クに関する最新情報が掲載されています。

お住まいの国または地域の IBM 事業所を探すには、 [www.ibm.com/planetwide](http://www.ibm.com/planetwide) の IBM Directory of Worldwide Contacts をお調べください。

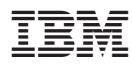

Printed in Japan

日本アイビーエム株式会社 〒106-8711 東京都港区六本木3-2-12

Spine information: Spine information:

IBM DB2 Information<br>Integrator

||:||||<br>||····||

البرراا<br>ا<sup>اااا</sup>اا

メイジョン 8 **IBM DB2 Information Integrator** ラッパー開発者向け **API** リファレンス バージョン *8*ラッパー開発者向け API リファレンス